UNIVERSIDADE FEDEREAL DE SANTA CATARINA CENTRO TECNOLÓGICO DEPARTAMENTO DE ENGENHARIA CIVIL

João Guilherme Lago Boesche

Concepção e dimensionamento de um galpão industrial em aço: Análise linear e não linear geométrica

> Florianópolis 2022

João Guilherme Lago Boesche

Concepção e dimensionamento de um galpão industrial em aço: Análise linear e não linear geométrica

> Trabalho de Conclusão de Curso submetido à Disciplina de TCC II do Curso de Graduação em Engenharia Civil da Universidade Federal de Santa Catarina como requisito para obtenção do título de engenheiro civil.

Orientador: Prof. Leandro Fleck Fadel Miguel

Florianópolis 2022

Ficha de identificação da obra elaborada pelo autor, através do Programa de Geração Automática da Biblioteca Universitária da UFSC.

Boesche, João Guilherme Lago Concepção e dimensionamento de um galpão industrial em aço: análise linear e não linear geométrica / João Guilherme Lago Boesche ; orientador, Leandro Fleck Fadel Miguel, 2022. 127 p.

 Trabalho de Conclusão de Curso (graduação) - Universidade Federal de Santa Catarina, Centro Tecnológico, Graduação em Engenharia Civil, Florianópolis, 2022.

Inclui referências.

 1. Engenharia Civil. 2. Galpões em aço. 3. Edifício industrial. 4. Análise estrutural. I. Miguel, Leandro Fleck Fadel. II. Universidade Federal de Santa Catarina. Graduação em Engenharia Civil. III. Título.

João Guilherme Lago Boesche

# CONCEPÇÃO E DIMENSIONAMENTO DE UM GALPÃO INDUSTRIAL EM AÇO: ANÁLISE LINEAR E NÃO LINEAR GEOMÉTRICA

Este Trabalho de Conclusão de Curso foi julgado adequado para obtenção do Título de "Engenheiro Civil" e aprovado em sua forma final pelo Curdo de Engenharia Civil da Universidade Federal de Santa Catarina

Florianópolis, 16 de maio de 2022.

Profª Liane Ramos da Silva, Drª

\_\_\_\_\_\_\_\_\_\_\_\_\_\_\_\_\_\_\_\_\_\_\_\_

Coordenadora do curso

## Banca Examinadora:

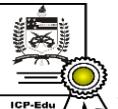

Documento assinado digitalmente Leandro Fleck Fadel Miguel Data: 16/05/2022 14:22:07-0300 Data, 10,00,000 - 10,000<br>CPF: 961.598.630-53<br>Verifique as assinaturas em https://v.ufsc.br

Prof. Leandro Fleck Fadel Miguel, Dr.

**Orientador** 

Universidade Federal de Santa Catarina

Profª Ângela do Valle, Ph.D.

\_\_\_\_\_\_\_\_\_\_\_\_\_\_\_\_\_\_\_\_\_\_\_\_

Avaliadora

Universidade Federal de Santa Catarina

Prof. Marcos Souza Lenzi, Dr.

\_\_\_\_\_\_\_\_\_\_\_\_\_\_\_\_\_\_\_\_\_\_\_\_

Avaliador

Universidade Federal de Santa Catarina

## AGRADECIMENTOS

 A Leandro Fleck Fadel Miguel, por todas as dicas, orientações e tempo disponibilizado a mim e a este trabalho.

 À minha família, em especial minha mãe, Sônia Maria Lago Boesche, pelo amor e apoio incondicionais e por me prover com todas as condições necessárias para que eu pudesse estudar.

 À minha namorada e parceira de vida, Joana Zimmermann, que com amor, carinho, compreensão e muita ajuda, torna diariamente minha caminhada mais leve e feliz.

 Aos meus amigos, que me acompanham de longa data e que, apesar da distância, nunca o deixaram de fazer.

 A meus colegas, professores, e a todos que de alguma forma contribuíram para minha formação e para as experiências que moldaram quem sou hoje.

#### RESUMO

O uso do aço nas estruturas vem sendo cada vez mais recorrente no setor da construção civil, principalmente no âmbito industrial. As estruturas metálicas mostramse vantajosas, devido sua alta resistência mecânica, rapidez de execução e leveza, quando comparada a estruturas de concreto armado. O objetivo deste trabalho é realizar a concepção, dimensionamento e verificação da estrutura de um galpão industrial feito em estrutura metálica. Inicialmente foram definidas características referentes a estrutura, como as dimensões, o modelo de treliça, espaçamento entre pórticos e número de terças. A partir disso, o pórtico da estrutura foi modelado em softwares de análise estrutural, onde foi feita a aplicação das ações e suas combinações para obtenção dos esforços atuantes nos elementos. Assim, os perfis e os sistemas de travamento da estrutura foram dimensionados de maneira a atender as normativas brasileiras consideradas. Os resultados obtidos do dimensionamento permitiram a elaboração de uma modelagem tridimensional do Galpão através do software SAP 2000.

Palavras chave: Galpões em aço. Edifício industrial. Análise estrutural.

# LISTA DE TABELAS

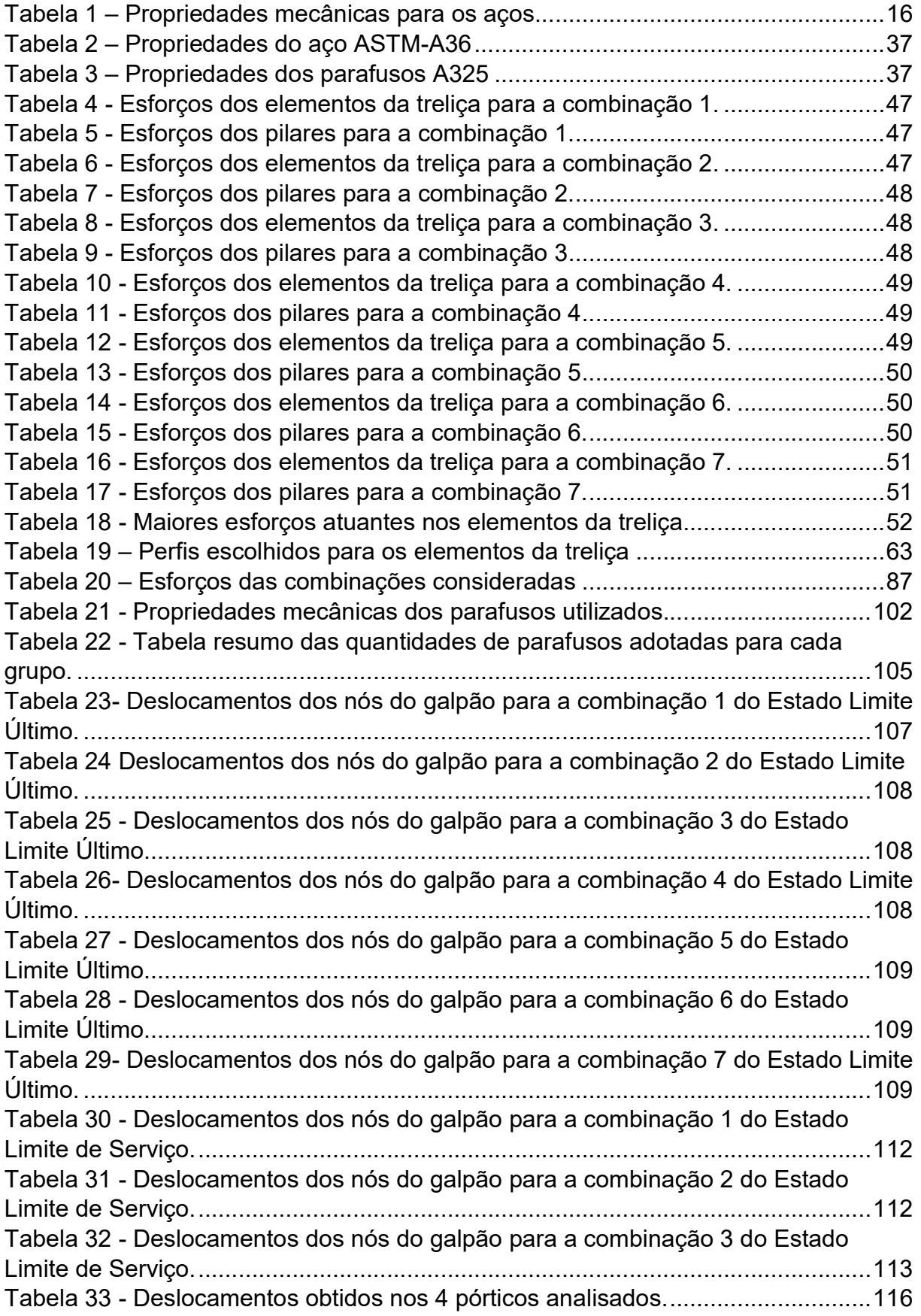

# LISTA DE FIGURAS

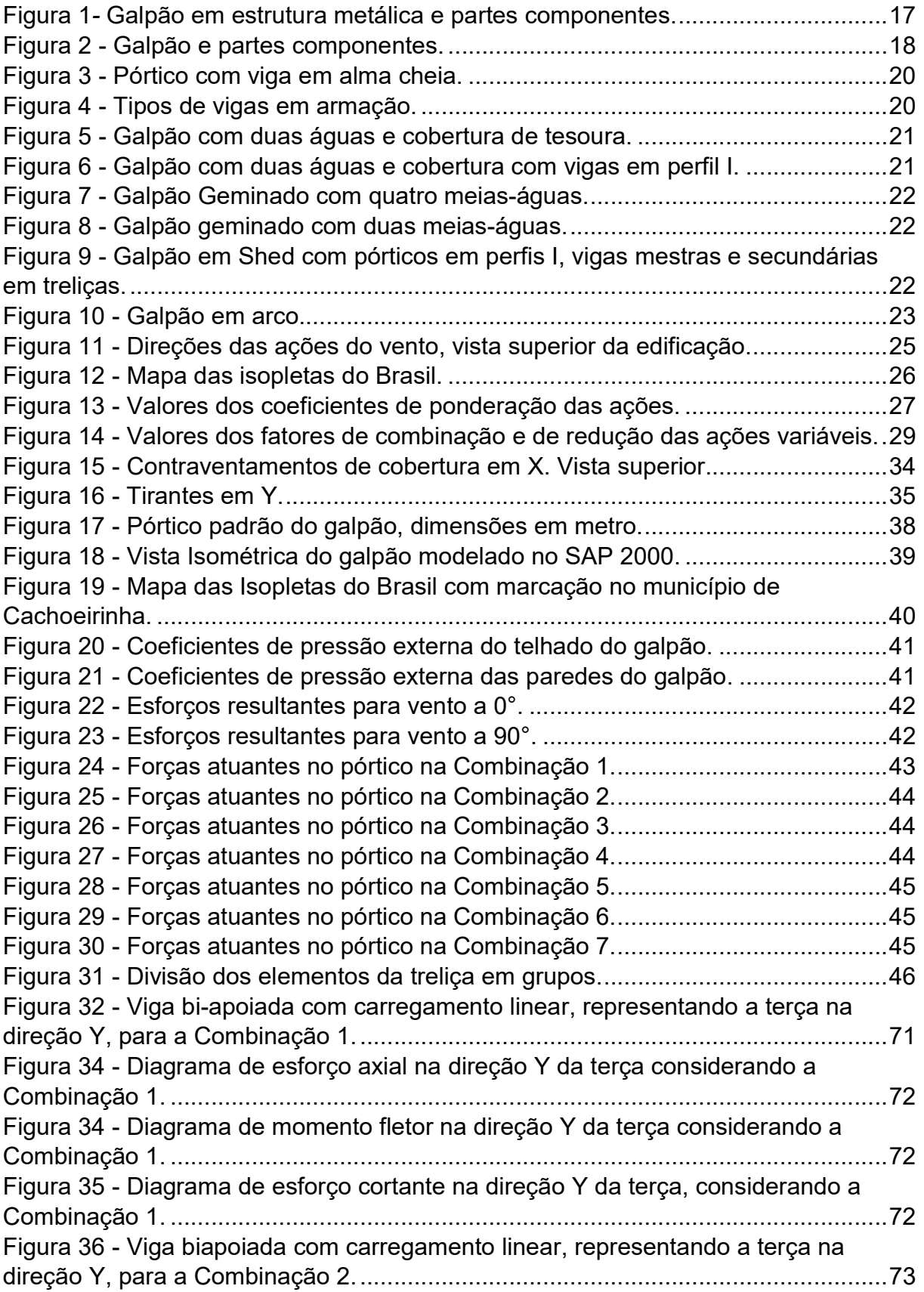

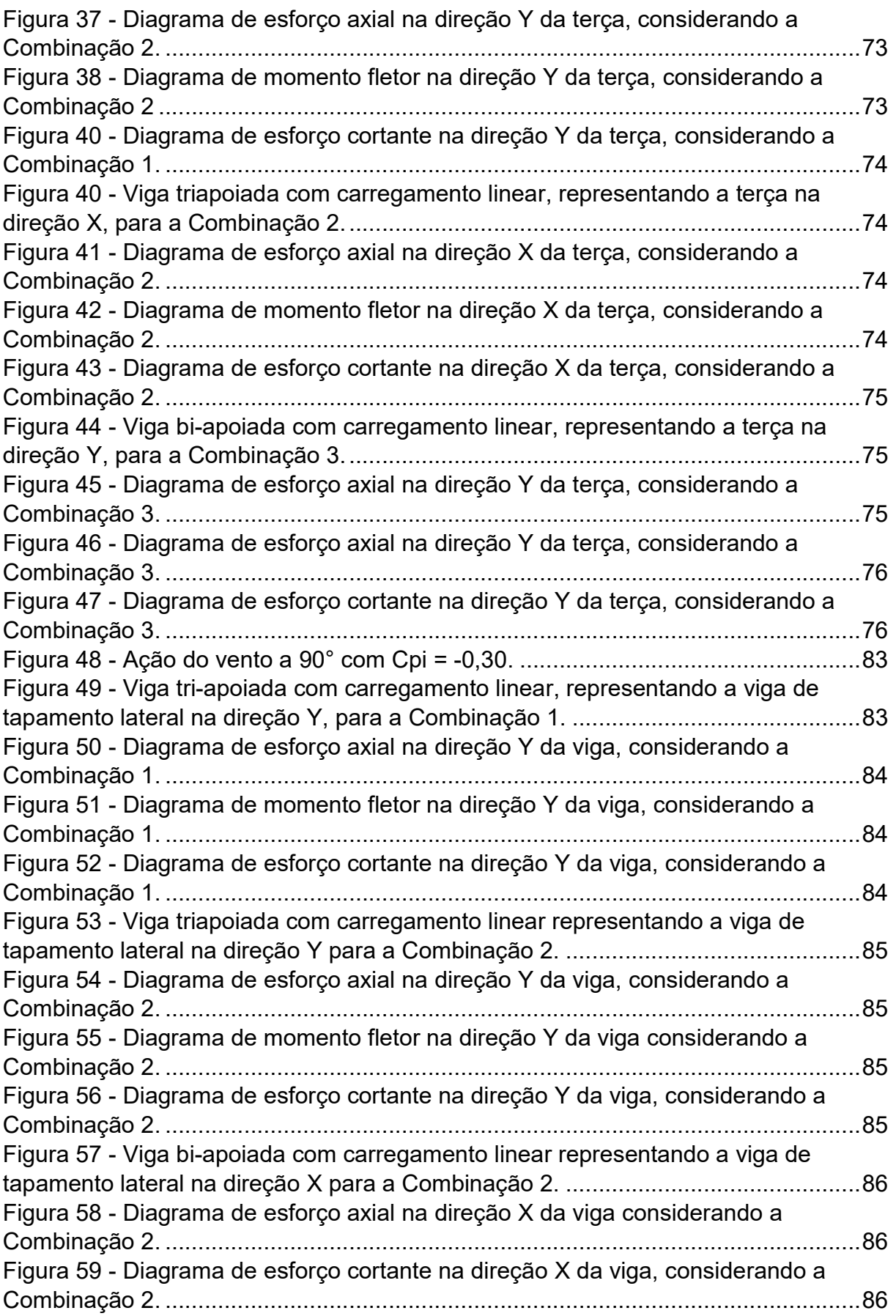

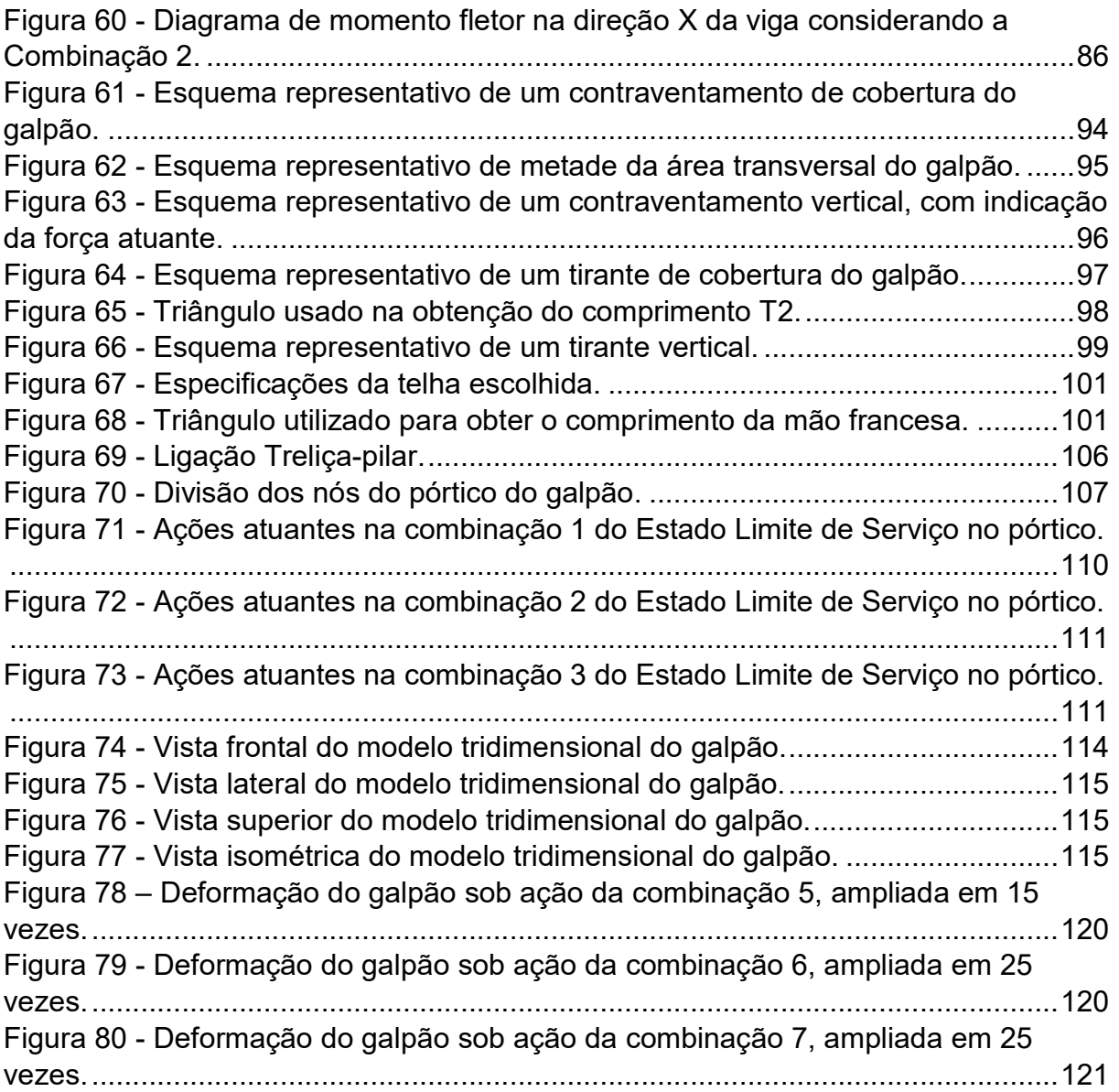

# **SUMÁRIO**

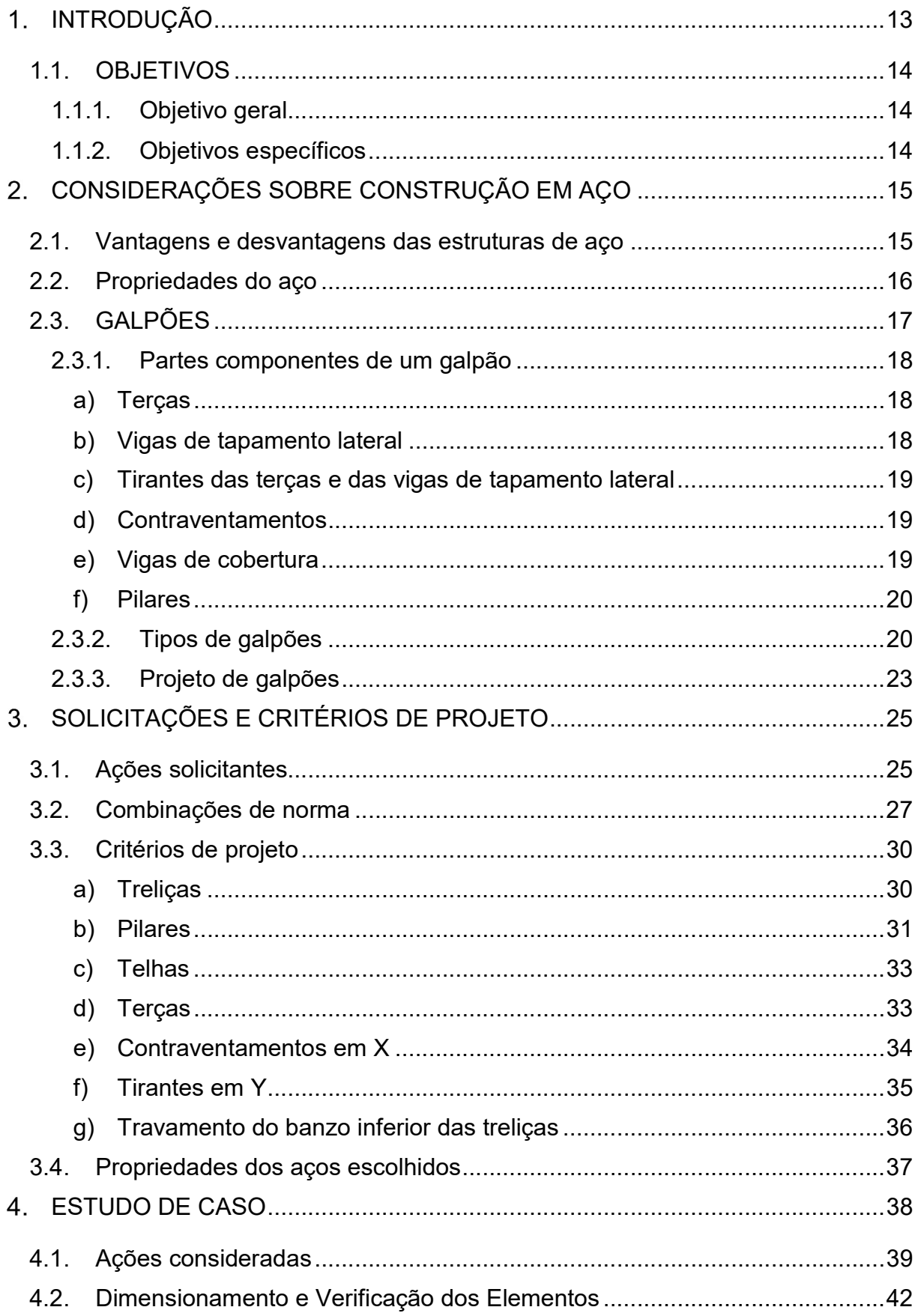

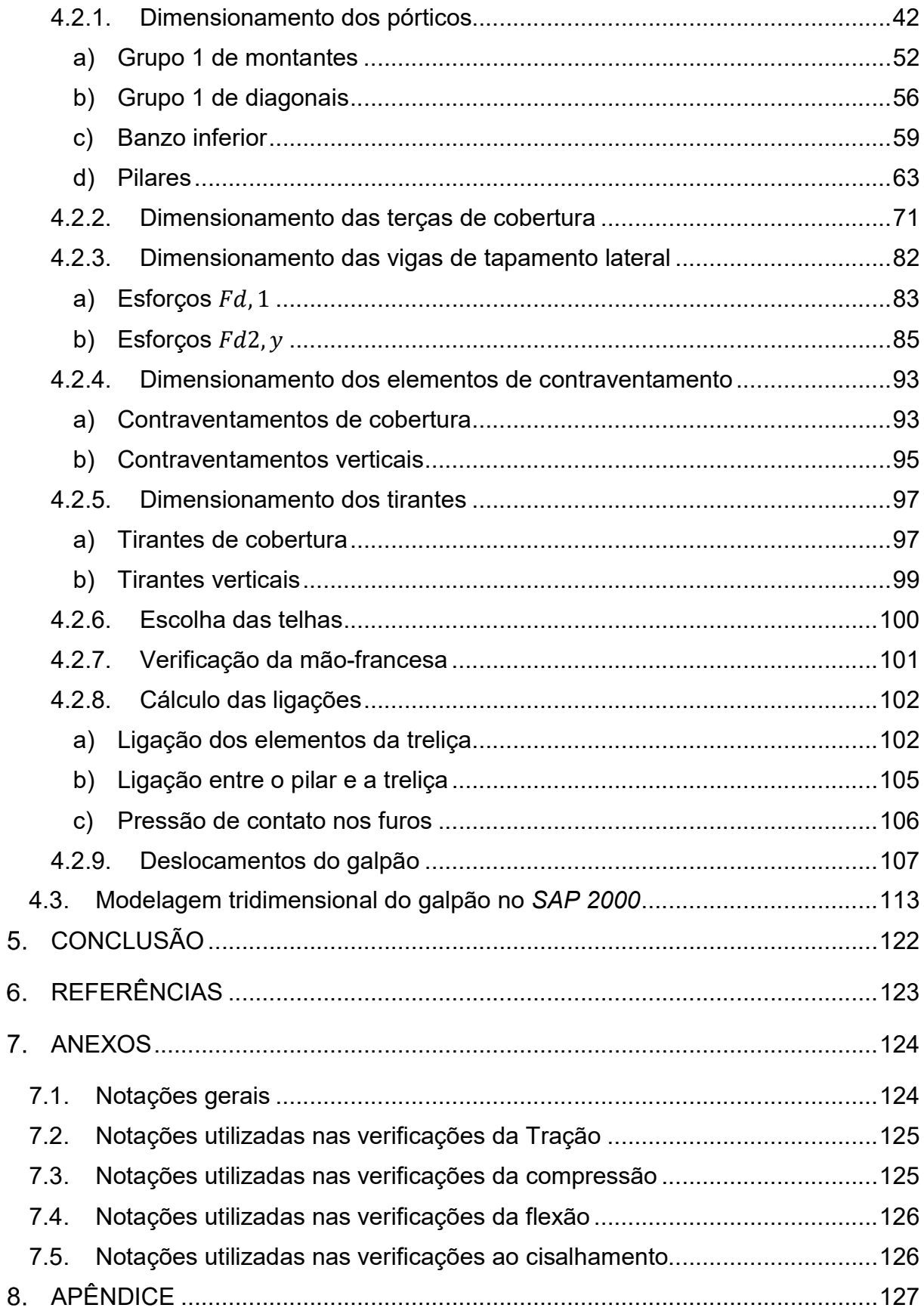

## 1. INTRODUÇÃO

Em um setor cada vez mais competitivo, tal qual é o da construção civil, existe uma busca incessante por solucionar os problemas de uma forma mais eficaz, eficiente, econômica e rápida. Neste cenário as construções em aço mostram-se alternativas viáveis e vantajosas em diversos casos, visto que possuem uma resistência mecânica maior quando comparado com outros materiais, o que possibilita vencer vãos maiores e um processo construtivo mais ágil.

O aço tem ganhado cada vez mais espaço em diferentes aplicações no setor da construção civil. No âmbito industrial a escolha do aço torna-se particularmente interessante para as estruturas, visto que sua execução é mais rápida quando comparado as estruturas de concreto armado, promovendo uma redução do tempo de retorno do investimento. Além disso, optar por estruturas metálicas gera um produto final mais leve e que, consequentemente, descarrega uma carga menor nas fundações possibilitando que estas sejam menos robustas e caras.

Este trabalho apresenta a concepção e dimensionamento de um galpão industrial com estrutura metálica cuja finalidade é o armazenamento de máquinas, seguindo o disposto na ABNT NBR 8800:2008. Neste caso, em que existe a necessidade de se vencer um grande vão sem colunas intermediárias, o emprego de treliças de cobertura em perfis de aço mostra-se uma solução muito capaz de atender ao solicitado, e a treliça de cobertura com banzos paralelos foi a escolha para o galpão em questão.

Com o intuito de verificar a capacidade da estrutura de atender ao proposto, após a escolha dos perfis seguindo a norma, foi elaborada uma modelagem tridimensional da mesma no software SAP 2000. Esta não é uma prática usual, porém possibilita analisar a estabilidade da estrutura no espaço e visualizar seu comportamento sob a atuação das combinações de ações mais críticas.

Foram feitas análises linear e não-linear da estrutura, sendo elas importantes para uma estrutura de grandes dimensões em que existe a atuação de forças horizontais. Isto pois a análise não-linear considera a rigidez da estrutura como variável conforme esta se desloca, e assim recalcula as equações de equilíbrio que podem gerar variações consideráveis nos esforços atuantes nos elementos.

## 1.1. OBJETIVOS

## 1.1.1. Objetivo geral

Este trabalho dedica-se a realizar a concepção, dimensionamento e verificação, de acordo com normas pertinentes, das partes componentes da estrutura metálica de um galpão industrial.

# 1.1.2. Objetivos específicos

- Garantir a escolha de perfis que atendam ao Estado Limite Último e Estado Limite de serviço de acordo com ABNT: NBR 8800:2008.
- Modelar o pórtico padrão do galpão, como pórtico plano, no software Ftool e SAP 2000, e realizar a análise linear do pórtico para todas as combinações de ações de interesse.
- Realizar a análise não-linear do pórtico no SAP 2000 e avaliar as diferenças nos deslocamentos encontrados entre as duas análises, e assim classificar a estrutura quanto à sua deslocabilidade.
- Realizar a modelagem tridimensional do galpão no SAP 2000 com o intuito de analisar o comportamento global da estrutura.

## CONSIDERAÇÕES SOBRE CONSTRUÇÃO EM AÇO

### 2.1. Vantagens e desvantagens das estruturas de aço

De acordo com Bellei (2006), as principais vantagens das estruturas em aço são:

- Alta resistência do material em todos os estados de tensão (tração, compressão, flexão e corte). Característica que permite que as estruturas suportem esforços elevados apesar de possuírem seções relativamente pequenas e também, mesmo possuindo maior densidade, que sejam mais leves do que as estruturas em concreto armado.
- Grande margem de segurança no trabalho, visto que o material é homogêneo, possui módulo de elasticidade, limite de escoamento e ruptura de baixa variabilidade e bem definidos.
- Os elementos de aço são fabricados em oficina e possuem fabricação e montagem mecanizada, permitindo assim uma redução no prazo final da construção.
- Possuem facilidade de desmontagem e substituição, permitindo reforços e alterações da estrutura.
- Possibilidade de reaproveitar o material que não é mais necessário à construção.

Ainda segundo Bellei (2006) uma desvantagem do aço carbono é a sua suscetibilidade à corrosão, que pode danificar seriamente o material e, por consequência, o desempenho esperado da estrutura. Este problema pode ser corrigido com a aplicação de tinta, inibidores de corrosão, proteção catódica e anódica e diversos outros métodos. Atualmente existem aços com alta resistência à corrosão atmosférica, tais como USI-SAC 50 e 41, COS-AR-COR 500 e 400, e Niocor. Estes aços possuem uma resistência à corrosão da ordem de duas a quatro vezes às de aços normais e não requerem qualquer proteção adicional, com exceção de casos especiais como ambiente marinho e regiões industriais agressivas.

#### 2.2. Propriedades do aço

Segundo Pfeil (2009, p. 16), as características encontradas nos aços submetidos à faixa normal de temperaturas atmosféricas são ductilidade, fragilidade, resiliência, tenacidade, dureza, fadiga e corrosão.

A ductilidade é a capacidade que alguns aços possuem de sofrer deformações plásticas quando submetidos à elevadas tensões, redistribuindo-as. Aços dúcteis sofrem grandes deformações antes de sua ruptura, constituindo um mecanismo de aviso. Já a fragilidade é a propriedade oposta à ductilidade, se apresenta em aços expostos a determinados agentes, como temperaturas muito baixas.

Resiliência é a capacidade do material de absorver energia mecânica em regime elástico, ou, a capacidade de restituir energia mecânica absorvida. A Tenacidade é energia total, elástica e plástica que o material pode absorver por unidade de volume até a sua ruptura. A dureza está relacionada à resistência ao risco ou abrasão.

A fadiga está relacionada à atuação prolongada de esforços repetidos, nestes casos, é possível que a ruptura aconteça em tensões inferiores às obtidas nos ensaios estáticos. A resistência à fadiga é determinante no dimensionamento de estruturas sujeito à atuação de esforços dinâmicos, como por exemplo peças de máquinas e pontes.

 Citada anteriormente como uma desvantagem do aço, a corrosão é uma reação do metal com alguns elementos no ambiente de exposição; esta reação gera um produto muito similar ao minério de ferro, e ocasiona uma perda de seção no material que se reflete em alteração da capacidade estrutural e possível motivo para colapso.

 A ABNT NBR 8800:2008 determina que, para efeitos de cálculo, adotem-se as seguintes propriedades mecânicas para os aços:

| Módulo de elasticidade             | $E = 200.000 MPa$                               |
|------------------------------------|-------------------------------------------------|
| Coeficiente de Poisson             | $v = 0.3$                                       |
| Módulo de elasticidade transversal | $G = 77.000 MPa$                                |
| Coeficiente de dilatação térmica   | $\beta_a = 1.2 \times 10^{-5}$ °C <sup>-1</sup> |
| Massa específica                   | $\rho_a = 7.850 kg/m^3$                         |

Tabela 1 – Propriedades mecânicas para os aços

Fonte: ABNT NBR 8800 (2008)

## 2.3. GALPÕES

 De acordo com CBCA (2018), galpões ou edifícios industriais são construções em aço que usualmente possuem um único pavimento, constituídos de pórticos igualmente espaçados e com cobertura superior apoiada em um sistema de terças e vigas ou tesouras e treliças. Esse tipo de edifício cobre grandes áreas e tem como principais usos o comercial, industrial, agrícola entre outros.

 Um galpão é composto por pórticos, cobertura e tapamento lateral, terças, vigas de tapamento lateral, tirantes e contraventamentos, podendo conter outros tipos de elementos conforme necessidade e projeto.

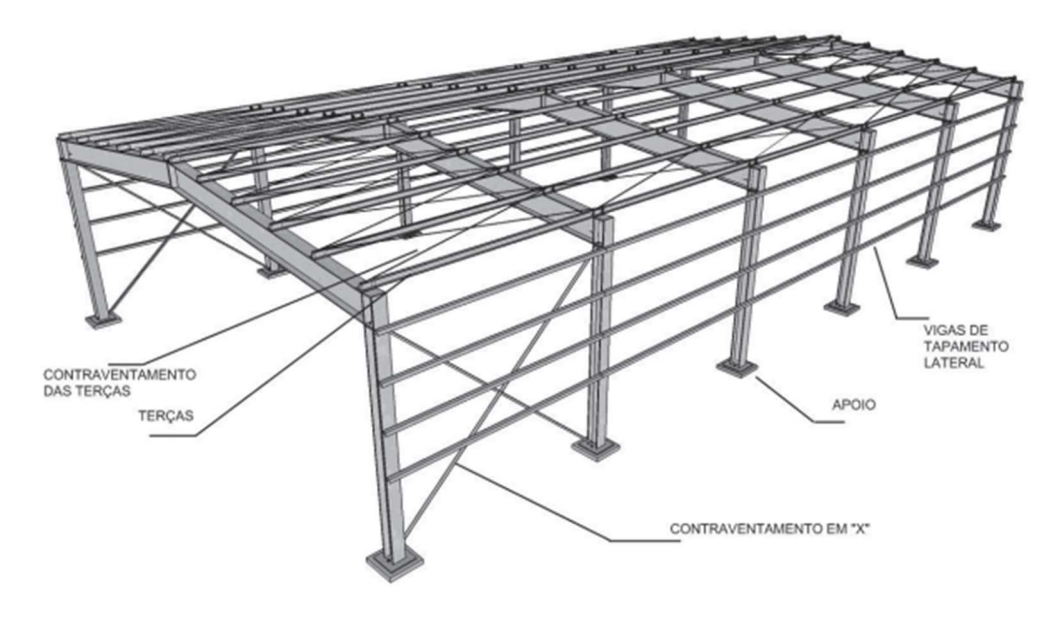

Figura 1- Galpão em estrutura metálica e partes componentes.

Fonte: CBCA (2018)

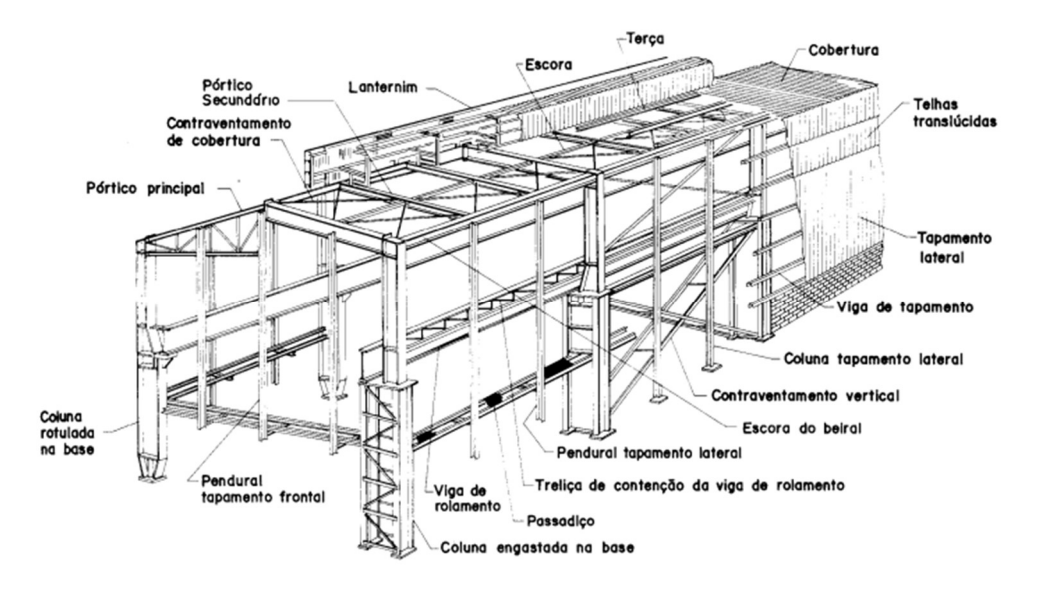

Figura 2 - Galpão e partes componentes.

Fonte: Bellei (2006)

2.3.1. Partes componentes de um galpão

 A seguir, uma breve descrição das principais partes componentes de um galpão segundo Bellei (2006).

a) Terças

 São vigas posicionadas na cobertura que se situam entre as vigas principais ou secundárias de pórticos ou tesouras, tem como função suportar as telhas. As terças usualmente estão sujeitas à flexão dupla, esforço oriundo do peso próprio dos componentes, cargas acidentais, e cargas de vento. No caso excepcional de telhado plano, as terças encontram-se sujeitas à flexão simples.

b) Vigas de tapamento lateral

 São vigas situadas entre os pórticos que possuem também a função de suportar as telhas ou chapas de tapamento lateral. São submetidas à flexão dupla, sendo solicitadas pela pressão ou sucção do vento na direção da maior inércia, e pelo peso próprio na direção de menor inércia. São compostas geralmente por perfis laminados, dobrados ou compostos. Além de suportar as telhas, as vigas de tapamento lateral travam os pilares, diminuindo o comprimento de flambagem destes na direção de menor inércia.

c) Tirantes das terças e das vigas de tapamento lateral

 São barras redondas inseridas entre os apoios dessas vigas com o objetivo de reduzir o vão e o comprimento de flambagem na direção do eixo de menor inércia da seção.

d) Contraventamentos

 São barras inseridas na estrutura com a finalidade de criar uma rigidez espacial na estrutura como um todo, gerando maior estabilidade na vida útil e fase de montagem da mesma.

 Os contraventamentos horizontais são inseridos entre as terças e além das funções gerais, também distribuem de uma forma melhor as cargas de vento, sendo observada uma redução de 15% a 20% nas cargas horizontais e momentos na base.

 Os contraventamentos verticais são inseridos entre os pilares com a função de conduzir as cargas de vento e da ponte rolante (caso o galpão possua) até as fundações.

e) Vigas de cobertura

 Junto com os pilares formam os pórticos componentes de um galpão. Tem a função de receber as cargas das telhas, terças, chuva, poeira e sobrecargas em geral, e transmiti-las para os pilares.

Podem ser de alma cheia ou em armação. As vigas de alma cheia são formadas por perfis laminados, soldados ou vazados; são muito usadas em grandes vãos de galpões sem ponte rolante. Já as vigas em armação (treliças ou tesouras) são formadas por diversos perfis ligados por parafusos ou soldas. Se mostram econômicas para vãos maiores que 25m e tem como principal característica o fato de que as barras componentes da estrutura trabalham normalmente apenas a tração ou compressão.

Figura 3 - Pórtico com viga em alma cheia.

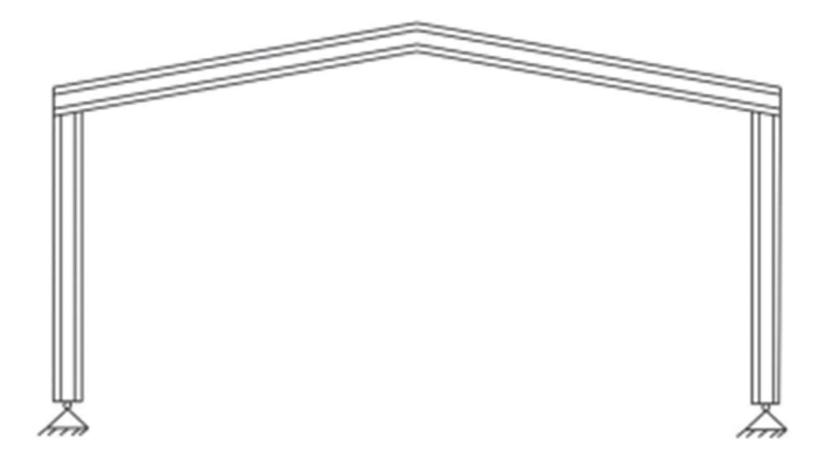

Fonte: CBCA (2018)

### f) Pilares

 Elementos estruturais que possuem a função de levar até as fundações as cargas provenientes de outras partes da estrutura. São compostos de 3 partes básicas: fuste, ponto de ligação e base. Podem estar submetidos à compressão, compressão com flexão e tração com flexão. Também podem ser compostos por perfis em alma cheia ou treliçados.

### 2.3.2. Tipos de galpões

 Segundo INSTITUTO BRASILEIRO DA CONSTRUÇÃO EM AÇO (2018), a solução de galpão mais simples é a com cobertura de duas águas, com vigas de alma cheia ou com o uso de treliças ou tesouras.

Figura 4 - Tipos de vigas em armação.

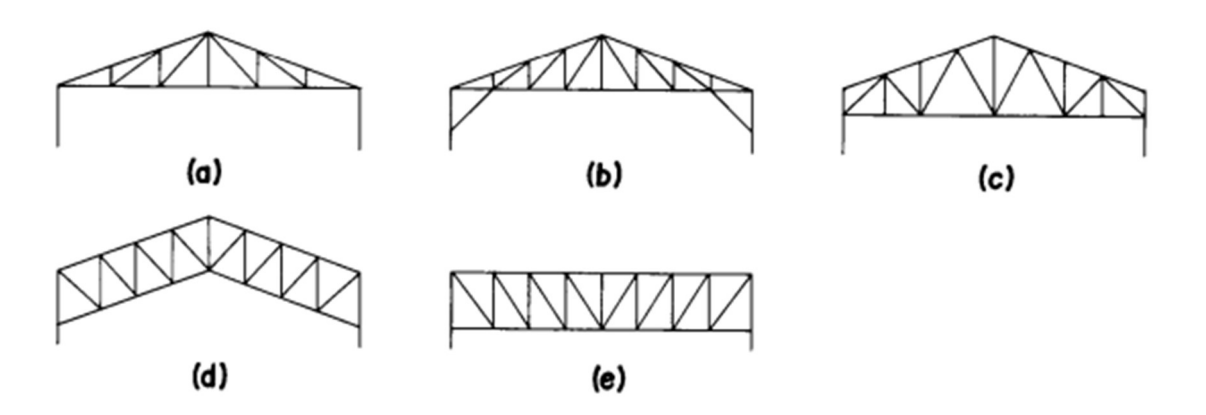

Fonte: Bellei (2006)

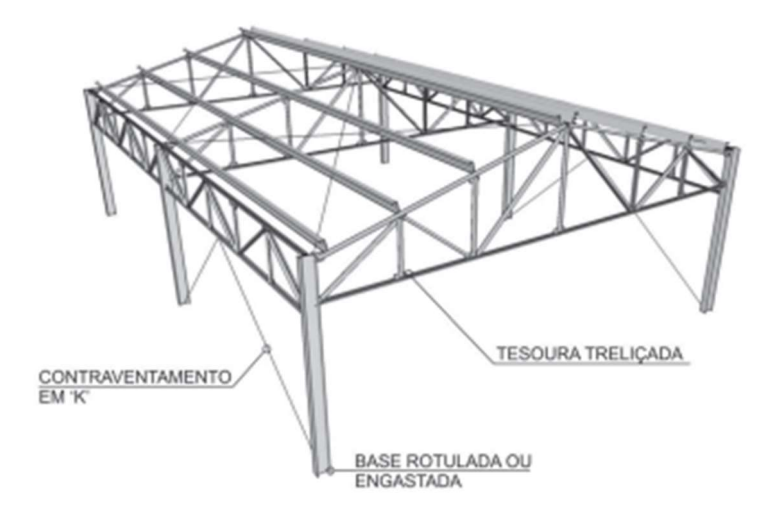

Figura 5 - Galpão com duas águas e cobertura de tesoura.

Fonte CBCA (2018).

Figura 6 - Galpão com duas águas e cobertura com vigas em perfil I.

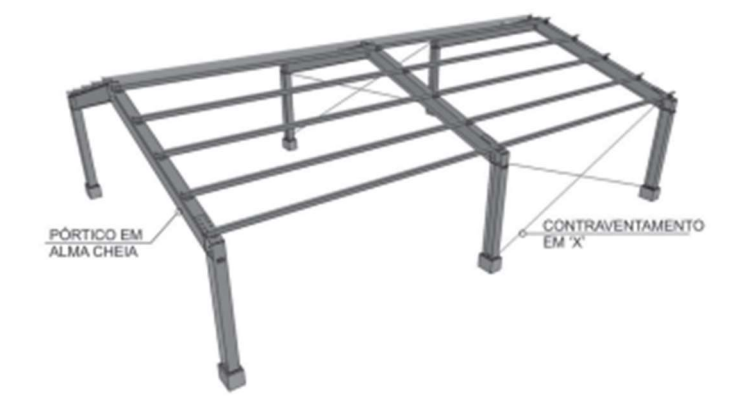

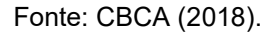

Existem outras alternativas para galpões industriais, tais como: galpão geminado com quatro águas, geminado com duas águas e coluna intermediária, geminado com meias-águas no sentido transversal, coberturas tipo Shed com vigas mestras treliçadas transversais e coberturas em arco.

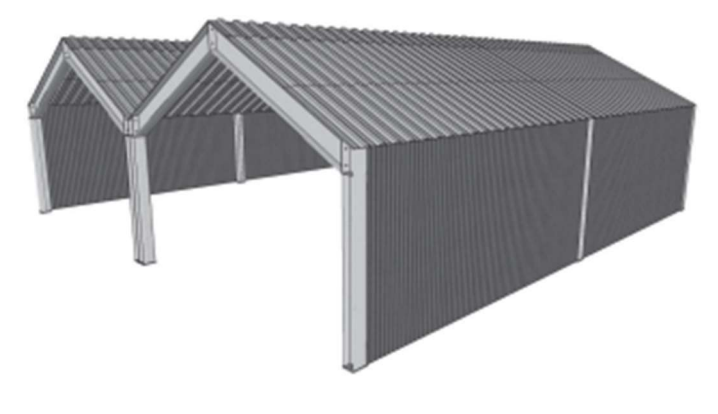

Figura 7 - Galpão Geminado com quatro meias-águas.

Fonte: CBCA (2018).

Figura 8 - Galpão geminado com duas meias-águas.

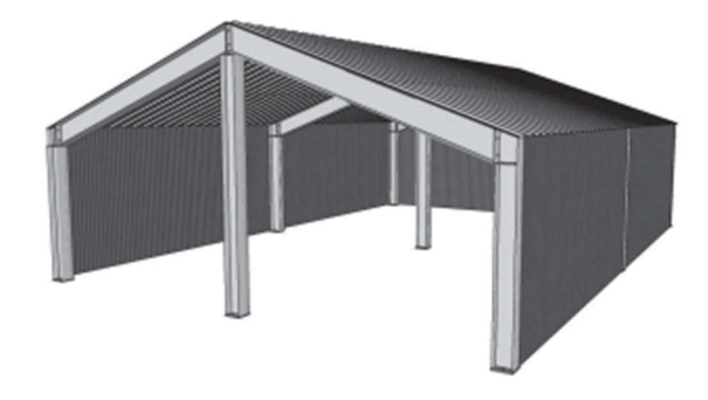

Fonte: CBCA (2018).

Figura 9 - Galpão em Shed com pórticos em perfis I, vigas mestras e secundárias em treliças.

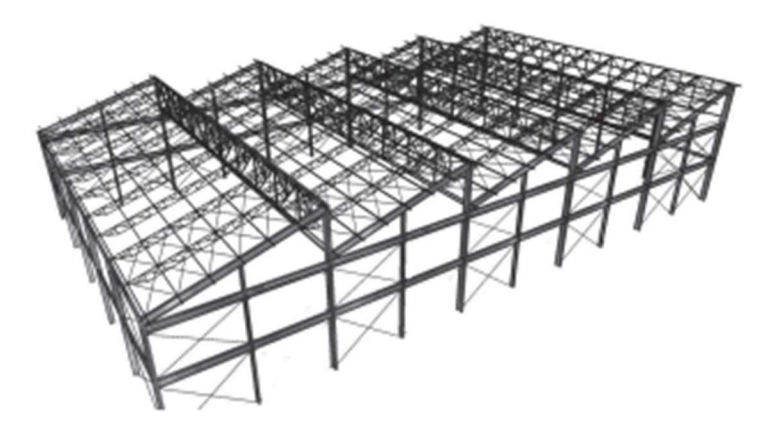

Fonte: CBCA (2018).

Figura 10 - Galpão em arco

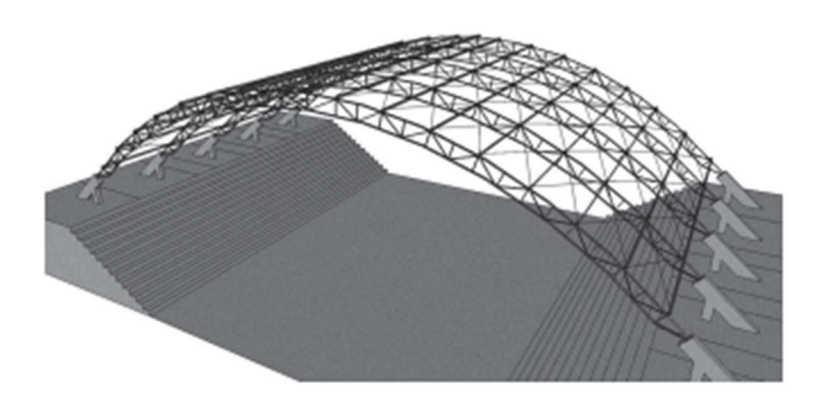

Fonte: CBCA (2018).

 As coberturas tipo Shed possuem a função adicional de iluminação e ventilação estratégica para determinados casos.

2.3.3. Projeto de galpões

 De acordo com CBCA (2018), o projeto de um galpão é composto pelo conjunto de especificações, cálculos estruturais, desenhos de projeto, fabricação e montagem dos elementos de aço.

 O memorial de cálculo envolve o conjunto de especificações e cálculos estruturais previstos em norma e utilizados para formular a solução adotada para o caso em questão. No caso de um galpão construído com estruturas metálicas, as normas que governam o projeto são: ABNT NBR 6120, ABNT NBR 6123 e ABNT NBR 8800. Também é importante a definição do sistema computacional que fará a análise e dimensionamento da estrutura, e registrar as premissas utilizadas no modelo estrutural.

 Os desenhos de projeto devem conter as dimensões básicas, denominações dos perfis, as ações solicitantes com seus valores e croquis das ligações e apoios. São essenciais para que os detalhamentos posteriores sejam feitos de forma correta e descomplicada.

 Os desenhos de fabricação devem conter as informações completas dos desenhos de projeto de modo a garantir a produção de todos os elementos. Os desenhos de montagem devem indicar as dimensões principais da estrutura, rotulação das peças, dimensões de barras, detalhes para a locação das bases e informações necessárias para a montagem da estrutura, incluindo os cuidados necessários para manter a integridade estrutural dos componentes.

 A lista de materiais contém todos os materiais que foram necessários para a fabricação do edifício e de seus componentes, incluindo os aços estruturais, parafusos, eletrodos e telhas. Todos estes materiais devem estar dentre os aceitos pela ABNT NBR 8800:2008, especificados no Anexo A da mesma.

## SOLICITAÇÕES E CRITÉRIOS DE PROJETO

#### 3.1. Ações solicitantes

Os carregamentos que atuam no galpão podem ser classificados em permanentes e variáveis. A ABNT NBR 8800:2008 afirma que as ações variáveis são as que apresentam variações significativas durante a vida útil da construção. Neste trabalho, foram consideradas as ações variáveis decorrentes de sobrecargas e as oriundas do vento. Já as ações permanentes, de acordo com a ABNT NBR 8681 (2003) – Ação e segurança nas estruturas- são as ações que ocorrem de forma constante ou com pouca variação durante a vida útil da construção. Neste trabalho, a ação permanente foi composta pelo peso próprio da estrutura e dos elementos construtivos, como treliças, terças, pilares, telhas e contraventamentos.

Figura 11 - Direções das ações do vento, vista superior da edificação.

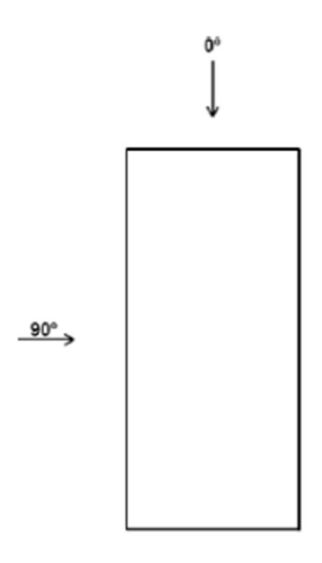

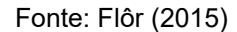

As ações variáveis devidas ao vento foram identificadas levando em conta as considerações da ABNR NBR 6123 (1988). São considerados dois cenários, sendo os mais relevantes a critério de dimensionamento, o de vento incidindo a 0 ◦ e a 90◦.

É necessário inicialmente obter a velocidade básica do vento por meio do mapa das isopletas, disponível na ABNT NBR 6123, conforme Figura 12.

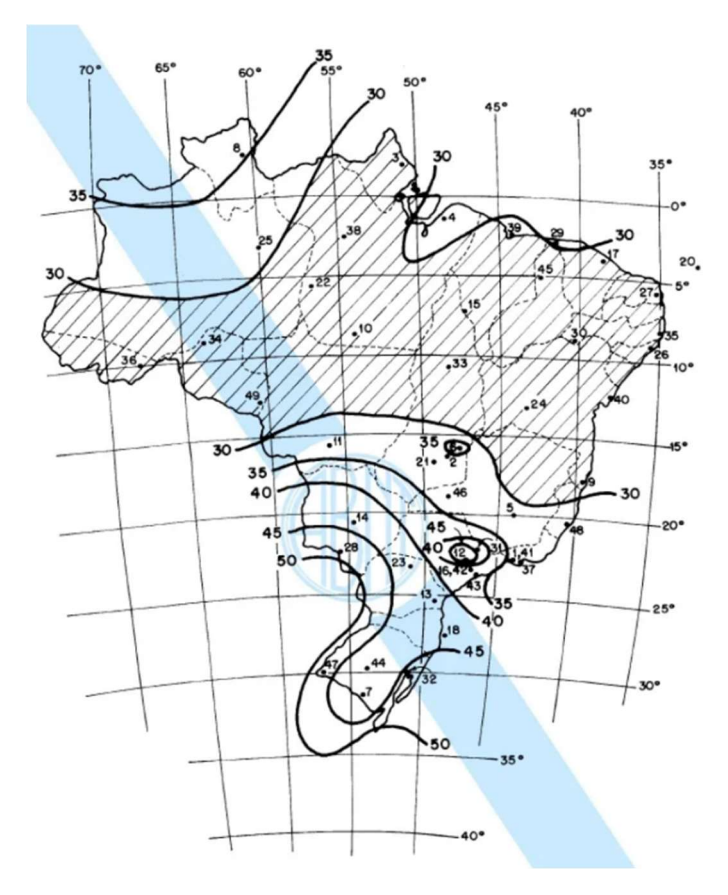

Figura 12 - Mapa das isopletas do Brasil.

Fonte: ABNT NBR 6123 (1988)

A pressão dinâmica causada pelo vento é calculada pela expressão a seguir:

$$
q=0.613\times {V_k}^2
$$

Onde  $V_k$  é a velocidade característica do vento, é função de fatores relacionados ao uso e ocupação da edificação e calculada como:

$$
Vk = V_0 \times S_1 \times S_2 \times S_3
$$

Onde,

 $V<sub>o</sub>$  é a velocidade básica do vento;

 $S_1$  é o fator topográfico;

 $S_2$  é o fator relativo à rugosidade do terreno, dimensões da edificação e altura sobre o terreno;

 $S_3$  é o fator estatístico.

A força do vento depende ainda da diferença de pressão entre as faces internas e externas. Sendo assim, deve-se conhecer os coeficientes internos e externos de cada região do galpão e aplica-los na seguinte expressão:

$$
\Delta p = (C_{Pe} - C_{Pi}) \times q
$$

Onde,

 $C_{Pe}$  é o coeficiente de pressão externa;

 $C_{Pi}$  é o coeficiente de pressão interna.

3.2. Combinações de norma

Faz-se necessário verificar diferentes combinações de Estado Limite Último de Serviço, considerando diferentes coeficientes de ponderação para as ações atuantes, visando analisar todos os possíveis cenários críticos a que a edificação será exposta.

Os coeficientes de ponderação para as ações do Estado Limite Último são encontrados conforme a Figura 13.

|                                         | Ações permanentes $(r_a)^{ac}$             |                                                         |                                                                                                    |                                                                                                   |                                                                                    |              |  |
|-----------------------------------------|--------------------------------------------|---------------------------------------------------------|----------------------------------------------------------------------------------------------------|---------------------------------------------------------------------------------------------------|------------------------------------------------------------------------------------|--------------|--|
| Combinações                             | <b>Diretas</b>                             |                                                         |                                                                                                    |                                                                                                   |                                                                                    |              |  |
|                                         | Peso próprio<br>de estruturas<br>metálicas | Peso<br>próprio<br>de<br>estruturas<br>pré-<br>moldadas | Peso próprio de<br>estruturas<br>moldadas no<br>local e de<br>elementos<br>construtivos<br><i>industrializados</i><br>e empuxos<br>permanentes | Peso próprio de<br>elementos<br>construtivos<br><i>industrializados</i><br>com adições in<br>loco | Peso próprio<br>de elementos<br>construtivos<br>em geral e<br>equipamentos         | ndiretas     |  |
| <b>Normais</b>                          | 1,25                                       | 1.30                                                    | 1,35                                                                                                    | 1,40                                                                                              | 1,50                                                                               | 1.20         |  |
|                                         | (1,00)                                     | (1,00)                                                  | (1,00)                                                                                                    | (1,00)                                                                                            | (1,00)                                                                             | (0)          |  |
| <b>Especiais</b><br>ou de<br>construção | 1,15                                       | 1,20                                                    | 1,25                                                                                                    | 1,30                                                                                              | 1,40                                                                               | 1,20         |  |
|                                         | (1,00)                                     | (1,00)                                                  | (1,00)                                                                                                    | (1,00)                                                                                            | (1,00)                                                                             | (0)          |  |
| <b>Excepcion-</b>                       | 1,10                                       | 1,15                                                    | 1,15                                                                                                    | 1,20                                                                                              | 1,30                                                                               | $\mathbf{0}$ |  |
| ais                                     | (1,00)                                     | (1,00)                                                  | (1,00)                                                                                                    | (1,00)                                                                                            | (1,00)                                                                             | (0)          |  |
|                                         | Ações variáveis (ro) <sup>ad</sup>         |                                                         |                                                                                                    |                                                                                                   |                                                                                    |              |  |
|                                         | Efeito da temperatura b                    |                                                         | Ação do vento                                                                                                    | <b>Acões</b><br>truncadas e                                                                       | <b>Demais ações</b><br>variáveis, incluindo<br>as decorrentes do<br>uso e ocupação |              |  |
| <b>Normais</b>                          | 1,20                                       |                                                         | 1,40                                                                                                    | 1,20                                                                                              | 1,50                                                                               |              |  |
| <b>Especiais</b><br>ou de<br>construção | 1,00                                       |                                                         | 1,20                                                                                                    | 1,10                                                                                              | 1.30                                                                               |              |  |
| Excepcio-<br>nais                       | 1,00                                       |                                                         | 1,00                                                                                                    | 1,00                                                                                              | 1,00                                                                               |              |  |

Figura 13 - Valores dos coeficientes de ponderação das ações.

Fonte: NBR 8800 (2008, p. 18)

A ABNT NBR 8800:2008 faz as seguintes considerações:

"a) Os valores entre parênteses correspondem aos coeficientes para as ações permanentes favoráveis à segurança; ações variáveis e excepcionais favoráveis à segurança não devem ser incluídas nas combinações;

 b) O efeito de temperatura citado não inclui o gerado por equipamentos, o qual deve ser considerado ação decorrente do uso e ocupação da edificação;

c) Nas combinações normais, as ações permanentes diretas que não são favoráveis à segurança podem, opcionalmente, ser consideradas todas agrupadas com coeficiente de ponderação igual a 1,35, quando as ações variáveis decorrentes do uso e ocupação forem superiores a 5 kN/m2, ou 1,40 quando isso não ocorrer. Nas combinações especiais ou de construção, os coeficientes de ponderação são respectivamente 1,25 e 1,30, e nas combinações excepcionais, 1,15 e 1,20;

d) Nas combinações normais, se as ações permanentes diretas que não são favoráveis à segurança forem agrupadas, as ações variáveis que não são favoráveis à segurança podem, opcionalmente, ser consideradas também todas agrupadas com coeficiente de ponderação igual a 1,50 quando as ações variáveis decorrentes do uso e ocupação forem superiores a 5 kN/m², ou 1,40 quando isso não ocorrer (mesmo nesse caso, o efeito da temperatura pode ser considerado isoladamente com o seu próprio coeficiente de ponderação). Nas combinações especiais ou de construção, os coeficientes de ponderação são respectivamente 1,30 e 1,20 e nas combinações excepcionais sempre 1,00;

e) Ações truncadas são consideradas ações variáveis cuja distribuição de máximos é truncada por um dispositivo físico, de modo que o valor dessa ação não possa superar o limite correspondente. O coeficiente de ponderação mostrado nesta Tabela se aplica a este valor limite."

Os valores de combinação e de redução de ações variáveis são encontrados na

Figura 14.

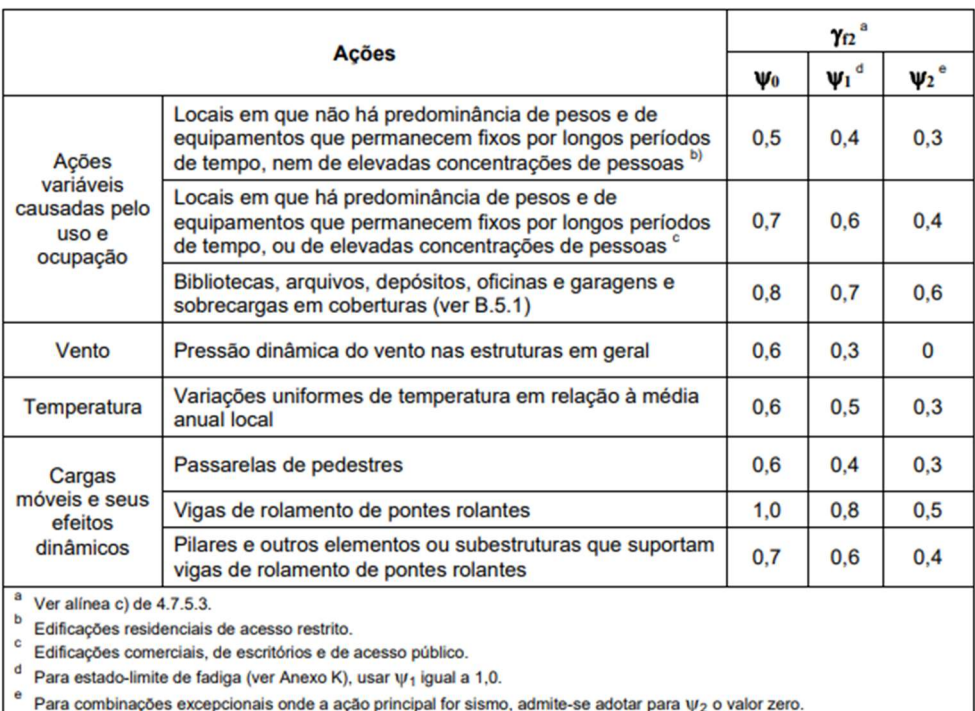

Figura 14 - Valores dos fatores de combinação e de redução das ações variáveis.

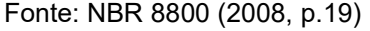

Foram analisadas 7 combinações de Estado Limite Último para os pórticos, e estas seguem a seguinte expressão da ABNT NBR 8800:2008.

$$
F_d = \sum_{i=1}^m (\gamma_{gi} \times \mathbf{F}_{Gi,k}) + (\gamma_{q1} \times \mathbf{F}_{Q1,k}) + \sum_{j=2}^n (\gamma_{qj} \times \psi_{0j} \times F_{Qj,k})
$$

Onde:

 $F_{Gi,k}$  representa os valores característicos de ações permanentes;

 $F<sub>Q1,k</sub>$  é o valor característico da ação variável considerada para a combinação;

 $F_{Qj,k}$  representa os valores característicos das ações variáveis que podem atuar concomitantemente com a ação variável principal.

Foram consideradas também 3 combinações para o Estado Limite de Serviço nos pórticos, provenientes da expressão de norma abaixo:

$$
F_{ser} = \sum_{i=1}^{m} F_{Gi,k} + \psi_1 \times F_{Q1,k} + \sum_{j=2}^{n} (\psi_{2j} \times F_{Qj,k})
$$

Todas as combinações citadas anteriormente, assim como as que foram usadas no dimensionamento de todos os outros elementos do galpão, estão apresentadas de forma detalhada no Capítulo 4 – Estudo de caso.

#### 3.3. Critérios de projeto

A cobertura do galpão, como dito na introdução, é composta por treliças de banzos. As treliças são constituídas por montantes, diagonais e pelo banzo superior e inferior. O galpão conta ainda com pilares, terças, tirantes, barras de contraventamento e telhas. Todos esses componentes atuarão para resistir a esforços de peso próprio, sobrecargas, esforços de vento e servirão como sistema de vedação.

#### a) Treliças

 As treliças são constituídas por perfis cantoneira, sendo que os montantes e as diagonais são cantoneiras simples de abas iguais, e os banzos, cantoneiras duplas de abas iguais, visto que são os elementos mais solicitados do conjunto. Todos os elementos da treliça possuem ligações rotuladas e por consequência atuam apenas a esforços axiais, de tração e compressão.

 Os perfis foram escolhidos com base nas verificações de Estado Limite Último (ELU) e Estado Limite de serviço (ELS) determinados pela ABNT NBR 8800:2008. Para o Estado Limite Último, a premissa que deve ser seguida e atendida é a de que o Esforço resistente de cálculo ( $N_{Rd}$ ) seja maior que o Esforço Solicitante de Cálculo  $(N_{Rd})$ , este estado limite está relacionado com a falha da estrutura. Já quanto a Estado Limite de Serviço, deve-se garantir que os deslocamentos que ocorram na estrutura não ultrapassem os deslocamentos limite definidos pela norma. Portanto, deverão ser atendidas as seguintes condições:

$$
\left\{\n \begin{array}{l}\n \frac{L_x}{r_x} \le 200 \\
\frac{L_y}{r_y} \le 200\n \end{array}\n \right\}
$$
\nCondição do limite de esbeltez

 $L_x$  e  $L_y$  são os comprimentos destravados na direção x e y, respectivamente, e  $r_x$  e  $r_y$  são os raios de giração do perfil nestas direções.

 $N_{c, S d} \leq N_{c, R d}$ } Condição da capacidade à compressão axial

Onde,

 $N_{c, S d}$  é a força axial de compressão solicitante de cálculo;

 $N_{c, Rd}$  é a força axial de compressão resistente de cálculo;

 $N_{t, Sd} \leq N_{c, Rd}$  Condição da capacidade à tração axial

Onde,

 $N_{t, S d}$  é a força axial de tração solicitante de cálculo;

 $N_{c,Rd}$  é a força axial de tração solicitante de cálculo.

O deslocamento limite estabelecido pela norma é:

$$
\delta \le \frac{L}{250}
$$
Verificação do deslocamento vertical

Onde L é o vão teórico entre apoios.

 É importante registrar que o banzo superior é travado no plano pelos próprios elementos da treliça e fora do plano pelas terças, enquanto o banzo inferior é travado no plano também pelos elementos da treliça e fora do plano por mãos-francesas, utilizadas como elemento de travamento para garantir que a condição limite de esbeltez seja atendida pelos perfis.

b) Pilares

 Os pilares sofrem com a atuação de esforços axiais, flexão e cisalhamento, e foram verificados para cada esforço individualmente e também para a combinação de compressão e flexão, que ocorre em determinadas combinações.

 Estes, da mesma forma que os perfis das treliças, são verificados para o Estado Limite Último e Estado Limite de Serviço.

$$
\left\{\n \begin{array}{l}\n \frac{L_x}{r_x} \le 200 \\
\frac{L_y}{r_y} \le 200\n \end{array}\n \right\}
$$
\nCondição do limite de esbeltez

Onde,  $L_x$  e  $L_y$  são os comprimentos destravados na direção x e y, respectivamente, e  $r_x$  e  $r_y$  são os raios de giração do perfil nestas direções.

$$
N_{c, Sd} \leq N_{c, Rd}
$$
 *Condição da capacidade à compressão axial*

Onde,

 $N_{c, S d}$  é a força axial de compressão solicitante de cálculo;

 $N_{c,Rd}$  é a força axial de compressão resistente de cálculo;

 $N_{t, Sd} \leq N_{t, Rd}$  Condição da capacidade à tração axial

Onde:

 $N_{t, Sd}$  é a força axial de tração solicitante de cálculo;

 $N_{t, Rd}$  é a força axial de tração resistente de cálculo;

 $M_{Sd} \leq M_{Rd}$ } Condição da capacidade à flexão

Onde,

 $M_{Sd}$  é o momento fletor solicitante de cálculo;

 $M_{\rm Rd}$  é o momento fletor resistente de cálculo;

 $V_{Sd} \leq V_{\rm Rd}$  } Condição da capacidade ao cisalhamento

Onde,

 $V_{Sd}$  é a força cortante solicitante de cálculo;

 $V_{\rm Rd}$  é a força cortante resistente de cálculo;

Além disso, foi verificada a atuação simultânea da compressão e da flexão.

$$
\frac{M_{\text{Rd}}}{M_{\text{Rd}}} + \frac{N_{c,Sd}}{N_{c,\text{Rd}}} \le 1
$$

O deslocamento limite estabelecido pela norma é:

$$
\delta \le \frac{L}{250} \text{Verificação do deslocamento vertical}
$$

Onde L é o vão teórico entre apoios.

c) Telhas

 A escolha das telhas deve ser feita com base na análise das propriedades e restrições fornecidas no catálogo do fabricante. Uma condicionante importante para a capacidade de resistir esforços de uma telha é o número de apoios intermediários entre os pontos de fixação, e a distância entre esses apoios.

 A verificação das telhas é feita por meio da comparação entre o esforço solicitante atuante quando consideradas as combinações críticas recomendadas e o esforço admissível, sendo este obtido no catálogo do fabricante com facilidade quando conhecidas as distâncias entre apoios e número de apoios intermediários.

d) Terças

 As terças servem de apoio para as telhas e resistem a esforços de flexão composta. Por critérios econômicos é muito comum que se utilizem perfis formados à frio nesses elementos, porém, a ABNT NBR 8800:2008 não abrange o dimensionamento de perfis formados a frio e por esse motivo foram escolhidos perfis laminados.

 $M_{y, Sd} \leq M_{y, Rd}$   $\}$  Condição da capacidade à flexão

Onde,

 $M_{y, Sd}$  é o momento fletor solicitante de cálculo;

 $M_{\nu, Rd}$  é o momento fletor resistente de cálculo;

 $M_{x, Sd} \leq M_{x, Rd}$  Condição da capacidade à flexão

Onde,

 $M_{x, Sd}$  é o momento fletor solicitante de cálculo;

 $M_{x, Rd}$  é o momento fletor resistente de cálculo;

 $V_{Sd} \leq V_{\rm Rd}$  } Condição da capacidade ao cisalhamento

Onde,

 $V_{Sd}$  é a força cortante solicitante de cálculo;

 $V_{\rm Rd}$  é a força cortante resistente de cálculo;

Além disso, deve ser verificada a ação simultânea do momento nas duas direções.

$$
\frac{M_{y, Sd}}{M_{y, Rd}} + \frac{M_{x, Sd}}{M_{x, Rd}} \le 1
$$

A deformação limite estabelecida pela norma é:

$$
\delta \le \frac{L}{250} \text{Verificação do deslocamento vertical}
$$

e) Contraventamentos em X

 Foram utilizados na cobertura (horizontais), e nas laterais do galpão (verticais) com o objetivo principal de garantir a estabilidade do conjunto. De acordo com Bellei (2006) os contraventamentos horizontais devem ser colocados nas partes frontais do galpão e em intervalos de 50 m a 60 m, para os casos em que essas dimensões sejam ultrapassadas.

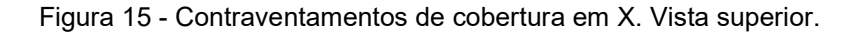

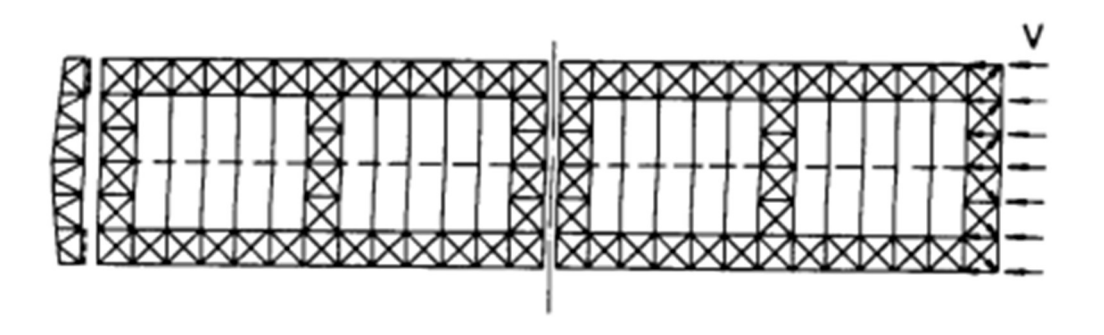

#### Fonte: Bellei (2006)

 Nesta configuração de contraventamento, uma das barras que compõem o X trabalha tracionada e a outra comprimida. Normalmente é feita uma simplificação de dimensionamento na qual se desconsidera a diagonal comprimida, e verifica-se apenas a diagonal tracionada. Tal simplificação gera um treliçado isostático e facilita o dimensionamento, e foi adotada neste trabalho. Além disso, também foi considerada a aplicação de uma pré-tensão nesses elementos, dispensando a verificação da flambagem dos mesmos e deixando uma única condição a ser satisfeita:

 $F_{t, sd} \leq F_{t, Rd}$  Verificação da capacidade ao esforço axial de tração

Onde  $F_{t,Rd}$  é o menor valor encontrado entre a resistência ao escoamento da seção bruta e a ruptura da seção líquida efetiva.

### f) Tirantes em Y

Os tirantes em Y são constituídos de barras redondas com as extremidades rosqueadas. A função destes tirantes é reduzir o vão efetivo e o comprimento de flambagem das terças do galpão. Segundo Roman (2006), a fixação, número e posicionamento dos tirantes variam conforme o número de terças de cobertura, porém, geralmente são posicionadas na parte central do vão da terça da extremidade e seguem até a última terça antes da terça de cumeeira. A disposição dos tirantes e sua área de influência podem ser vistas na imagem abaixo:

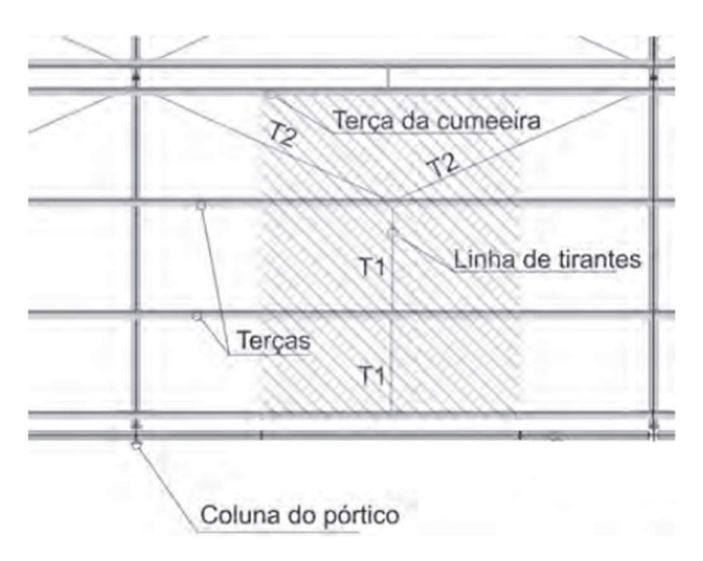

Figura 16 - Tirantes em Y.

Fonte: Roman (2006)

De acordo com a ANBT NBR 8800:2008, para o dimensionamento de barras redondas rosqueadas, deve-se verificar a menor resistência à tração entre a encontrada para o escoamento da área bruta e a de ruptura da seção líquida efetiva (área da rosca). CBCA (2018) recomenda que não se avalie o índice de esbeltez do elemento desde que este seja instalado com alguma pré-tensão, consideração adotada neste trabalho.

A partir da combinação crítica, encontra-se a força de tração solicitante ( $F_{t, sd}$ ) que atua nos trechos T1 e T2, conforme a figura 16, e deve ser atendida a seguinte condição:

 $F_{t, sd} \leq F_{t, Rd}$ Condição da capacidade à tração axial

g) Travamento do banzo inferior das treliças

 Em coberturas treliçadas, existe a necessidade de introduzir um mecanismo de travamento do banzo inferior das treliças, este tem como objetivo reduzir o comprimento de flambagem do elemento na direção perpendicular ao plano da treliça. Sem esse travamento, haveria necessidade de se adotar perfis mais robustos para o banzo inferior, aumentando o consumo de aço e apresentando acréscimos de custo maiores em relação ao custo dos elementos de travamento.

 A solução adotada para os travamentos foi a de mãos-francesas com perfil cantoneira simples, que estarão presentes a cada 4 nós do banzo inferior. Estes elementos partem dos nós do banzo inferior e vão até as terças de coberturas, inclinados em um ângulo de 45 graus.

De acordo com Roman (2006), o dimensionamento se dá apenas pela verificação da condição do índice de esbeltez do perfil cantoneira da peça. O índice de esbeltez limite pode ser encontrado na ABNT NBR 8800:2008 para barras submetidas à compressão. A seguinte condição deve ser respeitada:

$$
\frac{L}{r_{min}} \le 200
$$
 Condição do limite de esbeltez

Onde,

L é o comprimento destravado da mão francesa.
$r_{min}$  é o raio de giração mínimo da cantoneira, considerando a direção de menor inércia.

 Foi utilizado apenas um perfil cantoneira para todos os travamentos, e as verificações apresentam-se detalhadas no capítulo de Resultados.

3.4. Propriedades dos aços escolhidos

O aço escolhido para os perfis que fazem parte da estrutura foi o ASTM-A36, que apresenta as seguintes propriedades:

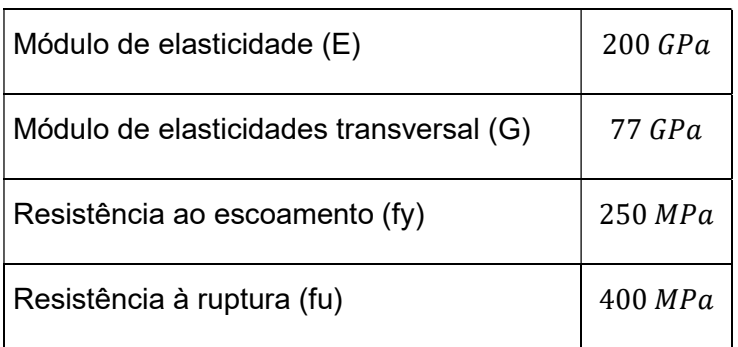

Tabela 2 – Valores característicos das propriedades do aço ASTM-A36

Fonte: Autoria própria (2022)

 Para as ligações, são utilizados parafusos de alta resistência feitos em aço A325, com diâmetro de 20 mm, que possui as seguintes propriedades:

Tabela 3 – Propriedades do aço A325 dos parafusos

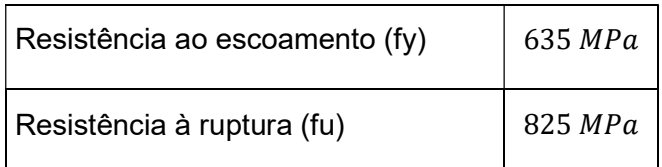

## ESTUDO DE CASO

A seguir é detalhado o procedimento de concepção estrutural e o dimensionamento de todos os elementos metálicos componentes de um galpão para uso industrial localizado na cidade de Cachoeirinha - RS. A solução escolhida para esta situação, dentre as anteriormente citadas, é a de pórtico com duas águas e viga de cobertura treliçada com banzos paralelos. Com base no que foi dito por Bellei (2006), esta solução adequa-se as situações de projeto e mostra-se mais econômica.

 O galpão possui 104 metros de comprimento e 40 metros de largura, a inclinação do telhado é de 9° e altura entre os banzos inferior e superior é de 1,5 metros. O galpão é composto por 13 pórticos espaçados em 8 metros, e a altura dos pilares é de 7,74 metros.

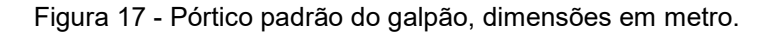

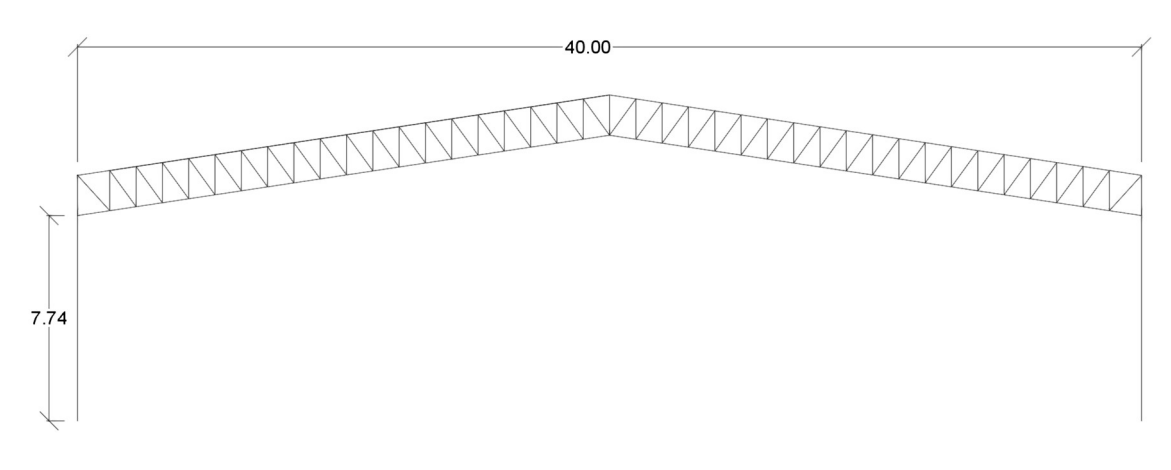

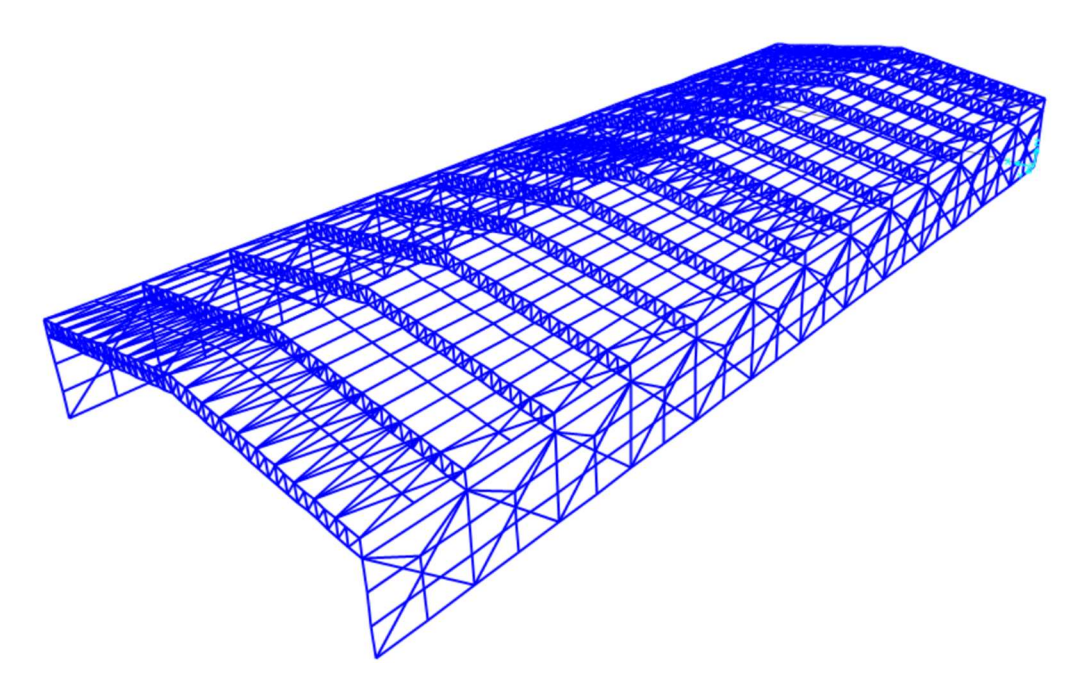

Figura 18 - Vista Isométrica do galpão modelado no SAP 2000.

Fonte: Autoria própria. (2022)

4.1. Ações consideradas

Como ação permanente, foi considerado o peso próprio dos elementos que compõem esse galpão. Inicialmente, sem conhecer os perfis que seriam adotados, foi utilizado o procedimento sugerido por CBCA (2018), que considera os seguintes valores para os elementos:

- Telhas =  $0,10$  kN/m<sup>2</sup>
- Contraventamentos =  $0.05$  kN/m<sup>2</sup>
- Terças e Tirantes =  $0,10$  kN/m<sup>2</sup>
- Treliças e colunas =  $0,20$  kN/m<sup>2</sup>

 E o carregamento linearmente distribuído sobre um pórtico é dado pela multiplicação das cargas acima pelo espaçamento entre os pórticos do galpão, de 8 metros.

$$
G=0.45~kN/m^2\times 8m=3.6~kN/m
$$

 São consideradas três ações variáveis, a sobrecarga estipulada por norma, vento a 0º e vento a 90º. A sobrecarga de norma foi escolhida conforme o especificado no item B.5.2 do Anexo B da ABNT NBR 8800:2008, que afirma que deve ser adotado um valor mínimo de 0,25 kN/m².

$$
Q=0.25~kN/m^2\times 8=2~kN/m
$$

As ações do vento foram obtidas com o auxílio do software visual ventos, onde foram inseridos os parâmetros referentes à geometria do Galpão, sua localização geográfica e informações sobre o uso e ocupação.

O galpão localiza-se no município de Cachoreirinha/RS. É necessária a obtenção da velocidade básica do vento no local a partir do mapa das isopletas, retirado da ABNT NBR 6123.

Figura 19 - Mapa das Isopletas do Brasil com marcação no município de Cachoeirinha.

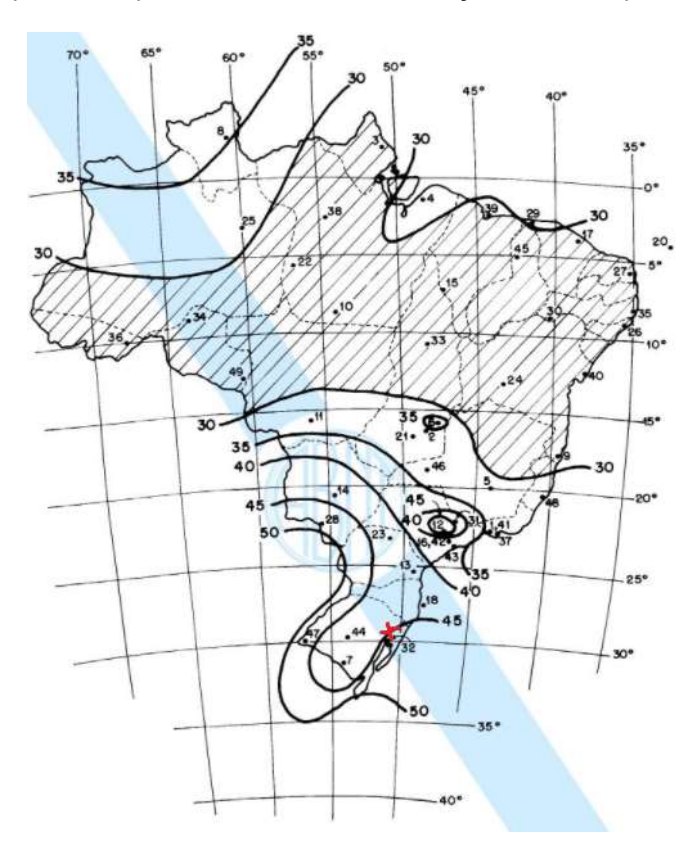

Fonte: ABNT NBR 6123 (1988)

A partir do mapa temos que  $V_0 = 45 \, m/s$ . Além disso, o terreno do local é considerado plano ou fracamente acidentado  $(S_1 = 1,0)$ , com obstáculos baixos e esparsos, e a edificação é industrial e com baixo fator de ocupação ( $S_2 = 0.95$ ). Todos estes dados foram incluídos no software Visual Ventos, juntamente com a geometria da edificação.

Nas imagens a seguir está ilustrada a distribuição dos coeficientes de forma externos das paredes e do telhado do galpão, para os casos de vento à 0º e à 90°, e os carregamentos resultantes dos casos mais críticos.

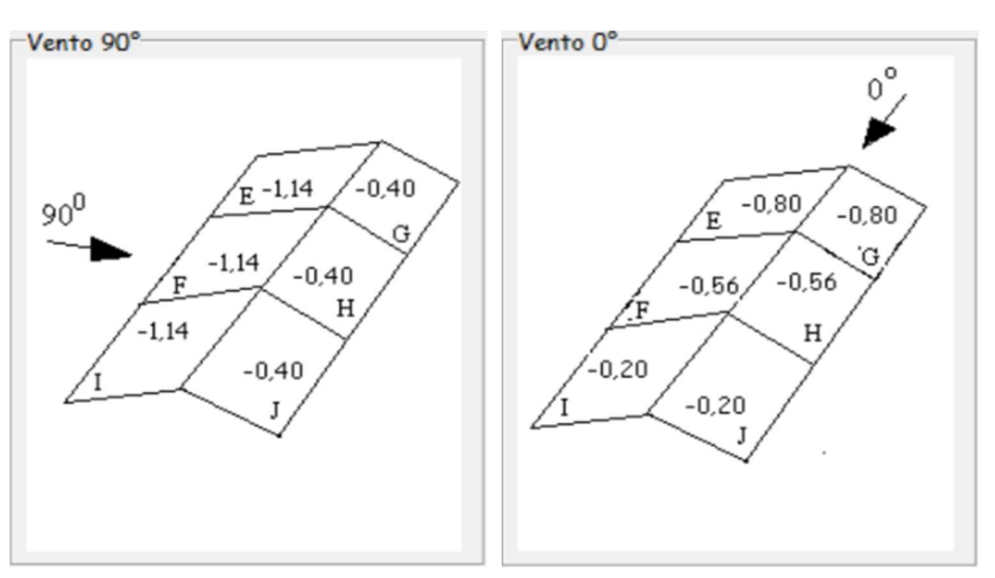

Figura 20 - Coeficientes de pressão externa do telhado do galpão.

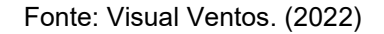

Figura 21 - Coeficientes de pressão externa das paredes do galpão.

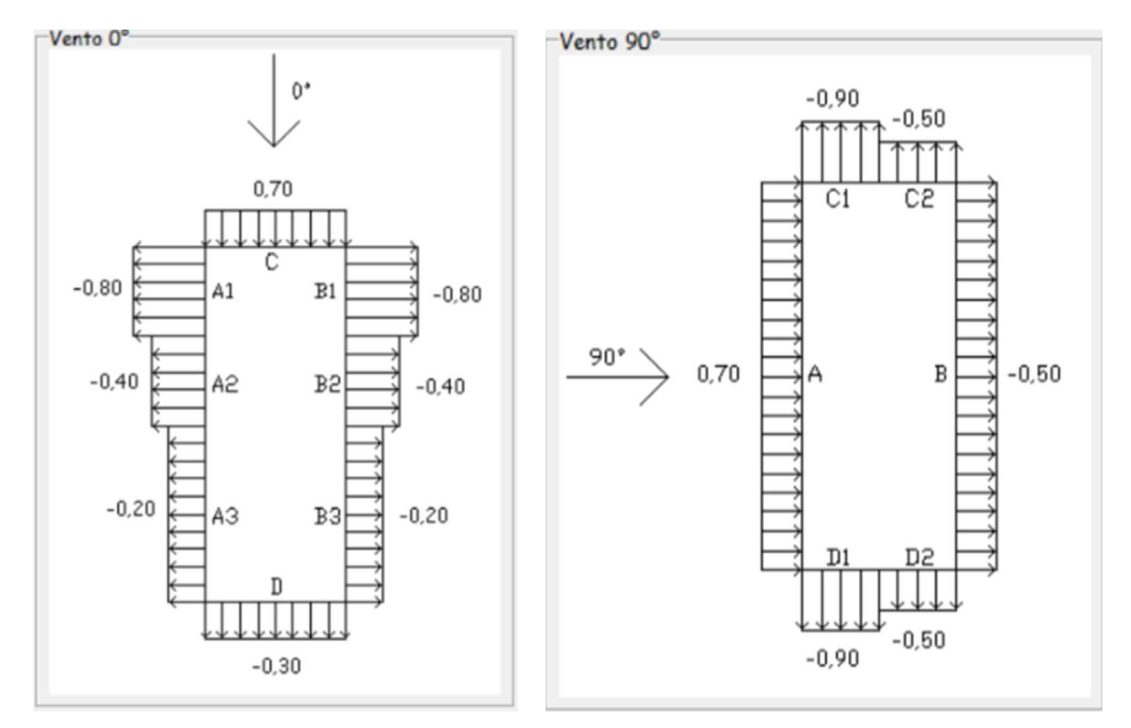

Fonte: Visual Ventos. (2022)

 Os coeficientes de forma internos que geram os esforços mais críticos identificados foram: Cpi = 0,20 e Cpi = -0,30. Em combinação com os Cpe apresentados anteriormente e aplicando na expressão, os casos mais críticos de esforços resultantes devidos ao vento na estrutura em questão são:

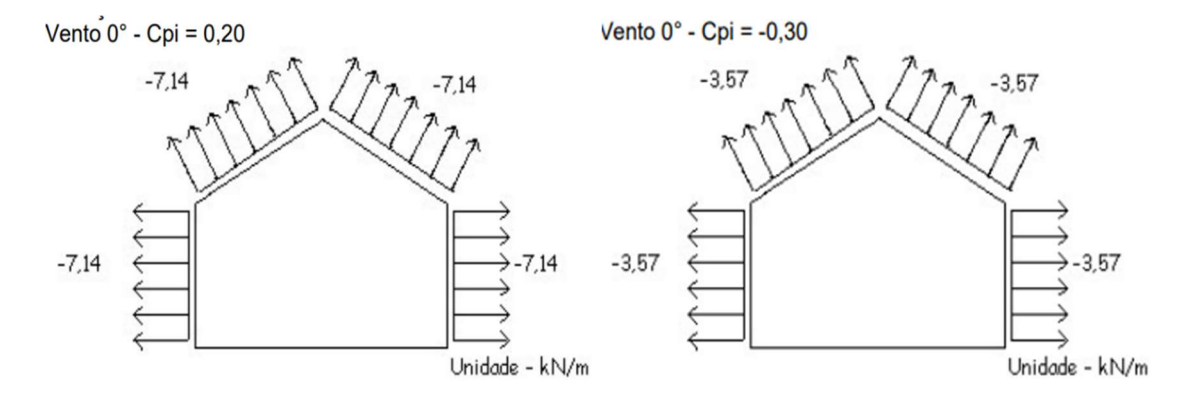

Figura 22 - Esforços resultantes para vento a 0°.

Fonte: Visual Ventos. (2022)

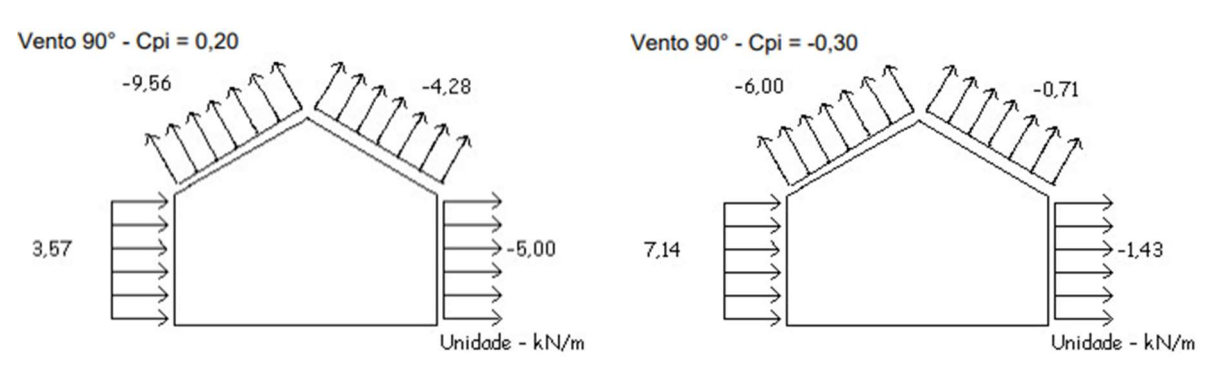

Figura 23 - Esforços resultantes para vento a 90°.

Fonte: Visual Ventos. (2022)

## 4.2. Dimensionamento e Verificação dos Elementos

Este item tem como objetivo apresentar o dimensionamento de todos os elementos do galpão seguindo as premissas da ABNT NBR 8800:2008 anteriormente apresentadas. Após a apresentação dos esforços atuantes em cada um dos elementos, será apresentada a marcha de cálculo realizada para escolha dos perfis.

# 4.2.1. Dimensionamento dos pórticos

A partir das ações citadas no capítulo anterior (peso próprio, sobrecarga e vento), foram consideradas 7 Combinações de Estado Limite Último para o Pórtico. Todos os coeficientes foram retirados das tabelas das imagens 13 e 14.

$$
F_{d1} = 1,25 \times G + 1,5 \times SC + (1,4 \times 0,6) \times W_{90^{\circ}}
$$
  
\n
$$
F_{d2} = 1,25 \times G + 1,5 \times SC + (1,4 \times 0,6) \times W_{0^{\circ}}
$$
  
\n
$$
F_{d3} = 1,25 \times G + 1,4 \times W_{90^{\circ}} + (1,5 \times 0,7) \times SC
$$
  
\n
$$
F_{d4} = 1,25 \times G + 1,4 \times W_{0^{\circ}} + (1,5 \times 0,7) \times SC
$$
  
\n
$$
F_{d5} = 1,25 \times G + 1,5 \times SC
$$
  
\n
$$
F_{d6} = 1 \times G + 1,4 \times W_{90^{\circ}}
$$
  
\n
$$
F_{d7} = 1 \times G + 1,4 \times W_{0^{\circ}}
$$

Onde:

G é o peso próprio,

SC é a sobrecarga de norma,

 $W_{0^\circ}$  é o vento que incide a 0° e

 $W_{90^\circ}$  é o vento que incide a  $90^\circ$ .

Combinação 1

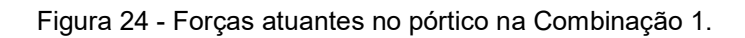

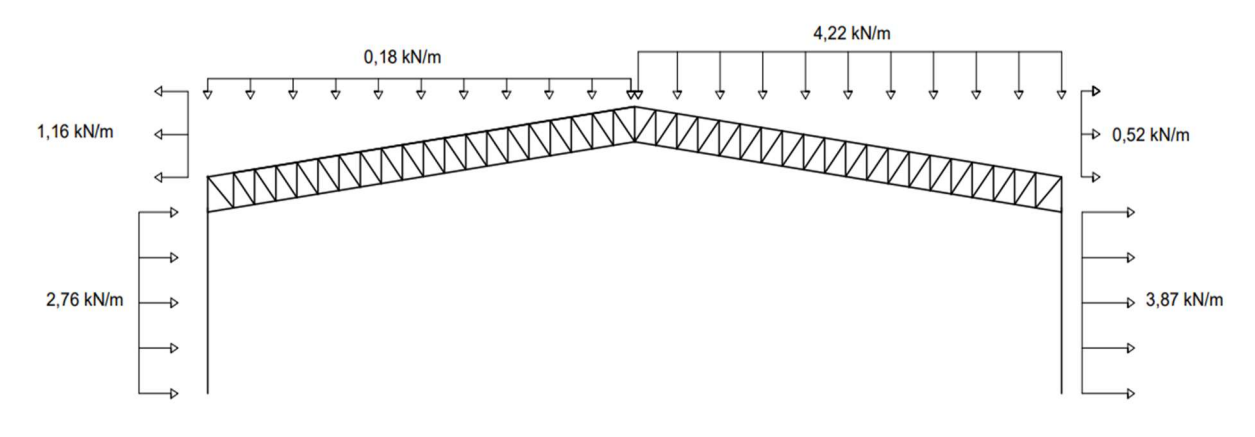

Combinação 2

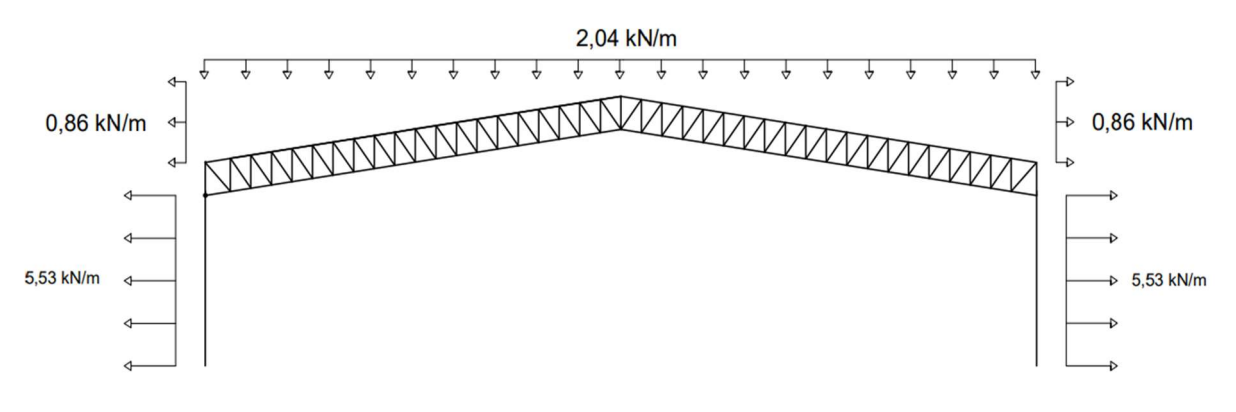

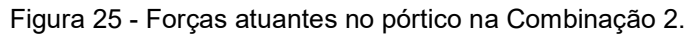

- Fonte: Autoria própria (2022).
- Combinação 3

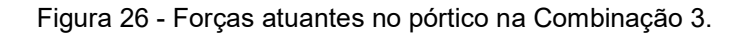

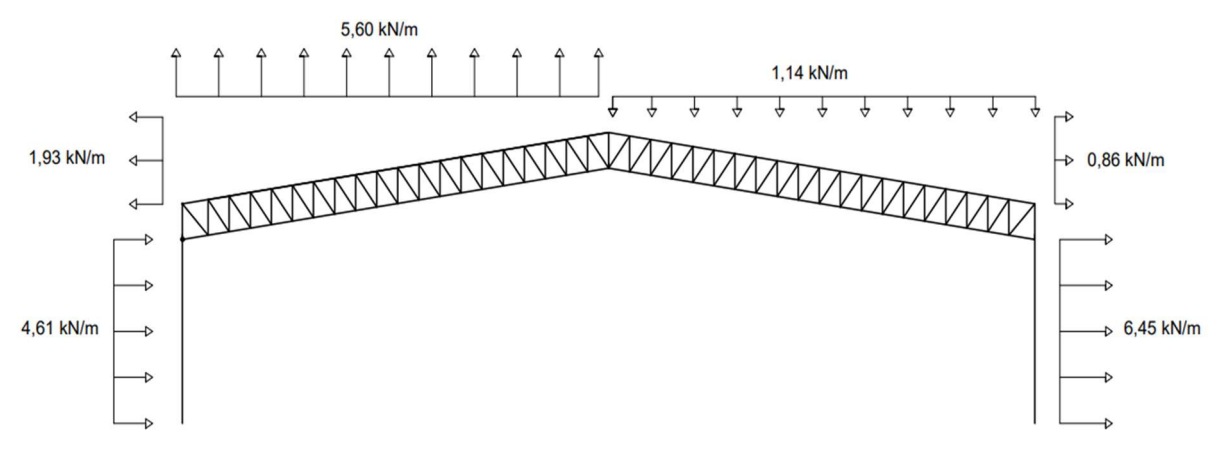

Fonte: Autoria própria (2022).

Combinação 4

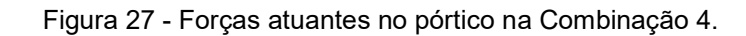

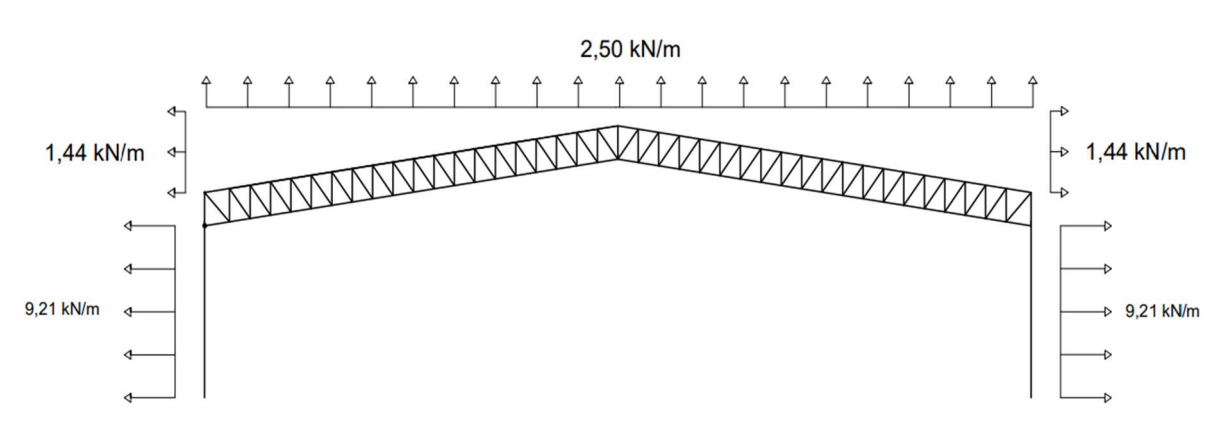

Combinação 5

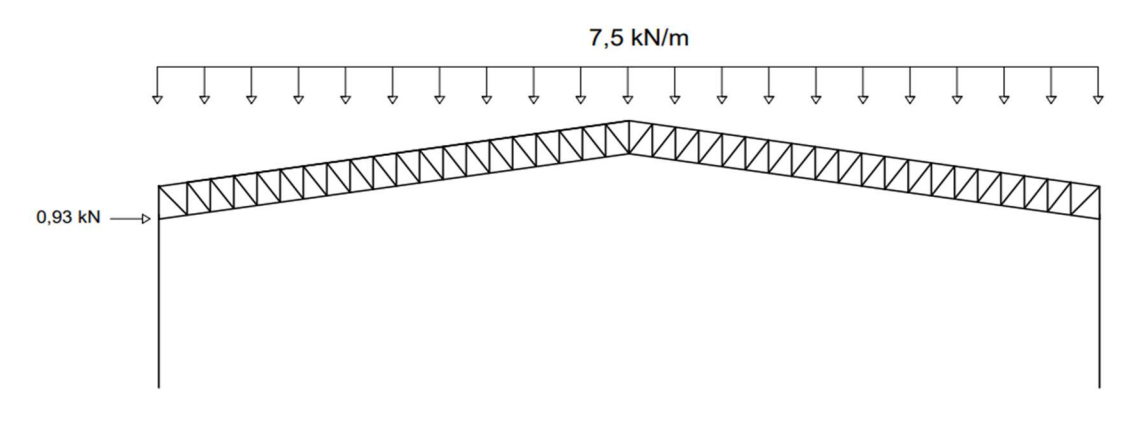

Figura 28 - Forças atuantes no pórtico na Combinação 5.

Fonte: Autoria própria (2022).

Combinação 6

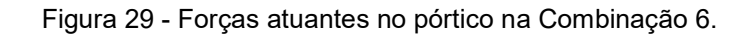

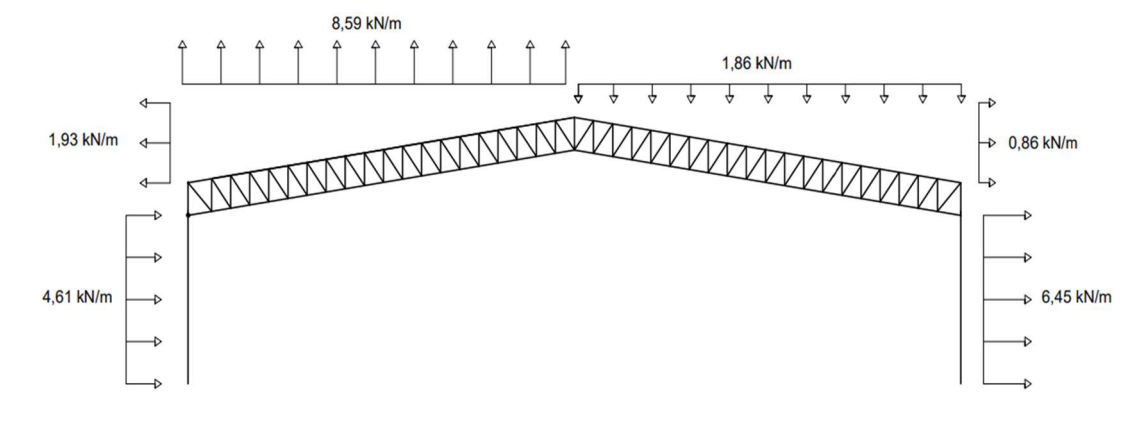

Fonte: Autoria própria (2022).

Combinação 7

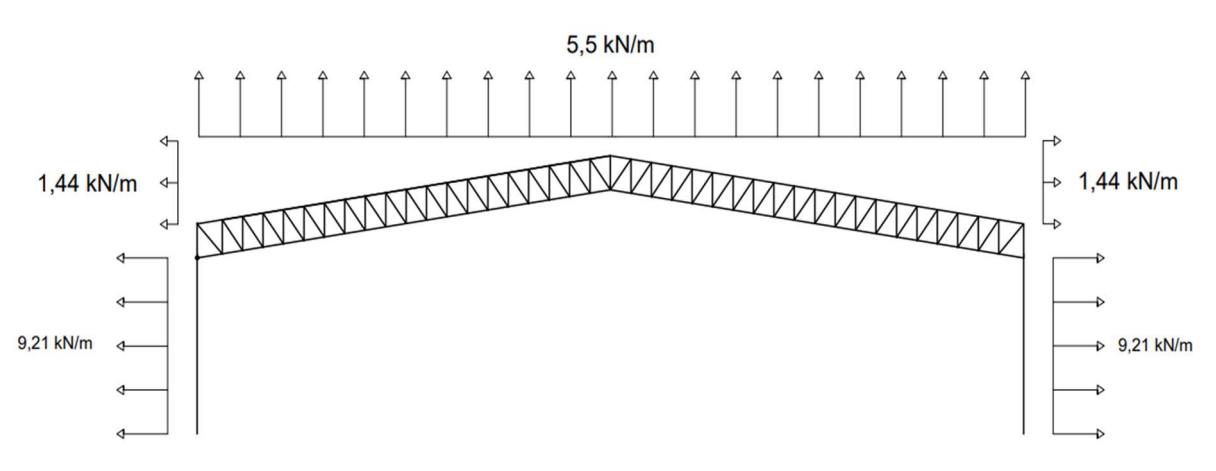

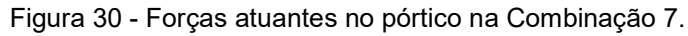

Após o cálculo e obtenção das forças resultantes atuantes em cada combinação de Estado Limite Último no pórtico, este foi modelado como pórtico plano em dois softwares diferentes Ftool e SAP 2000. O objetivo do uso de destes softwares é realizar uma verificação dupla e identificar possíveis erros em alguma das modelagens. A partir do momento em que os resultados de ambos convergiram, seguiu-se o trabalho no SAP 2000, visto que este possibilita a execução de análises lineares e não-lineares.

Em uma análise não linear, a rigidez da estrutura é considerada variável conforme esta se deforma sob ação de uma carga. Trata-se de um processo iterativo que recalcula as equações de equilíbrio conforme as deformações acontecem. Neste trabalho, foram realizadas as duas análises para que fossem verificadas as diferenças percentuais entre os resultados de esforços e deslocamentos delas. De acordo com CBCA (2018), quando o resultado da razão entre os deslocamentos de uma e outra é inferior a 1,1, a estrutura é considerada de pequena deslocabilidade e validam-se todas as análises lineares realizadas.

Na modelagem dos pórticos foram considerados engastes nas bases dos dois pilares, e todos os nós da treliça rotulados, de modo a garantir que a treliça trabalhe apenas à esforço axial. Além disso, devido a grande diferença de esforços ao longo dos 40 m de largura do galpão, os montantes e as diagonais foram divididos em 4 grupos, que são analisados individualmente. A divisão foi feita com o objetivo de escolher perfis menos robustos para grupos menos solicitados, gerando economia de aço.

Figura 31 - Divisão dos elementos da treliça em grupos.

WWW  $\frac{1}{\text{MMMM}}$ 

Fonte: Autoria própria (2022).

Os esforços foram apresentados em dois tipos de tabela, uma para os elementos da treliça, onde atua apenas esforço axial, e outra para os pilares, que trabalham também à flexão e ao esforço cortante. Nas tabelas dos pilares, PE e PD se referem a pilar esquerdo e pilar direito, respectivamente.

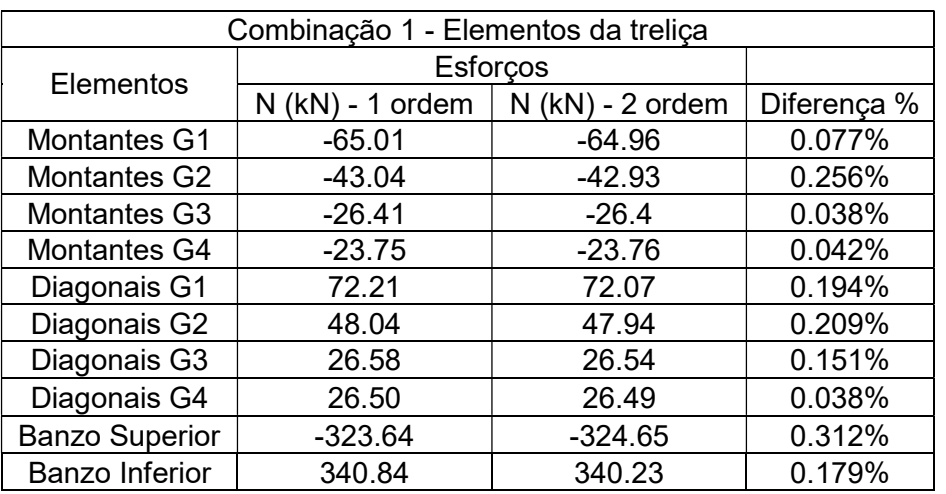

Tabela 4 - Esforços dos elementos da treliça para a combinação 1.

Fonte: Autoria própria (2022).

Tabela 5 - Esforços dos pilares para a combinação 1.

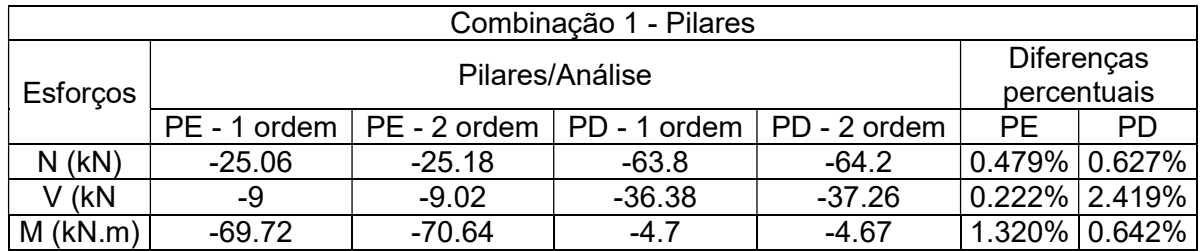

Fonte: Autoria própria (2022).

Tabela 6 - Esforços dos elementos da treliça para a combinação 2.

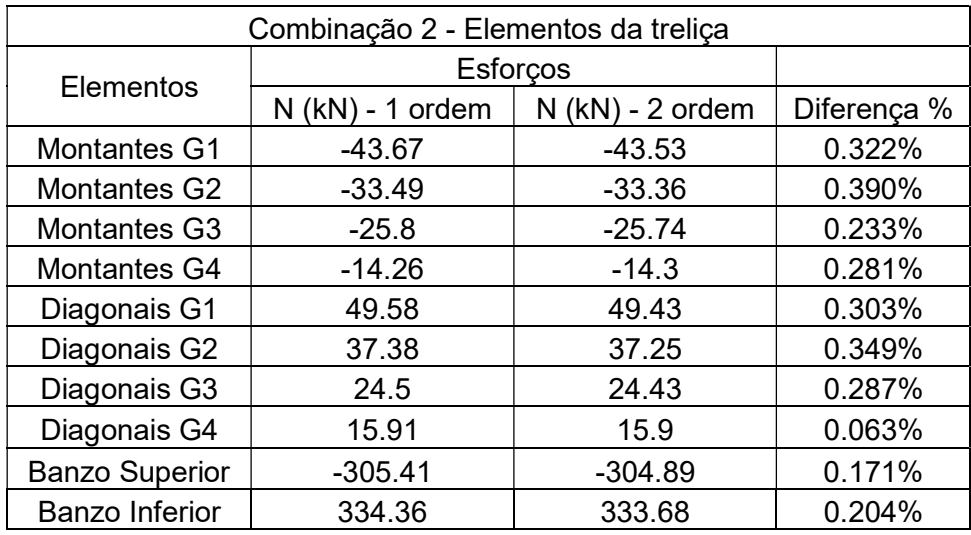

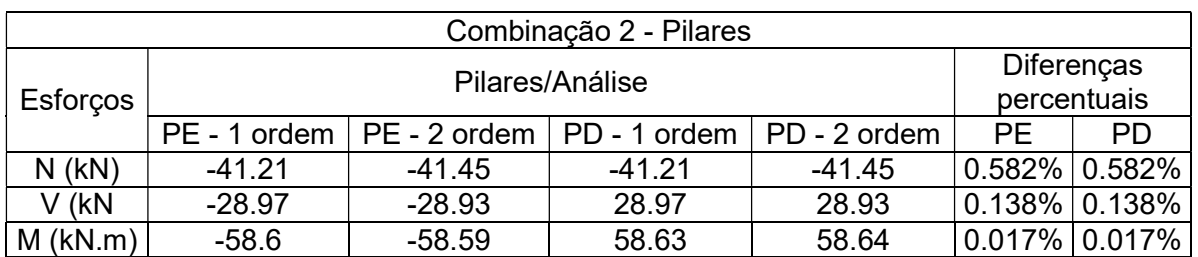

Tabela 7 - Esforços dos pilares para a combinação 2.

Fonte: Autoria própria (2022).

Tabela 8 - Esforços dos elementos da treliça para a combinação 3.

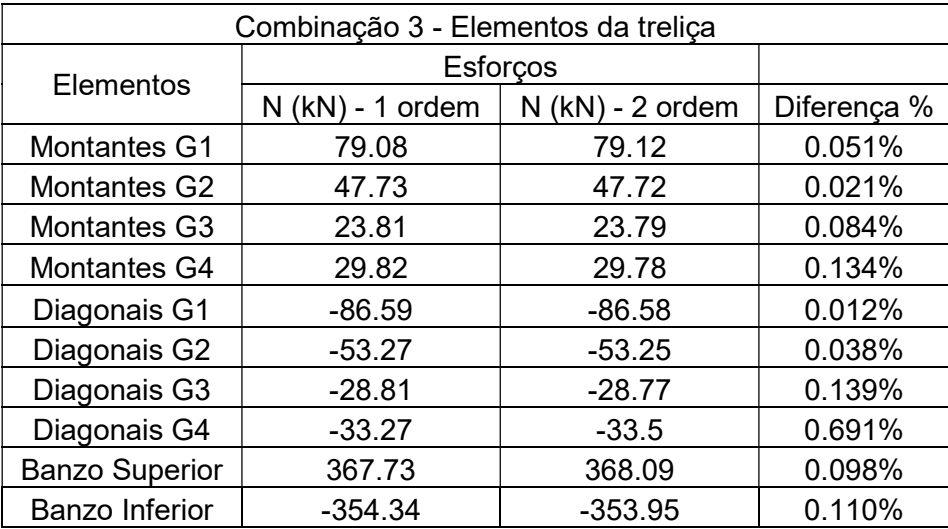

Fonte: Autoria própria (2022).

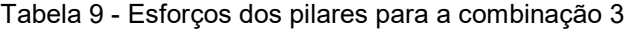

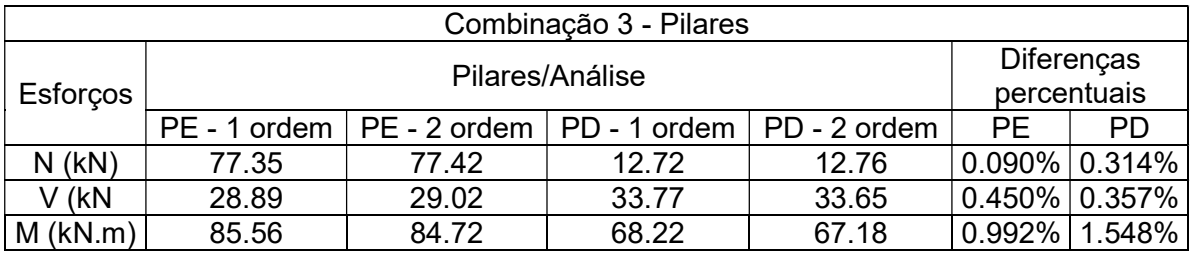

| Combinação 4 - Elementos da treliça |                                               |           |             |  |
|-------------------------------------|-----------------------------------------------|-----------|-------------|--|
| Elementos                           | Esforços                                      |           |             |  |
|                                     | 1 ordem<br>$N$ (kN) - 2 ordem<br>$N$ ( $kN$ ) |           | Diferença % |  |
| <b>Montantes G1</b>                 | 46.62                                         | 46.56     | 0.129%      |  |
| Montantes G2                        | 32.16                                         | 32.09     | 0.218%      |  |
| Montantes G3<br>21.25               |                                               | 21.17     | 0.378%      |  |
| Montantes G4                        | 4.88                                          | 4.83      | 1.035%      |  |
| Diagonais G1                        | $-52.04$                                      |           | 0.173%      |  |
| Diagonais G2                        | $-35.9$                                       | $-35.81$  | 0.251%      |  |
| Diagonais G3                        | $-17.63$                                      | $-17.58$  | 0.284%      |  |
| Diagonais G4                        | 6.71                                          |           | 0.600%      |  |
| <b>Banzo Superior</b>               | 284.65                                        | 283.85    | 0.282%      |  |
| <b>Banzo Inferior</b>               | $-233.87$                                     | $-233.04$ | 0.356%      |  |

Tabela 10 - Esforços dos elementos da treliça para a combinação 4.

Fonte: Autoria própria (2022).

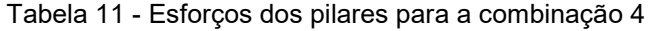

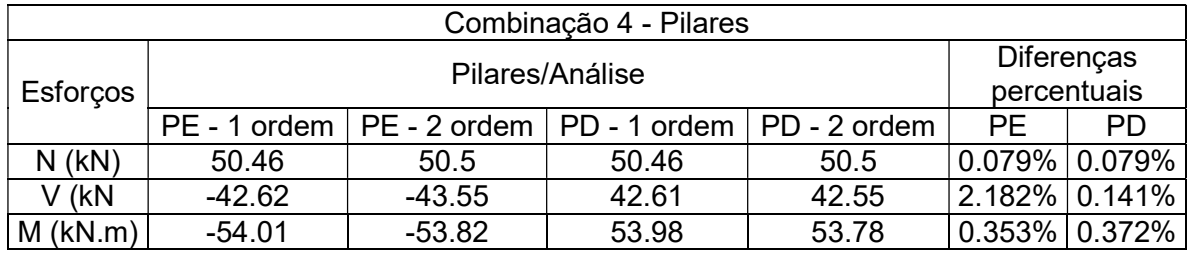

Fonte: Autoria própria (2022).

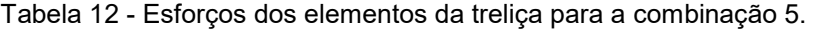

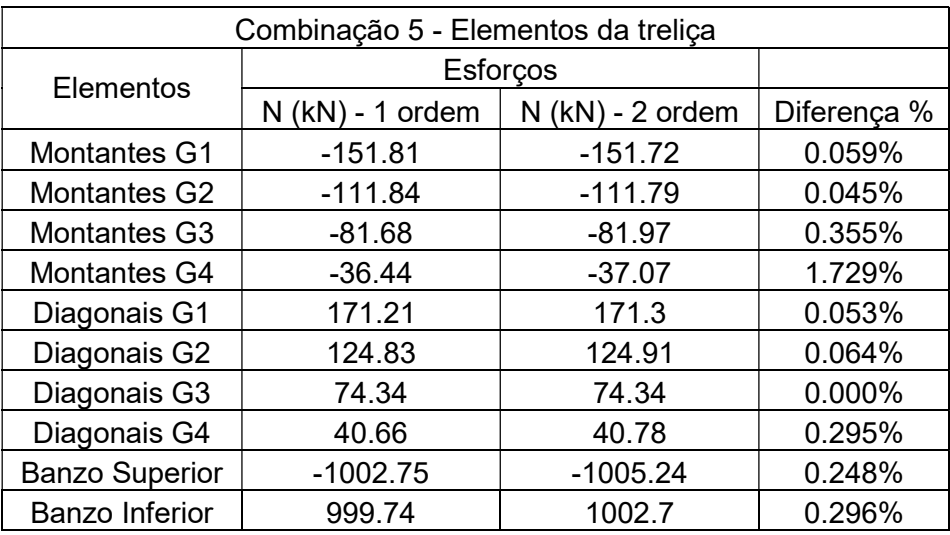

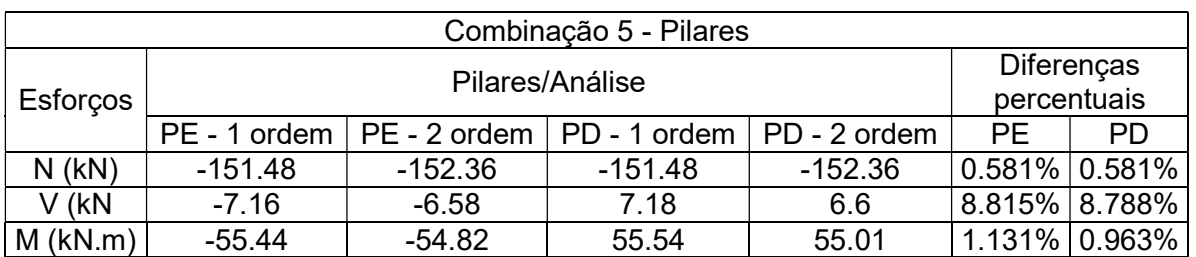

#### Tabela 13 - Esforços dos pilares para a combinação 5

Fonte: Autoria própria (2022).

Tabela 14 - Esforços dos elementos da treliça para a combinação 6.

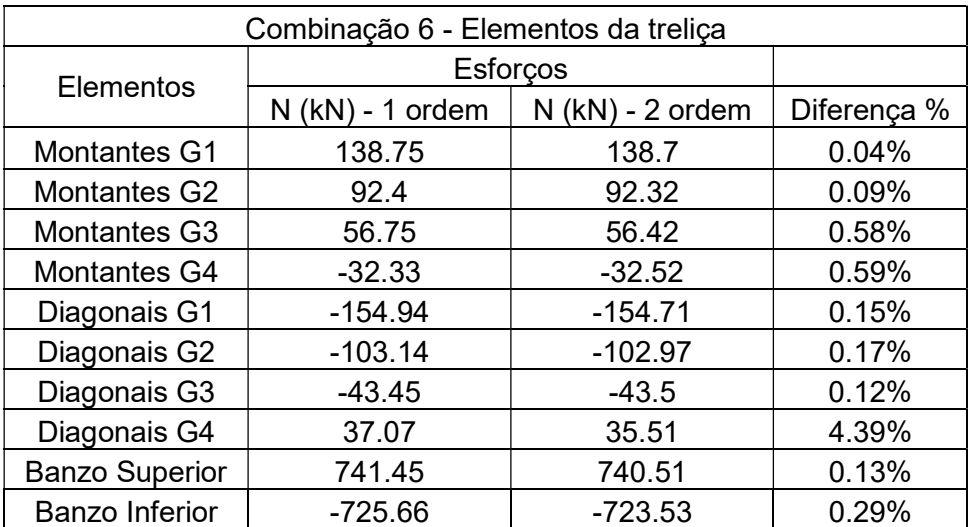

Fonte: Autoria própria (2022).

Tabela 15 - Esforços dos pilares para a combinação 6.

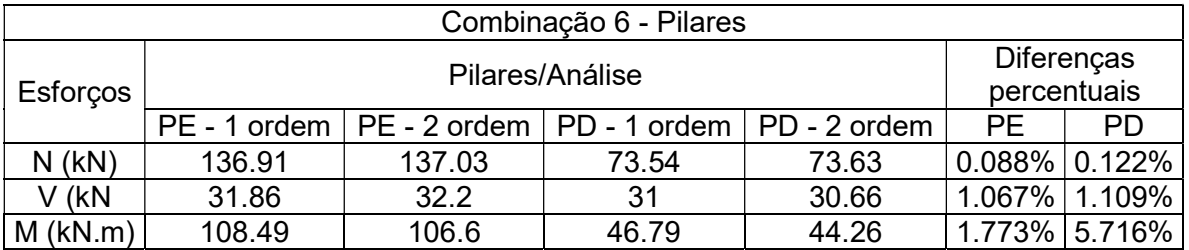

| Combinação 7 - Elementos da treliça |                    |                    |             |  |
|-------------------------------------|--------------------|--------------------|-------------|--|
| Elementos                           | <b>Esforcos</b>    |                    |             |  |
|                                     | $N$ (kN) - 1 ordem | $N$ (kN) - 2 ordem | Diferença % |  |
| <b>Montantes G1</b>                 | 107.06             | 106.79             | 0.253%      |  |
| <b>Montantes G2</b>                 | 76.9               | 76.64              | 0.339%      |  |
| Montantes G3                        | 53.92              | 53.59              | 0.616%      |  |
| Montantes G4                        | 19.46              | 19.16              | 1.566%      |  |
| Diagonais G1                        | $-120.54$          | $-120.12$          | 0.350%      |  |
| Diagonais G2                        | $-85.84$           | $-85.49$           | 0.409%      |  |
| Diagonais G3                        | $-47.37$           | $-47.2$            | 0.360%      |  |
| Diagonais G4                        | $-21.71$           | $-21.65$           | 0.277%      |  |
| <b>Banzo Superior</b>               | 683.26             | 679.88             | 0.497%      |  |
| <b>Banzo Inferior</b>               | $-631.35$          | $-627.9$           | 0.549%      |  |

Tabela 16 - Esforços dos elementos da treliça para a combinação 7.

Fonte: Autoria própria (2022).

#### Tabela 17 - Esforços dos pilares para a combinação 7.

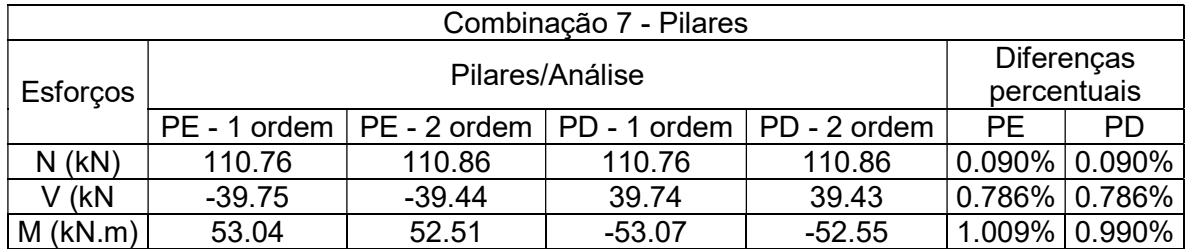

Fonte: Autoria própria (2022).

Como existe apenas esforço axial atuando nos elementos da treliça, o dimensionamento foi feito com base nos valores máximos encontrados para cada um dos grupos, não havendo necessidade de verificar combinações de esforços para esse caso.

Para os pilares foi analisado cada caso isolado no dimensionamento, visto que, nestes elementos deve ser feita a verificação da atuação conjunta do momento fletor com o esforço axial, além das verificações isoladas para cada tipo de esforço.

| Maiores esforços atuantes nos elementos da treliça |                                          |            |             |  |
|----------------------------------------------------|------------------------------------------|------------|-------------|--|
| Elementos                                          | Esforços                                 |            |             |  |
|                                                    | $N$ (kN) - 1 ordem<br>$N$ (kN) - 2 ordem |            | Diferença % |  |
| <b>Montantes G1</b>                                | $-151.81$                                | $-151.72$  | 0.059%      |  |
| Montantes G2                                       | $-111.84$                                | $-111.79$  | 0.045%      |  |
| Montantes G3                                       | $-81.68$                                 | $-81.97$   | 0.355%      |  |
| Montantes G4                                       | $-36.44$                                 | $-37.07$   | 1.729%      |  |
| Diagonais G1                                       | 171.21                                   | 171.3      | 0.053%      |  |
| Diagonais G2                                       | 124.83                                   | 124.91     | 0.064%      |  |
| Diagonais G3                                       | 74.34                                    | 74.34      | 0.000%      |  |
| Diagonais G4                                       | 40.66                                    | 40.78      | 0.295%      |  |
| <b>Banzo Superior</b>                              | $-1002.75$                               | $-1005.24$ | 0.248%      |  |
| <b>Banzo Inferior</b>                              | 999.74                                   | 1002.70    | 0.296%      |  |

Tabela 18 - Maiores esforços atuantes nos elementos da treliça.

Fonte: Autoria própria (2022).

Os montantes, diagonais e banzos devem ser verificados apenas à tração e compressão. Os pilares foram verificados à tração, compressão, flexão e corte. Todas as notações utilizadas estarão detalhadas no apêndice A deste trabalho. As propriedades dos perfis utilizados no trabalho foram retiradas do catálogo de perfis laminados da GERDAU.

As considerações normativas utilizadas foram retiradas do capítulo 5 da ABNT NBR 8800 (2008) e do Anexo E – Força axial de flambagem elástica e coeficiente de flambagem, do anexo F – Flambagem local de barras axialmente comprimidas, do Anexo G – Momento fletor resistente de cálculo em vigas de alma não-esbelta.

a) Grupo 1 de montantes

$$
N_{t, Sd} = 138,75 kN
$$
  

$$
N_{c, Sd} = -151,81 kN
$$

O perfil escolhido para este grupo é o L 101,60 x 12,19, e possui as seguintes propriedades:

$$
b = 101,6 \, mm
$$

$$
t = 7,94 \, mm
$$

$$
A = 15,48 \, cm^2
$$

- $I_x = I_y = 154 \, \text{cm}^4$  $r_x = r_y = 3{,}15cm$
- i. Tração
	- o ELU de escoamento da seção Bruta:

$$
N_{t, Rd} = \frac{A_g \times f_y}{\gamma_{a1}}
$$

$$
N_{t, Rd} = \frac{15,48 \times 10^{-4} \times 250 \times 10^{-6}}{1,1}
$$

$$
N_{t, Rd} = 351.818, 18 N
$$

$$
N_{t, Rd} = 351, 82 kN
$$

$$
351,82 > 138,75 \rightarrow OK
$$

o ELU de ruptura da seção líquida efetiva

$$
N_{t, Rd} = \frac{A_e \times f_u}{\gamma_{a2}}
$$

$$
A_e = A_n \times C_t
$$
  
\n
$$
A_n = 15,48 - (0,794 \times 2,35) = 13,61cm^2
$$
  
\n
$$
C_t = 1 - \frac{e_c}{l_c}
$$
  
\n
$$
C_t = 1 - \frac{2,84}{7,05} = 0,60
$$
  
\n
$$
A_e = 13,61 \times 0,60 = 8,17cm^2
$$
  
\n
$$
N_{t, Rd} = \frac{8,17 \times 10^{-4} \times 400 \times 10^6}{1,35}
$$
  
\n
$$
N_{t, Rd} = 242.074,07 N
$$
  
\n
$$
N_{t, Rd} = 242,07 kN
$$

$$
242,07 > 138,75 \to 0K
$$

- ii. Compressão
	- $\circ$  Primeiro passo: Verificação de $\frac{b}{t}$

$$
\frac{b}{t} \lim = 0,45 \times \sqrt{\frac{200000}{250}} = 12,73
$$
\n
$$
\frac{b}{t} = \frac{101,6}{7,94} = 12,8
$$
\n
$$
\frac{b}{t} \sup = 0,91 \times \sqrt{\frac{200000}{250}} = 21,73
$$

Portanto, entramos no caso em que  $\frac{b}{t}$ *lim*  $<\frac{b}{t}$  $\frac{b}{t} < \frac{b}{t}$  $\frac{b}{t}$ *sup* , sendo assim o Q é calculado como:

$$
Q_s = 1,340 - 0,76 \times \frac{b}{t} \times \sqrt{\frac{f_y}{E}}
$$

$$
Q_s = 1,340 - 0,76 \times 12,8 \times \sqrt{\frac{250}{200000}}
$$

$$
Q_s = 0,996
$$

Como a cantoneira possui apenas elementos AL,  $Q_s = Q e Q = 0.91$ .

 $\circ$  Segundo passo: Cálculo do  $N_{ex}$ 

 Cantoneiras simples carregada através das extremidades da mesma aba, soldada e sem solicitações por ações transversais intermediárias entra no caso E.1.4 da NBR 8800:2008 e a força axial de flambagem elástica da cantoneira pode ser dada por:

$$
N_{ex} = \frac{\pi^2 \times E \times Ix1}{\left(K_{x1} \times L_{x1}\right)^2}
$$

Para obter o valor de  $K_{x1}\times L_{x1}$  é necessário inicialmente calcular o valor de  $\frac{L}{r}$ e determinar em qual caso se enquadra para prosseguir com o cálculo. Para os montantes temos que  $L = 1.5$  m e  $r = 3.15$  cm para o perfil escolhido do grupo 1.

$$
\frac{L}{r} = \frac{150}{3,15} = 47,62 < 80
$$

Como o valor de  $\frac{L}{r}$  < 80, o cálculo fica:

$$
K_{x1} \times L_{x1} = 72 \times r_{x1} + 0.75L_{x1}
$$
  

$$
K_{x1} \times L_{x1} = 72 \times 0.0315 + 0.75 \times 1.5
$$
  

$$
K_{x1} \times L_{x1} = 3.393
$$

$$
N_{ex} = \frac{\pi^2 \times 200 \times 10^9 \times 154 \times 10^{-8}}{3,393^2}
$$
  

$$
N_{ex} = 264.047,92
$$

o Terceiro passo: Cálculo do  $\lambda_o$  e χ

$$
\lambda_o = \sqrt{\frac{Q \times A_g \times f_y}{N_{ex}}}
$$
\n
$$
\lambda_o = \sqrt{\frac{0.996 \times 15.48 \times 10^{-4} \times 250 \times 10^6}{264047.92}}
$$
\n
$$
\lambda_o = 1.208 < 1.5
$$

Como  $\lambda_o < 1.5$  calculamos  $\chi$  por:

$$
X = 0,658^{\lambda_0^2}
$$

$$
X = 0,658^{1,208^2}
$$

$$
X = 0,503
$$

o Quarto passo: cálculo Nc,Rd.

$$
N_{c,Rd} = \frac{X \times Q \times A_g \times f_y}{\gamma_{a1}}
$$
  
\n
$$
N_{c,Rd} = \frac{0,503 \times 0,996 \times 15,48 \times 10^{-4} \times 250 \times 10^{-6}}{1,1}
$$
  
\n
$$
N_{c,Rd} = 190273,12
$$
  
\n
$$
N_{c,Rd} = 190,27 kN
$$
  
\n
$$
190,27 kN > 151,81 kN \rightarrow OK.
$$

 De forma semelhante ao grupo 1, os grupos 2, 3 e 4 foram verificados com o auxílio de uma planilha eletrônica elaborada no software Excel. Os perfis escolhidos e seus esforços resistentes de cálculo são apresentados adiante na Tabela 19.

As mesmas verificações devem ser feitas para todos os grupos de diagonais, o comprimento de flambagem considerado para o grupo 1 é  $L_x = 1.79$ m e para os demais grupos é  $L_x = 1.68m$ , essa diferença se dá devido às diagonais dos cantos possuírem um comprimento maior que as demais. Isso se reflete também no espaçamento entre montantes, nos cantos esse espaço é de 1,22 metros, enquanto nos demais é de 1 metros. Esta decisão de projeto foi feita de forma a facilitar a escolha das telhas e dimensionamento das terças.

b) Grupo 1 de diagonais

$$
N_{t, Sd} = 138,75 kN
$$
  

$$
N_{c, Sd} = -111,84 kN
$$

O perfil escolhido para este grupo é o L 101,6 x 12,2, e possui as seguintes propriedades:

> $b = 101.6 \, mm$  $t = 7.9 \, \text{mm}$  $A = 15.5$   $cm<sup>2</sup>$  $I_x = I_y = 154 \, \text{cm}^4$  $r_x = r_v = 3.15$  cm

i. Tração

o ELU de escoamento da seção Bruta:

$$
N_{t, Rd} = \frac{A_g \times f_y}{\gamma_{a1}}
$$

$$
N_{t, Rd} = \frac{15.5 \times 10^{-4} \times 250 \times 10^6}{1.1}
$$

$$
N_{t, Rd} = 352.272,73 N
$$

$$
N_{t, Rd} = 352,27 kN
$$

$$
352,27 > 138,75 \rightarrow OK
$$

o ELU de ruptura da seção líquida efetiva

As ligações deste grupo são feitas com 2 parafusos de 20 mm de diâmetro.

$$
N_{t, Rd} = \frac{A_e \times f_u}{\gamma_{a2}}
$$
  
\n
$$
A_e = A_n \times C_t
$$
  
\n
$$
A_n = 15, 5 - (0, 794 \times 2, 35) = 13, 63 \text{ cm}^2
$$
  
\n
$$
C_t = 1 - \frac{e_c}{l_c}
$$
  
\n
$$
l_c = 3 \times d_b = 3 \times 2, 35 = 7, 05 \text{ cm}^2
$$
  
\n
$$
C_t = 1 - \frac{2, 21}{7, 05} = 0, 68
$$
  
\n
$$
A_e = 13, 63 \times 0, 68 = 9, 27 \text{ cm}^2
$$
  
\n
$$
N_{t, Rd} = \frac{9, 27 \times 10^{-4} \times 400 \times 10^6}{1, 35}
$$
  
\n
$$
N_{t, Rd} = 274, 666, 67 \text{ N}
$$
  
\n
$$
N_{t, Rd} = 274, 67 \text{ kN}
$$
  
\n
$$
274, 67 > 173, 77, 0K
$$

- ii. Compressão
	- $\circ$  Primeiro passo: Verificação de $\frac{b}{t}$

$$
\frac{b}{t} \lim = 0,45 \times \sqrt{\frac{200 \times 10^9}{250 \times 10^6}} = 12,73
$$

$$
\frac{b}{t} = \frac{101,6}{7,94} = 12,79
$$

$$
\frac{b}{t}sup = 0.91 \times \sqrt{\frac{200000}{250}} = 21.73
$$

Portanto, entramos no caso em que  $\frac{b}{t}$ *lim*  $\lt_{\frac{b}{t}}^b \lt \frac{b}{t}$  $\frac{b}{t}$ su $p$  , sendo assim  $Q_s = Q = 0.99$   $\circ$  Segundo passo: Cálculo do  $N_{ex}$ 

 Cantoneiras simples carregada através das extremidades da mesma aba, soldada e sem solicitações por ações transversais intermediárias entra no caso E.1.4 da ABNT NBR 8800:2008 e a força axial de flambagem elástica da cantoneira pode ser dada por:

$$
N_{ex} = \frac{\pi^2 \times E \times I_{x1}}{(K_{x1} \times L_{x1})^2}
$$

Para obter o valor de  $K_{\chi_1}\times L_{\chi_1}$  precisamos inicialmente calcular o valor de  $\frac{L}{r}$  e determinar em qual caso se enquadra para prosseguir com o cálculo. Para as diagonais dos cantos temos que  $L = 1.79$  m e  $r = 2.36$  cm para o perfil escolhido do grupo 4.

$$
\frac{L}{r} = \frac{179}{3,15} = 56,82 < 80
$$

Como o valor de L/r<80, o cálculo fica:

$$
K_{x1} \times L_{x1} = 72 \times r_{x1} + 0.75 \times L_{x1}
$$
  
\n
$$
K_{x1} \times L_{x1} = 72 \times 0.0315 + 0.75 \times 1.79
$$
  
\n
$$
K_{x1} \times L_{x1} = 3.61
$$

$$
N_{ex} = \frac{\pi^2 \times 200 \times 10^9 \times 154 \times 10^{-8}}{3,61^2}
$$
  

$$
N_{ex} = 233.257,74 N
$$

o Terceiro passo: Cálculo do  $\lambda_o$  e χ

$$
\lambda_o = \sqrt{\frac{Q \times A_g \times f_y}{N_{ex}}}
$$
\n
$$
\lambda_o = \sqrt{\frac{0.99 \times 15.5 \times 10^{-4} \times 250 \times 10^6}{233.257.74}}
$$
\n
$$
\lambda_o = 1.28 < 1.5
$$

Como  $\lambda_o < 1.5$  calculamos  $\chi$  por:

$$
X=0.658^{\lambda_0^2}
$$

- $X = 0,658^{1,28^2}$  $X = 0,50$
- $\circ$  Quarto passo: cálculo do  $N_{c, Rd}$

$$
N_{c, Rd} = \frac{X \times Q \times A_g \times f_y}{\gamma_{a1}}
$$
  
\n
$$
N_{c, Rd} = \frac{0.50 \times 0.99 \times 15.5 \times 10^{-4} \times 250 \times 10^{-6}}{1.1}
$$
  
\n
$$
N_{c, Rd} = 174.375.00 N
$$
  
\n
$$
N_{c, Rd} = 174.37 kN
$$
  
\n
$$
174.37 kN > 154.94 kN \rightarrow OK
$$

c) Banzo inferior

 O perfil escolhido para o banzo inferior é um perfil cantoneira dupla, formado por duas cantoneiras L 152,4 x 42,7 e possui as seguintes propriedades:

> $A_g = 108,80 \, \text{cm}^2$  $b = 152.4 \, mm$  $t = 19,00 \, mm$  $I_x = 2346,00 \, \text{cm}$ 4  $I_v = 5661,18 \, \text{cm}$ 4  $r_r = 4.64 \, \text{cm}$  $r_v$  = 7,21 cm  $r_o = 8.57 \, \text{cm}$

E os esforços críticos atuantes no banzo inferior são:

$$
N_{t, Sd} = 999,74 kN
$$

$$
N_{c, Sd} = -725,66 kN
$$

 O banzo inferior é travado no plano pelos próprios elementos da treliça, e fora do plano possui travamento gerado por mãos-francesas, que estão presentes em cada vão entre terças.

$$
L_{fx} = 1,22 m
$$
  

$$
L_{fx} = 4,22 m
$$

 Como estes elementos tem longos comprimentos, são feitas emendas a cada 5 metros tanto no banzo inferior como no superior. Estas emendas são detalhadas no projeto anexo ao final do documento.

i. Tração

o ELU de escoamento da seção Bruta

$$
N_{t, Rd} = \frac{A_g \times f_y}{\gamma_{a1}}
$$
  

$$
N_{t, Rd} = \frac{108,80 \times 10^{-4} \times 250 \times 10^6}{1,1}
$$
  

$$
N_{t, Rd} = 2.472.727,27 N
$$
  

$$
N_{t, Rd} = 2.472,73 kN
$$

o ELU de ruptura da seção líquida efetiva

$$
N_{t, Rd} = \frac{A_e \times f_u}{\gamma_{a2}}
$$

 O banzo inferior terá 8 parafusos em sua ligação de emenda mais crítica, estes, dispostos em duas linhas de 4 parafusos. Deverão ser descontados da área bruta 4 vezes a área de furo de cada parafuso, visto que neste caso, cada parafuso fura uma vez cada cantoneira do conjunto.

$$
A_e = A_n \times C_t
$$

$$
C_t = 1 - \frac{e_c}{l_c}
$$

Onde lc é a distância entre o primeiro e o último parafuso da linha de furação, na direção do esforço axial.

$$
Ct = 1 - \frac{4,34}{42,3}
$$

$$
Ct = 0,90
$$

$$
A_n = 108,80 - (4 \times 2,35 \times 0,95)
$$

$$
A_n = 90,94 \, \text{cm}^2
$$
\n
$$
A_e = 90,94 \times 0,90
$$
\n
$$
A_e = 81,85 \, \text{cm}^2
$$
\n
$$
N_{t, Rd} = \frac{81,85 \times 10^{-4} \times 400 \times 10^6}{1,35}
$$
\n
$$
N_{t, Rd} = 2.425.185,18 \, \text{N}
$$
\n
$$
N_{t, Rd} = 2.425,18 \, \text{kN}
$$
\n
$$
2.425,18 \, \text{kN} > 999,74 \, \text{kN}, \text{OK}.
$$

O menor valor da resistência de cálculo é 2.425,18 kN, e portanto é o adotado.

ii. Compressão

$$
\frac{b}{t} = \frac{152.4}{19.00} = 8.02
$$
  

$$
\frac{b}{t} = \frac{152.4}{19.00} = 8.02
$$
  

$$
\frac{b}{t} \lim_{t \to 0} 0.45 \times \sqrt{\frac{200 \times 10^9}{250 \times 10^6}} = 15.84
$$
  

$$
\frac{b}{t} \sup_{t \to 0} 0.91 \times \sqrt{\frac{200 \times 10^9}{250 \times 10^6}} = 25.73
$$

Portanto:

$$
\frac{b}{t} < \frac{b}{t} \lim e \ Q = Q_s = 1
$$

a. Cálculo dos  $Nes, \lambda_o e X$ :

$$
N_{ex} = \frac{\pi^2 \times E \times I_x}{(k_x \times L_x)^2}
$$
  

$$
N_{ex} = \frac{\pi^2 \times 200 \times 10^9 \times 2346 \times 10^{-8}}{(1 \times 1,22)^2} = 31.112.727,66 N
$$

$$
N_{ey} = \frac{\pi^2 \times E \times I_y}{(k_y \times L_y)^2}
$$

$$
N_{ey} = \frac{\pi^2 \times 200 \times 10^9 \times 5661,18 \times 10^{-8}}{(1 \times 4,22)^2} = 6.274.972,15 N
$$
  

$$
N_{ez} = \frac{1}{r_o^2} \times \left[ \frac{\pi^2 \times E \times C_w}{(K_z \times L_z)^2} + G \times J \right]
$$
  

$$
N_{ez} = \frac{1}{0.0857^2} \times [77 \times 10^9 \times 1,31 \times 10^{-6}] = 13.734.105,43 N
$$

O menor valor entre os três é o de  $N_{ey}$ , portanto, é o que foi utilizado no cálculo do  $λ_o$ .

$$
\lambda_o = \sqrt{\frac{Q \times A_g \times f_y}{N_e}}
$$
\n
$$
\lambda_o = \sqrt{\frac{1 \times 108,80 \times 10^{-4} \times 250 \times 10^6}{6.274.972,15}} = 0.65
$$
\n
$$
0.65 < 1.5
$$

$$
X = 0,658^{\lambda_o^2}
$$
  
\n
$$
X = 0,658^{0.64^2} = 0,84
$$
  
\n
$$
N_{c, Rd} = \frac{Q \times X \times A_g \times f_y}{\gamma_{a1}}
$$
  
\n
$$
N_{c, Rd} = \frac{1 \times 0,84 \times 108,80 \times 10^{-4} \times 250^6}{1,1} = 2.077.090,91 N
$$
  
\n
$$
N_{c, Rd} = 2.077,09 kN
$$
  
\n
$$
2.077,09 > -725,66 \rightarrow OK
$$

 As verificações relativas ao banzo superior são muito semelhantes às do banzo inferior, com diferenças nos comprimentos do flambagem, visto que, como citado anteriormente, o banzo superior é travado fora do plano pelas terças, que estão espaçadas em 2 metros em quase todo o galpão, com exceção das extremidades, onde o espaçamento é de 2,2 metros.

$$
L_{f,x} = 1,22 m
$$
  

$$
L_{f,y} = 2,22 m
$$

| Grupo                 | <b>Perfil</b>         | Compressão  |             | <b>Tração</b> |             |             |               |
|-----------------------|-----------------------|-------------|-------------|---------------|-------------|-------------|---------------|
|                       | escolhido             | $Nc$ , $Sd$ | $Nc$ , $Rd$ | $\frac{0}{0}$ | $Nt$ , $Sd$ | $Nt$ , $Rd$ | $\frac{0}{0}$ |
|                       | $L$ 101,60 x          |             |             |               |             |             |               |
| Montantes 1           | 12,19                 | $-151,81$   | $-190,27$   | 80%           | 138,75      | 242,07      | 57%           |
| Montantes 2           | $L$ 76,2 x 9,1        | $-111.84$   | $-120.28$   | 93%           | 92,4        | 196,44      | 47%           |
| Montantes 3           | $L$ 76,2 x 7,3        | $-81,68$    | $-96,2$     | 85%           | 56,75       | 208,00      | 27%           |
| Montantes 4           | L 76,2 x 5,52         | $-36,44$    | $-72.7$     | 50%           | 29,82       | 157,63      | 19%           |
| Diagonais 1           | L 101,6 x 12,2        | $-154.94$   | $-174.37$   | 89%           | 173,77      | 274,67      | 90%           |
| Diagonais 2           | L 76,2 x 9,07         | $-103,14$   | $-105,41$   | 98%           | 120,1       | 161,78      | 74%           |
| Diagonais 3           | L $76,20 \times 5,52$ | $-47.37$    | $-88.91$    | 53%           | 120,1       | 122,67      | 98%           |
| Diagonais 4           | L 76,2 x 5,52         | $-37,07$    | $-88.91$    | 42%           | 40,66       | 157,63      | 26%           |
| <b>Banzo Superior</b> | L $152,4 \times 42,7$ | $-1002,75$  | $-2077.09$  | 48%           | 741,45      | 2425,18     | 31%           |
| Banzo Inferior        | L $152,4 \times 42,7$ | $-725,66$   | $-2077.04$  | 35%           | 999,74      | 2425,18     | 41%           |

Tabela 19 – Perfis escolhidos para os elementos da treliça

Fonte: Autoria própria (2022).

## d) Pilares

Para os pilares, foram necessárias às verificações à tração, compressão, cisalhamento, flexão, e as combinações destas. Os pilares são travados duas vezes ao longo de seu comprimento, na direção de menor inércia, pelas vigas laterais.

 O perfil escolhido para os pilares é o W 310 x 97 e possui as propriedades a seguir:

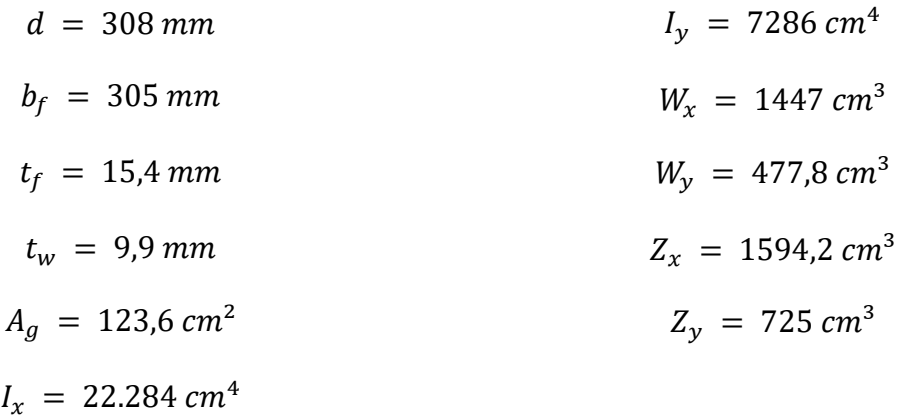

Onde é o módulo de resistência elástico da seção e, é o módulo de resistência plástico da seção.

 As combinações de ações que geram os esforços mais críticos nos pilares são as de número 3, 5 e 6, e os esforços gerados são:

Combinação 3

$$
N = 77,35 kN
$$

$$
V = 33,77 kN
$$

$$
M = 85,56 kN.m
$$

Combinação 5

$$
N = -152,36 kN
$$

$$
V = -43,55 kN
$$

$$
M = 54,01 kN.m
$$

Combinação 6

$$
N = 136,91 kN
$$

$$
V = 31,86 kN
$$

$$
M = 108,49 kN.m
$$

- i. Verificação à tração
	- o ELU de escoamento da seção cheia

$$
N_{t, Rd} = \frac{A_g \times f_y}{\gamma_{a1}}
$$
  

$$
N_{t, Rd} = \frac{123.6 \times 10^{-4} \times 250 \times 10^6}{1.1} = 2.809.090.9 N
$$
  

$$
N_{t, Rd} = 2809.10 kN
$$

- ii. Verificação à compressão
	- o Cálculo de Q, flambagem local.
		- \* Alma

$$
\frac{b}{t} = \frac{308 - (2 \times 15,4)}{9,9} = 28
$$

$$
\frac{b}{t} \lim_{t \to 0} 1,49 \times \sqrt{\frac{E}{fy}}
$$

$$
\frac{b}{t} \lim_{t \to 0} = 1,49 \times \sqrt{\frac{200 \times 10^9}{250 \times 10^6}} = 42,14
$$
\n
$$
\frac{b}{t} < \frac{b}{t} \lim_{t \to 0} \log a, Q_a = 1.
$$

\* Mesas

$$
\frac{b}{t} = \frac{\left(\frac{305}{2}\right)}{15,4} = 9,9
$$
  

$$
\frac{b}{t} \lim_{t \to 0} 156 \times \sqrt{\frac{E}{f_y}}
$$
  

$$
\frac{b}{t} \lim_{t \to 0} 15,6 \times \sqrt{\frac{200 \times 10^9}{250 \times 10^6}} = 15,84
$$
  

$$
\frac{b}{t} < \frac{b}{t} \lim_{t \to 0} \log a, Q_s = 1.
$$

$$
Q = Q_a \times Q_s
$$
  

$$
Q = 1 \times 1 = 1
$$

- o Cálculo de Χ
	- \*  $N_{ex}$

$$
N_{ex} = \frac{\pi^2 \times E \times I_x}{(k_x \times L_x)^2}
$$

$$
k_x = 0.8
$$
  
\n
$$
L_x = 7.74m
$$
  
\n
$$
I_x = 22.284 cm^4
$$

$$
N_{ex} = \frac{\pi^2 \times 200 \times 10^9 \times 22.284 \times 10^{-8}}{(0.8 \times 7.74)^2} = 11.472.577,38 N
$$
  

$$
N_{ex} = 11.472,58 kN
$$
  

$$
\star N_{ey}
$$

$$
N_{ey} = \frac{\pi^2 \times E \times I_y}{(k_y \times L_y)^2}
$$
  
\n $k_y = 1,2$   
\n $L_y = 2,58m$  (travamento pelas vigas laterais)  
\n $I_y = 7286$  cm4  
\n
$$
N_{ey} = \frac{\pi^2 \times 200 \times 10^9 \times 7.286 \times 10^{-8}}{(1,2 \times 2,58)^2} = 6.668.597,20 N
$$
  
\n $N_{ey} = 6.668,60 kN$   
\n $\star N_{ez}$   
\n
$$
N_{ez} = \frac{1}{r_o^2} \times \left[ \frac{\pi^2 \times E \times C_w}{(k_z \times L_z)^2} + G \times J \right]
$$

onde:

$$
k_z = 2
$$
  
\n
$$
L_z = 3,87m
$$
  
\n
$$
r_o = \sqrt{13,43^2 + 7,68^2 + 0^2 + 0^2} = 15,47 \text{ cm}
$$
  
\n
$$
r_o = 0,01547 \text{ m}
$$
  
\n
$$
J = \frac{1}{3} \times \sum_{1}^{n} (b \times t^3)
$$

 $r_o^2$ 

 $J = \frac{1}{2}$  $\frac{1}{3}$  × [(2 × 0,305 × 0,0154<sup>3</sup>) + (0,277 × 0,0099<sup>3</sup>)] = 8,32 × 10<sup>-7</sup>*m* 

$$
C_{w} = \frac{{h_o}^2}{12} \times \left[ \frac{(t_{fi} \times b_{fi}^3) \times (t_{fs} \times b_{fs}^3)}{(t_{fi} \times b_{fi}^3) + (t_{fs} \times b_{fs}^3)} \right]
$$

$$
C_w = \frac{0,2926^2}{12} \times \left[ \frac{(0,0154 \times 0,305^3) \times (0,0154 \times 0,305^3)}{(0,0154 \times 0,305^3) + (0,0154 \times 0,305^3)} \right] = 1,56 \times 10^{-8} m
$$

$$
N_{ez} = \frac{1}{0.01547^2} \times \left[ \frac{\pi^2 \times 200 \times 10^9 \times 1.56 \times 10^{-8}}{(1 \times 3.87)^2} + 77 \times 10^9 \times 8.32 \times 10^{-7} \right]
$$
  
= 276.281.946,2 N

$$
N_{ez} = 276.281,96 \, kN
$$

Portanto, o menor valor encontrado entre os 3 é o do  $N_{ey}$ , que foi usado para o cálculo do  $\lambda_o$ .

$$
\lambda_o = \sqrt{\frac{Q \times A_g \times f_y}{N_e}}
$$

$$
\lambda_o = \sqrt{\frac{1 \times 123.6 \times 10^{-4} \times 250 \times 10^6}{6.668.087.2}} = 0.68
$$

Como  $0.68 < 1.5$ , X é calculado por:

$$
X = 0,658^{\lambda_0^2}
$$

$$
X = 0,658^{0,68^2} = 0,82
$$

Por fim, o esforço de compressão resistente de cálculo é dado por:

$$
N_{c, Rd} = \frac{1 \times 0.82 \times 123.6 \times 10^{-4} \times 250 \times 10^{6}}{1.1} = 2.303.454.54 N
$$
  

$$
N_{c, Rd} = 2.303.45 kN
$$

$$
2.303,45 > 152,36 \rightarrow OK
$$

iii. Verificação à Flexão

Foram verificadas a flambagem local da alma  $(FLA)$ , flambagem local da mesa (FLM) e flambagem lateral com torção (FLT).

o FLA

$$
\lambda = \frac{h}{t_w}
$$

$$
\lambda = \frac{277.2}{9.9} = 28
$$

$$
\lambda_p = 3.76 \times \sqrt{\frac{E}{f_y}}
$$

$$
\lambda_p = 3.76 \times \sqrt{\frac{200 \times 10^9}{250 \times 10^6}} = 106.35
$$
  
Como  $\lambda < \lambda_p$ ,  $M_{Rd} = \frac{M_{pl}}{\gamma_{a1}}$ .  

$$
M_{pl} = Z \times f_y
$$

$$
M_{pl} = 725 \times 10^{-6} \times 250 \times 10^6 = 181.250 N.m
$$

$$
M_{pl} = 181.25 kN.m
$$

$$
M_{Rd} = \frac{181,25}{1,1} = 164,77kN \cdot m
$$

$$
\circ\quad \text{FLM}
$$

$$
\lambda = \frac{b}{t}
$$
  
onde  $b = \frac{b_f}{2}$ 

$$
\lambda = \frac{\frac{305}{2}}{15,4} = 9,9
$$

$$
\lambda_p = 0,38 \sqrt{\frac{E}{f_y}}
$$

$$
\lambda_p = 0,38 \times \sqrt{\frac{200 \times 10^9}{250 \times 10^6}} = 10,75
$$

$$
\text{Como } \lambda < \lambda_p, M_{Rd} = \frac{M_{pl}}{\gamma_{a1}}.
$$

$$
M_{Rd} = \frac{181,25}{1,1} = 164,77kN.m
$$

o FLT

$$
\lambda = \frac{L_b}{r_y}
$$

$$
\lambda = \frac{258}{7,68} = 33,59
$$

$$
\lambda_p = 1,76 \times \sqrt{\frac{E}{f_y}}
$$

$$
\lambda_p = 1.76 \times \sqrt{\frac{200 \times 10^9}{250 \times 10^6}} = 49.78
$$

$$
Como \lambda < \lambda_p, M_{Rd} = \frac{M_{pl}}{\gamma_{a1}}.
$$

$$
M_{Rd} = \frac{181,25}{1,1} = 164,77kN \cdot m
$$

 Portanto, os valores do momento fletor resistente de cálculo são iguais para as 3 verificações feitas, logo:

$$
M_{Rd}=164{,}77\text{ kN}.\text{m}
$$

 Foram verificadas ainda as atuações dos esforços axiais e momento fletor agindo em combinação, sendo que a expressão abaixo deve ser satisfeita para que o perfil passe na verificação.

$$
\frac{N_{Sd}}{N_{Rd}} + \frac{M_{Sd}}{M_{Rd}} \le 1
$$

Combinação 3

$$
\frac{77,35}{2809,10} + \frac{85,56}{164,77} = 0,55 < 1 \to OK
$$

Combinação 5

$$
\frac{-152,36}{-2303,45} + \frac{54,01}{164,77} = 0,20 < 1 \to OK
$$

Combinação 6

$$
\frac{136,91}{2809,10} + \frac{108,49}{164,77} = 0,71 \rightarrow 1 \rightarrow OK
$$

 Como estas são as combinações mais críticas, conclui-se que a seção está apta a resistir a todos os esforços de flexão atuantes, que foram os determinantes para a escolha do perfil, assim como à suas combinações com os esforços axiais.

iv. Verificação ao esforço cortante

O caso em questão é o de flexão no eixo perpendicular às mesas.

$$
\lambda = \frac{\frac{b_f}{2}}{t_w}
$$

$$
\lambda = \frac{\frac{305}{2}}{9.9} = 15,40
$$

$$
\lambda_p = 1,1 \times \sqrt{\frac{K_v \times E}{f_y}}
$$

Considerando  $Kv = 1,2$ .

$$
\lambda_p = 1.1 \times \sqrt{\frac{1.2 \times 200 \times 10^9}{250 \times 10^6}} = 34.08
$$

Como  $λ < λ<sub>p</sub>$ ,  $V = V<sub>pl</sub>$  $V_{pl} = 0.6 \times A_w \times f_v$  $A_w = 2 \times b_f \times t_f$  $V_{pl} = 0.6 \times 2 \times 0.305 \times 0.0154 \times 250 \times 10^6 = 1.409.100.00 N$  $V_{nl} = 1.409,1 \; kN$ 

O maior esforço cortante solicitante ocorre na combinação 4 e tem módulo de 42,62 kN.

$$
42,62 < 1409,1 \to OK.
$$

 Após as verificações do perfil W 310 x 97 conclui-se que o mesmo está apto para resistir todos os esforços e suas combinações, e, portanto, foi adotado para compor a estrutura dos pilares do galpão.

### 4.2.2. Dimensionamento das terças de cobertura

As terças foram calculadas como vigas triapoiadas na direção de maior inércia do perfil (devido à atuação dos tirantes) e vigas biapoiadas na direção de menor inércia. As terças sofrem flexão composta, no eixo Y resistem a atuação do peso próprio, sobrecarga de norma e a componente vertical da força do vento, enquanto no eixo X resistem à atuação da componente horizontal do vento.

Para o dimensionamento foram consideradas 3 combinações últimas de norma:

$$
F_{d1} = 1,25 \times F_{G,k} + 1,5 \times F_{Q,k}
$$
  
\n
$$
F_{d2} = 1 \times F_{G,k} + 1,4 \times F_{W,k}
$$
  
\n
$$
F_{d3} = 1,25 \times F_{G,k} + 1
$$

 Na combinação FD2 foi considerado o vento a 90 graus e CPi = +0,20, que apresenta o maior módulo entre todos os casos, 2,43kN/m.

$$
F_{d1} = 1,25 \times FG, k + 1,5 \times F_{Q,k}
$$
  
\n
$$
F_{d1,y} = 1,25 \times -0,99 + 1,5 \times -0,55
$$
  
\n
$$
F_{d1,y} = -2,06 \, kN/m
$$
  
\n
$$
e, F_{d1,x} = 0 \, kN
$$

 Neste caso, a viga considerada para análise caracteriza-se da seguinte forma para a direção Y:

Figura 32 - Viga bi-apoiada com carregamento linear, representando a terça na direção Y, para a

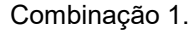

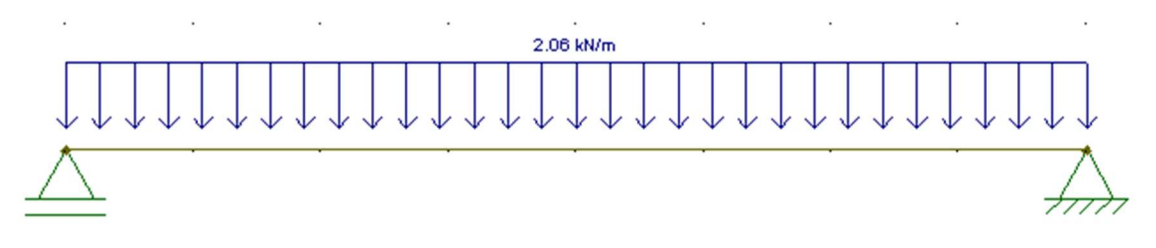

Figura 33 - Diagrama de esforço axial na direção Y da terça considerando a Combinação 1.

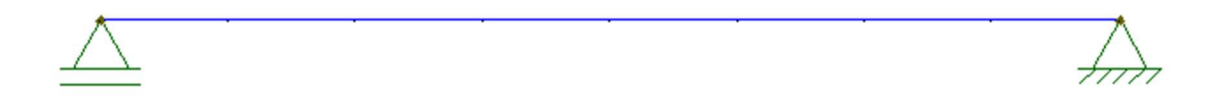

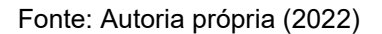

Figura 34 - Diagrama de momento fletor na direção Y da terça considerando a Combinação 1.

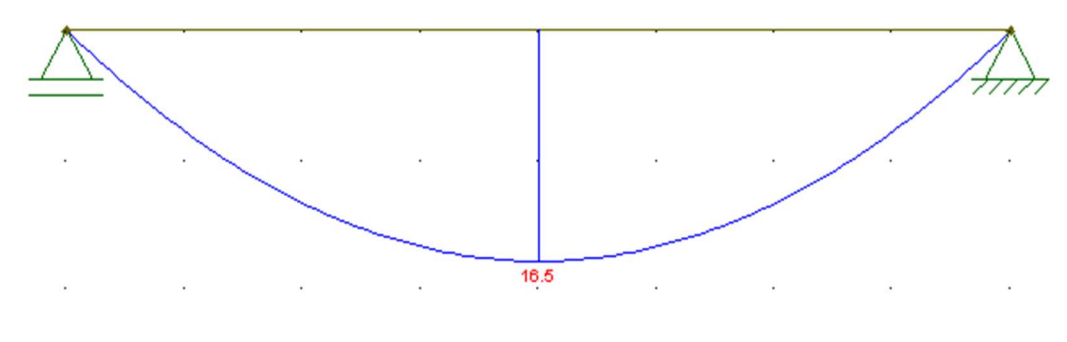

Fonte: Autoria própria (2022)

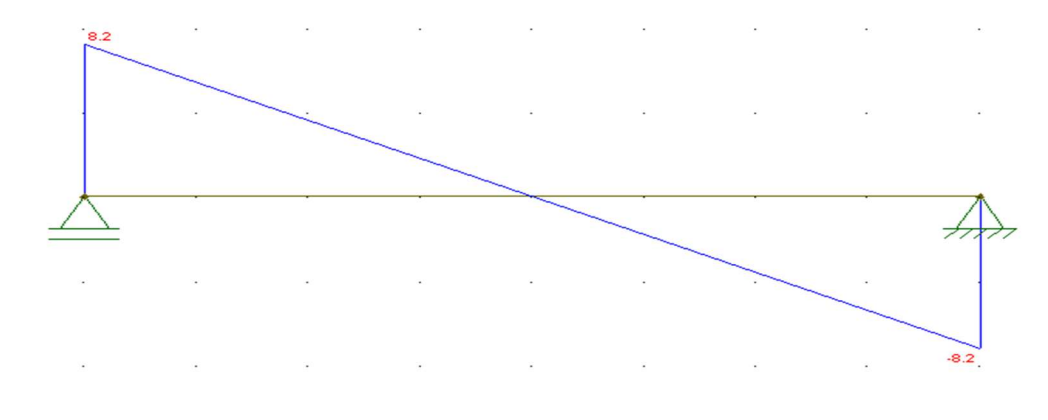

Figura 35 - Diagrama de esforço cortante na direção Y da terça, considerando a Combinação 1.

Fonte: Autoria própria (2022)

v. Esforços  $Fd_2$ 

$$
F_{d2} = 1 \times F_{G,k} + 1.4 \times F_{W,k}
$$
  
\n
$$
F_{d2,y} = 1 \times -0.99 + 1.4 \times 2.43 \times \cos 9
$$
  
\n
$$
F_{d2,y} = 2.37 \, kN/m
$$
  
\n
$$
F_{d2,x} = 1.4 \times 2.43 \times \text{sen } 9^{\circ}
$$
  
\n
$$
F_{d2,x} = 0.53kN/m
$$
o Direção Y:

Figura 36 - Viga biapoiada com carregamento linear, representando a terça na direção Y, para a Combinação 2.

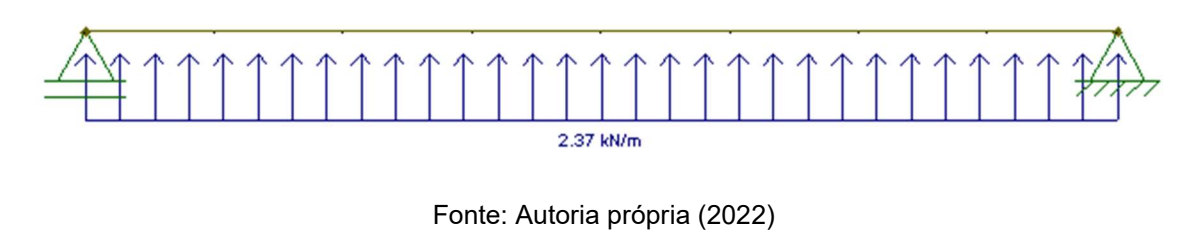

Figura 37 - Diagrama de esforço axial na direção Y da terça, considerando a Combinação 2.

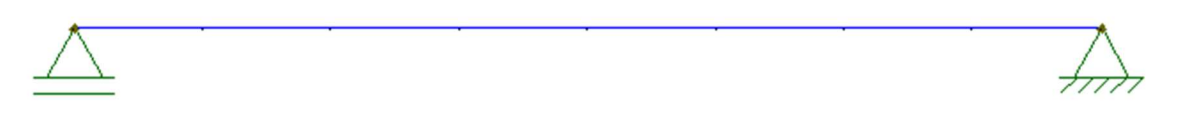

Fonte: Autoria própria (2022)

Figura 38 - Diagrama de momento fletor na direção Y da terça, considerando a Combinação 2

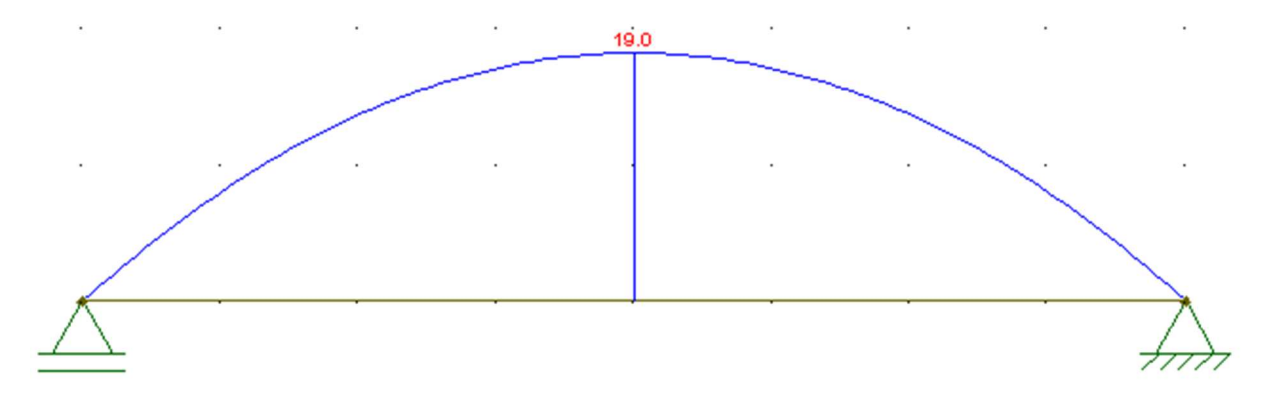

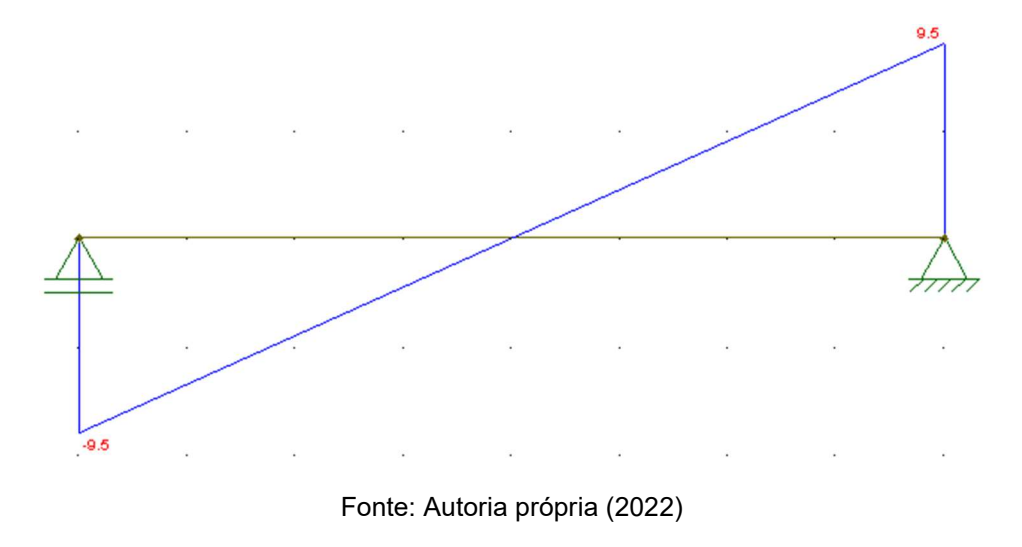

Figura 39 - Diagrama de esforço cortante na direção Y da terça, considerando a Combinação 1.

o Direção X

Figura 40 - Viga triapoiada com carregamento linear, representando a terça na direção X, para a Combinação 2.

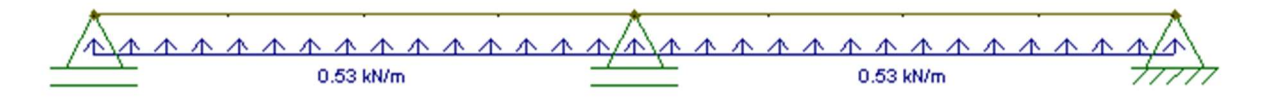

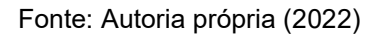

Figura 41 - Diagrama de esforço axial na direção X da terça, considerando a Combinação 2.

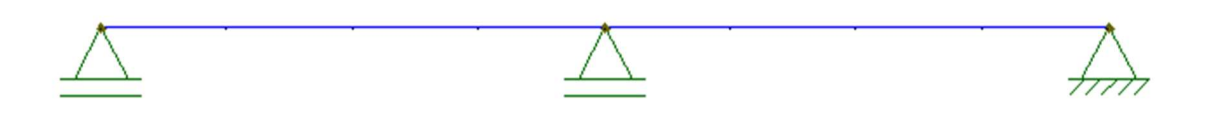

Fonte: Autoria própria (2022)

Figura 42 - Diagrama de momento fletor na direção X da terça, considerando a Combinação 2.

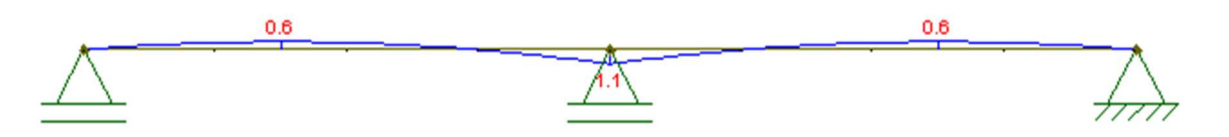

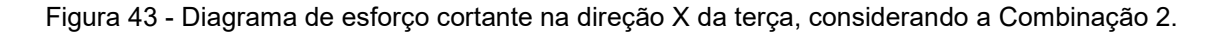

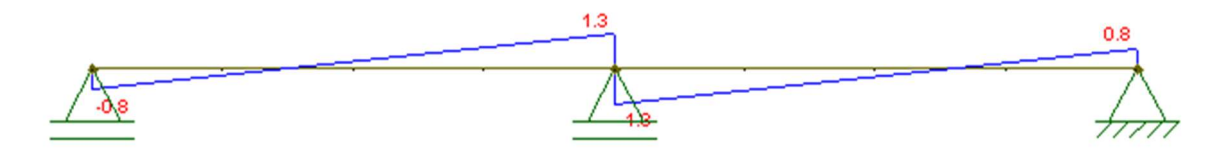

Fonte: Autoria própria (2022)

vi.  $Fd_3$ 

$$
F_{d3} = 1,25 \times F_{G,k} + 1kN
$$
  
\n
$$
F_{d3,y} = 1,25 \times -0,99 + 1kN
$$
  
\n
$$
F_{d3,y} = 1,24 kN/m + 1 kN
$$
  
\n
$$
FD3. x = 0
$$

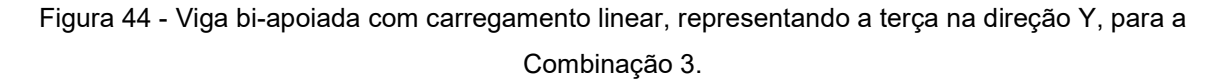

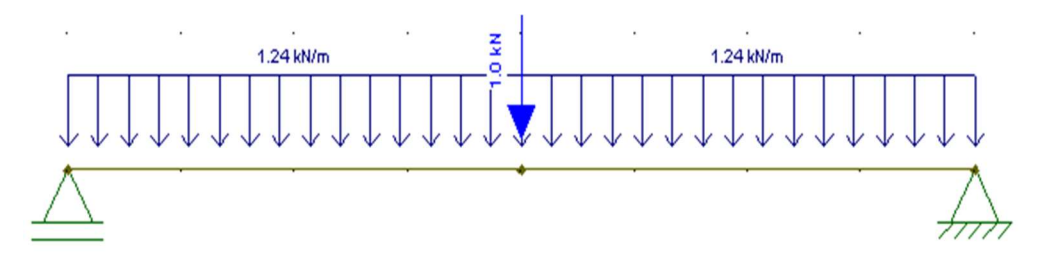

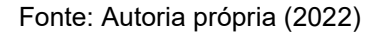

Figura 45 - Diagrama de esforço axial na direção Y da terça, considerando a Combinação 3.

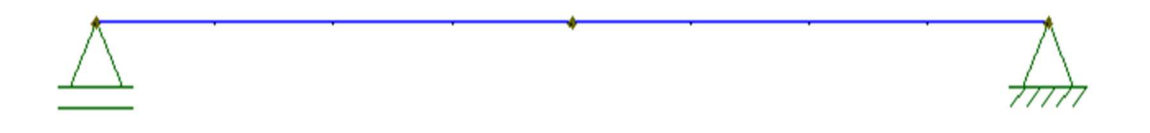

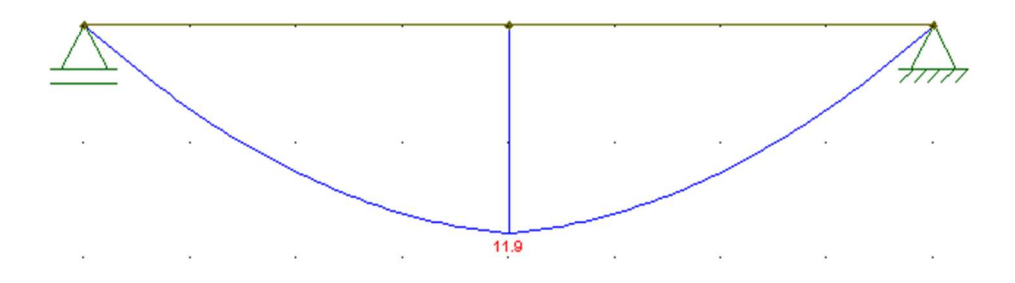

Figura 46 - Diagrama de esforço axial na direção Y da terça, considerando a Combinação 3.

Fonte: Autoria própria (2022)

Figura 47 - Diagrama de esforço cortante na direção Y da terça, considerando a Combinação 3.

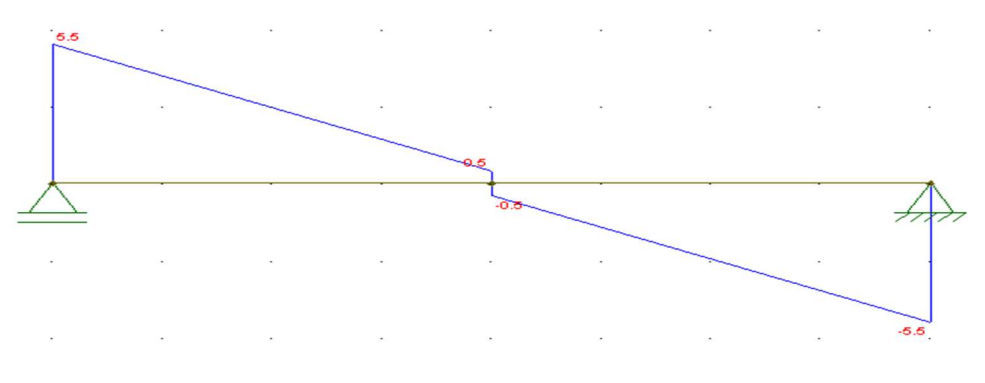

Fonte: Autoria própria (2022)

Conforme orientação de CBCA (2018) a escolha de perfis metálicos para as terças deve respeitar a condição de que a largura (d) tenha um valor situado entre L  $rac{L}{40}$  e  $rac{L}{60}$  $\frac{L}{60}$ . Neste caso, L é o comprimento da terça entre apoios com valor de 8 metros.

$$
\frac{L}{40} = \frac{8000}{40} = 200 \, mm
$$

$$
\frac{L}{60} = \frac{8000}{60} = 133 mm
$$

Foi adotado inicialmente o perfil U 152,4 x 15,62 para as terças. Após realizados todos os cálculos, concluiu-se que este não passava na verificação à flexão, necessitando então de reajuste. Então foi selecionado o perfil U 254 x 22,8, cujas propriedades estão listadas abaixo.

$$
d = 254,00 \text{ mm}
$$
\n
$$
W_y = 19 \text{ cm}^3
$$
\n
$$
A = 29 \text{ cm}^2
$$
\n
$$
Z_y = 69,99 \text{ cm}^3
$$

| $b_f = 66,04 \, \text{mm}$    | $I_y = 95 \, \text{cm}4$   |
|-------------------------------|----------------------------|
| $I_x = 2800 \, \text{cm}4$    | $r_y = 1,81 \, \text{cm}$  |
| $r_x = 9,84 \, \text{cm}$     | $t_w = 6,10 \, \text{mm}$  |
| $t_f = 11,10 \, \text{mm}$    | $W_x = 221 \, \text{cm}^3$ |
| $Z_x = 259,89 \, \text{cm}^3$ |                            |

Os esforços solicitantes de cálculo mais críticos são:

$$
V_{y, Sd} = 9.5 \text{ kN}
$$
  

$$
V_{x, Sd} = 1.3 \text{ kN}
$$
  

$$
M_{y, Sd} = 19 \text{ kN.m}
$$
  

$$
M_{x, Sd} = 1.1 \text{ kN.m}
$$

- o Verificação do momento fletor em Y
	- \* Flambagem local da alma (FLA)

$$
\lambda_{FLA} = \frac{h_w}{t_w}
$$
\n
$$
\lambda_{FLA} = \frac{254 - (2 \times 11,10)}{6,10} = 38
$$
\n
$$
\lambda_p = 3,76 \times \sqrt{\frac{E}{f_y}}
$$
\n
$$
\lambda_p = 3,76 \times \sqrt{\frac{200 \times 10^9}{250 \times 10^6}} = 106,34
$$
\nComo  $\lambda < \lambda_p$ ,  $M_{Rd} = \frac{M_{pl}}{\gamma_{a1}}$ .

\n
$$
= Z \times f_v
$$

$$
M_{pl} = Z \times f_y
$$
  

$$
M_{pl} = 259,89 \times 10^{-6} \times 250 \times 10^{6} = 64,97 \text{ kN} \cdot m
$$

$$
M_{Rd,FLA} = \frac{64,97}{1,1} = 59,06 \text{ kN}.\ m
$$

$$
59,06 > 16,50 \rightarrow OK.
$$

\* Flambagem local da mesa (FLM)

$$
\lambda_{FLM} = \frac{b_f}{t_f}
$$
  
\n
$$
\lambda_{FLM} = \frac{66,04}{11,10} = 5,95
$$
  
\n
$$
\lambda_p = 0,38 \times \sqrt{\frac{E}{f y}}
$$
  
\n
$$
\lambda_p = 0,38 \times \sqrt{\frac{200 \times 10^9}{250 \times 10^6}} = 10,75
$$
  
\nComo  $\lambda < \lambda_p$ ,  $M_{Rd} = \frac{M_{pl}}{\gamma_{a1}}$ .  
\n
$$
M_{Rd,FLM} = 59,06 kN.m
$$

\* Flambagem lateral com torção (FLT)

$$
\lambda_{FLT} = \frac{L_b}{r_y}
$$
  
\n
$$
\lambda_{FLT} = \frac{400}{1.81} = 220.99
$$
  
\n
$$
\lambda_p = 1.76 \times \sqrt{\frac{E}{f_y}}
$$
  
\n
$$
\lambda_p = 1.76 \times \sqrt{\frac{200 \times 10^9}{250 \times 10^6}} = 49.79
$$

$$
\lambda_r = \frac{1,38 \times \sqrt{I_y \times J}}{r_y \times J \times \beta_1} \times \sqrt{1 + \sqrt{1 + \frac{27 \times C_w \times \beta_1^2}{I_y}}}
$$

$$
J = \frac{1}{3} \sum_{1}^{n} b \times t^3
$$

$$
J = \frac{1}{3} \times \left[ (2 \times 0.066 \times 0.0111^3) + (0.232 \times 0.0061^3) \right] = 7.77 \times 10^{-8}
$$
  
\n
$$
\beta_1 = \frac{0.7 \times f_y \times W}{E \times J}
$$
  
\n
$$
\beta_1 = \frac{0.7 \times 250 \times 10^6 \times 221 \times 10^{-6}}{200 \times 10^9 \times 7.77 \times 10^{-8}} = 2.49
$$

$$
C_w = \frac{t_f \times b_{fo}^3 \times h_o^3}{12} \times \left(\frac{3 \times b_{fo} \times t_f + 2 \times h_o \times t_w}{6 \times b_{fo} \times t_f + h_o \times t_w}\right)
$$
  
\n
$$
t_f = 0.011
$$
  
\n
$$
b_{fo} = 0.066 - \frac{0.0061}{2} = 0.0630
$$
  
\n
$$
h_o = 0.254 - 0.0111 = 0.243
$$
  
\n
$$
C_w = \frac{0.011 \times 0.0630^3 \times 0.243^2}{12} \times \left(\frac{3 \times 0.0630 \times 0.011 + 2 \times 0.243 \times 0.0061}{6 \times 0.0630 \times 0.011 + 0.243 \times 0.0061}\right)
$$
  
\n
$$
C_w = 1.21 \times 10^{-8}
$$

$$
\lambda_r = \frac{1,38 \times \sqrt{95 \times 10^{-8} \times 7,77 \times 10^{-8}}}{0,0181 \times 7,77 \times 10^{-8} \times 2,49} \times \sqrt{1 + \sqrt{1 + \frac{27 \times 1,21 \times 10^{-8} \times 2,49^{2}}{95 \times 10^{-8}}}}
$$

$$
\lambda_r=178{,}18
$$

Como 
$$
\lambda_{FLT} > \lambda_r
$$
,  $M_{Rd,FLT} = \frac{Mcr}{\gamma a1} < \frac{Mpl}{\gamma a1}$   

$$
M_{cr} = \frac{C_b \times \pi^2 \times E \times I_y}{L_b^2} \times \sqrt{\frac{C_w}{I_y} \times \left(1 + \frac{0.039 \times J \times L_b^2}{C_w}\right)}
$$

$$
M_{cr} = \frac{1 \times \pi^2 \times 200 \times 10^9 \times 95 \times 10^{-8}}{4^2}
$$
  
 
$$
\times \sqrt{\frac{1,21 \times 10^{-8}}{95 \times 10^{-8}} \times \left(1 + \frac{0,039 \times 7,77 \times 10^{-8} \times 4^2}{1,21 \times 10^{-8}}\right)} = 29.597,39 \text{ N.m}
$$
  

$$
M_{Rd} = \frac{29,6}{1,1} = 26,91 \text{ kN}
$$

$$
26.91 > 19.00 \to OK.
$$

o Verificação do esforço cortante em y

$$
\lambda = \frac{h}{t_w}
$$

$$
\lambda = \frac{254 - (2 \times 11,10)}{6,10} = 38
$$

$$
\lambda_p = 1,10 \times \sqrt{\frac{K_v \times E}{f_y}}
$$

Considerando a situação de sem enrijecedores, Kv = 5.

$$
\lambda_p = 1,10 \times \sqrt{\frac{5 \times 200 \times 10^9}{250 \times 10^6}} = 69,57
$$

Como λ < λ<sub>p</sub>,  $V = \frac{V_{pl}}{1.1}$  $\frac{v_{pl}}{1,1}$ .

$$
V_{pl} = 0.6 \times d \times t_w \times f
$$
  

$$
V_{y, Rd} = \frac{0.6 \times 0.254 \times 0.0061 \times 250 \times 10^6}{1.1} = 211.281.82 N
$$
  

$$
V_{y, Rd} = 211.28 kN
$$

$$
211,28 > 9,5 \rightarrow OK
$$

# o Verificação do momento fletor em x

De acordo com o anexo G da NBR 8800:2008 para a verificação do momento fletor em x é necessária apenas a verificação da flambagem local da alma, visto que a verificação de FLM só é necessária quando a extremidade livre das mesas for comprimida pelo momento, e a verificação de FLT é global.

\* Flambagem local da alma (FLA)

$$
\lambda_{\text{FLA}} = \frac{h_w}{t_w}
$$

$$
\lambda_{\text{FLA}} = \frac{254 - (2 \times 11,10)}{6,10} = 38
$$

$$
\lambda_{\rm p} = 1.12 \times \sqrt{\frac{E}{f_{y}}}
$$
\n
$$
\lambda_{\rm p} = 1.12 \times \sqrt{\frac{200 \times 10^9}{250 \times 10^6}} = 31.68
$$
\n
$$
\lambda_{\rm r} = 1.40 \times \sqrt{\frac{E}{f_{y}}}
$$
\n
$$
\lambda_{\rm r} = 1.40 \times \sqrt{\frac{200 \times 10^9}{250 \times 10^6}} = 44.35
$$

Portanto,  $\lambda_{\rm p} < \lambda_{\rm FLA} < \lambda_{\rm r}$ 

$$
M_{Rd} = \frac{1}{\gamma_{a1}} \times \left[ M_{pl} - (M_{pl} - M_r) \times \frac{\lambda - \lambda_p}{\lambda_r - \lambda_p} \right]
$$

$$
M_r = f_y \times W_{ef}
$$

Para obtenção de  $W_{ef}$ , é necessário calcular  $b_{ef}$ 

$$
b_{ef} = 1,92 \times t \times \sqrt{\frac{E}{\sigma}} \times \left[1 - \frac{C_a}{\frac{b}{t}} \times \sqrt{\frac{E}{f_y}}\right]
$$
  
\n
$$
b_{ef} = 254 - 22,20 = 231,8
$$
  
\n
$$
C_a = 0,34
$$
  
\n
$$
b_{ef} = 1,92 \times 0,0061 \times 28,28 \times \left[1 - \frac{0,34}{\frac{231,8}{6,1}} \times 28,28\right] = 0,2474 \text{ m}
$$
  
\n
$$
b_{ef} = 247,4 \text{ mm}
$$
  
\n
$$
247,4 > 231,8, logo, W_{ef} = W_y
$$

$$
M_r = 250 \times 10^6 \times 19 \times 10^{-6} = 4.750,00 N.m
$$
  
\n
$$
M_{pl} = Z_y \times f_y
$$
  
\n
$$
M_{pl} = 69,99 \times 10^{-6} \times 250 \times 10^6 = 17.497,5 N.m
$$

$$
M_{Rd} = \frac{1}{1,1} \times \left[ 17.497,5 - (17.497,5 - 4750) \times \left( \frac{38 - 31,68}{44,35 - 31,68} \right) \right] = 10.126,22 \text{ N} \cdot \text{m}
$$
  

$$
M_{Rd} = 10,13 \text{ kN}
$$

$$
10{,}13 > 1{,}1 \rightarrow OK.
$$

o Verificação da flexão composta

$$
\frac{M_{y, Sd}}{M_{y, Rd}} + \frac{M_{x, Sd}}{M_{x, Rd}} \le 1
$$
  

$$
\frac{19,0}{26,91} + \frac{1,1}{10,13} = 0,81 \le 1 \to 0k.
$$

#### 4.2.3. Dimensionamento das vigas de tapamento lateral

O procedimento para dimensionamento das vigas de tapamento lateral é semelhante ao das terças de cobertura, visto que estes elementos também resistem à flexão composta. Foram necessárias 4 vigas de tapamento lateral, espaçadas em 2,58 m, para que respeite a distância máxima entre apoios estipulada pelo fabricante da telha. Novamente, existem tirantes que reduzem o comprimento livre na direção de menor inércia.

 A telha utilizada é a TP-40 com 65mm de espessura, esta, com 4 apoios, consegue vencer vãos de 2,75m segundo o catálogo do fabricante. Seguindo orientações de CBCA (2018), o peso próprio adotado para as laterais foi de 0,15 kN/m².

## $0.15 \times 2.58 = 0.387 \, kN/m$

A sobrecarga em vigas de tapamento lateral não obedece a nenhuma recomendação de norma, portanto, foi considerada nula neste trabalho. A ação mais crítica do vento sobre estes elementos se dá com o vento a 90° e  $Cpi = -0.30$ , que incide na parte esquerda do galpão com módulo de 7,14 kN/m.

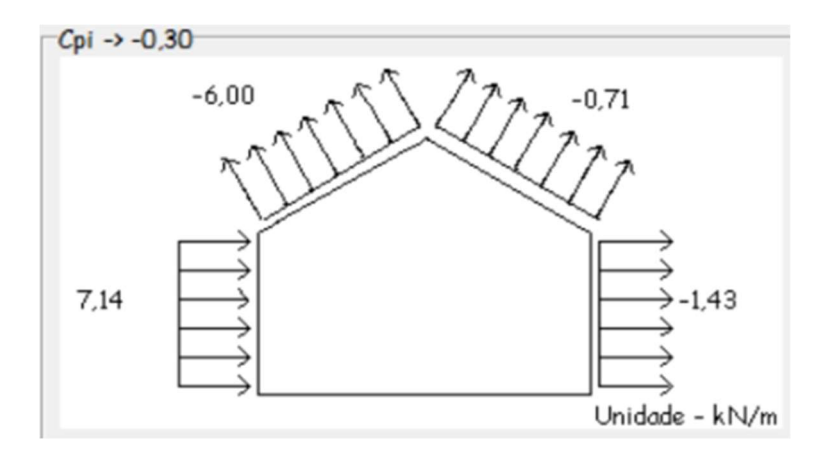

Figura 48 - Ação do vento a 90° com Cpi = -0,30.

Fonte: Visual Ventos. (2022)

Foram analisadas duas combinações para este caso.

 $F_{d,1} = 1,25 \times F_{G,k} + 1,5 \times F_{O,k}$  $F_{d,1} = 1,25 \times -0,387 + 1,5 \times 0$  $F_{d,1} = -0.48 \, kN/m$  (na direção y)

$$
F_{d2} = 1 \times F_{G,k} + 1.4 \times F_{w,k}
$$
  
\n
$$
F_{d2,x} = 1 \times 0 + 1.4 \times 2.30
$$
  
\n
$$
F_{d2,x} = 3.22kN/m
$$
  
\n
$$
F_{d2,y} = 1 \times -0.387 + 1.4 \times 0
$$
  
\n
$$
F_{d2,y} = -0.387 kN/m
$$

a) Esforços  $Fd, 1$ 

Figura 49 - Viga tri-apoiada com carregamento linear, representando a viga de tapamento lateral na direção Y, para a Combinação 1.

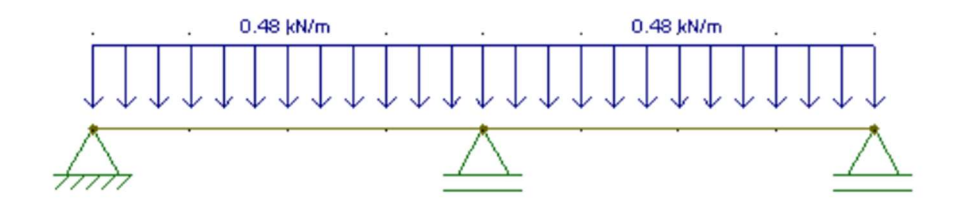

Fonte: Autoria própria (2022)

Figura 50 - Diagrama de esforço axial na direção Y da viga, considerando a Combinação 1.

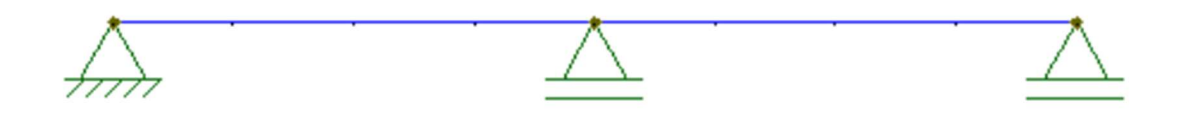

Fonte: Autoria própria (2022)

Figura 51 - Diagrama de momento fletor na direção Y da viga, considerando a Combinação 1.

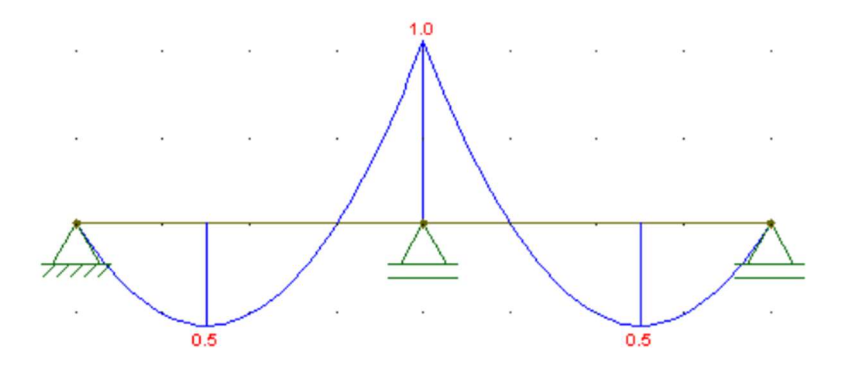

Fonte: Autoria própria (2022)

Figura 52 - Diagrama de esforço cortante na direção Y da viga, considerando a Combinação 1.

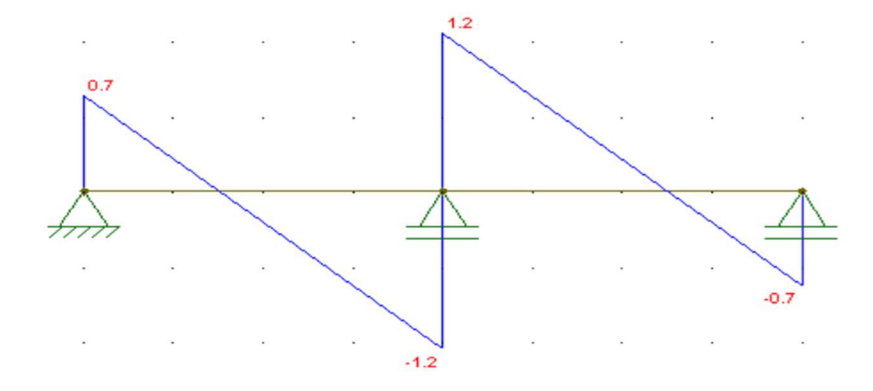

Fonte: Autoria própria (2022)

b) Esforços  $F_{d2,y}$ 

Figura 53 - Viga triapoiada com carregamento linear representando a viga de tapamento lateral na direção Y para a Combinação 2.

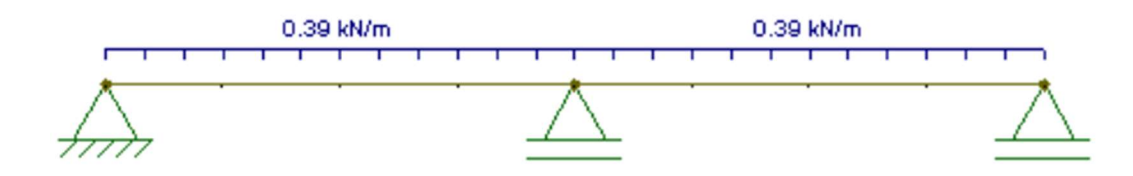

Fonte: Autoria própria (2022)

Figura 54 - Diagrama de esforço axial na direção Y da viga, considerando a Combinação 2.

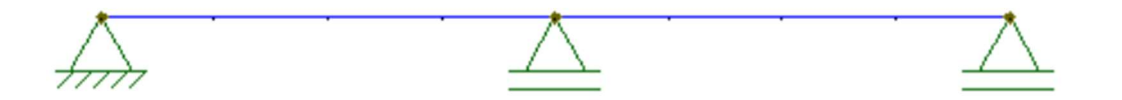

Fonte: Autoria própria (2022)

Figura 55 - Diagrama de momento fletor na direção Y da viga considerando a Combinação 2.

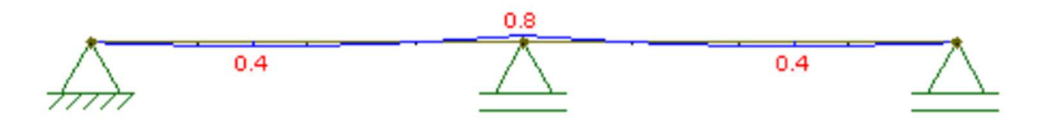

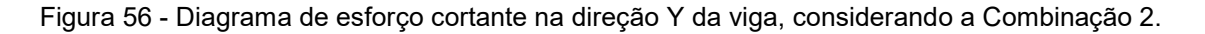

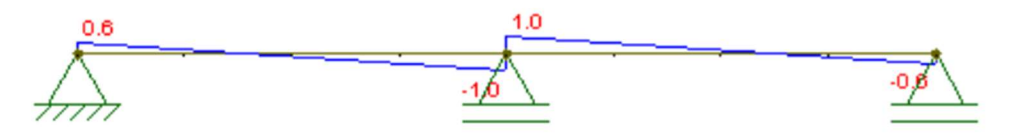

Fonte: Autoria própria (2022)

i. Esforços  $F_{d2,x}$ 

Figura 57 - Viga bi-apoiada com carregamento linear representando a viga de tapamento lateral na direção X para a Combinação 2.

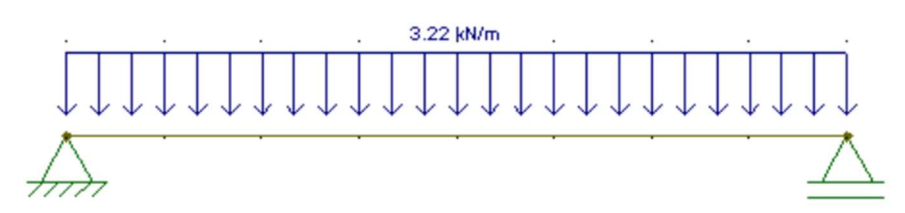

Fonte: Autoria própria (2022)

Figura 58 - Diagrama de esforço axial na direção X da viga considerando a Combinação 2.

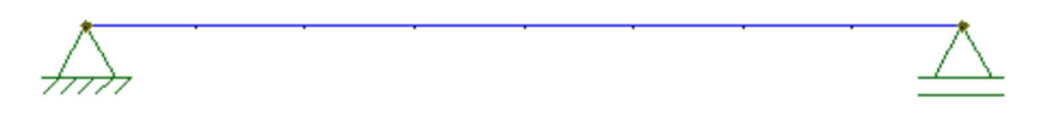

Fonte: Autoria própria (2022)

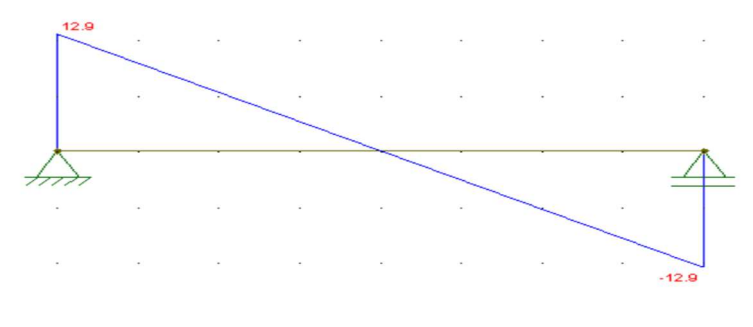

Figura 59 - Diagrama de esforço cortante na direção X da viga, considerando a Combinação 2.

Fonte: Autoria própria (2022)

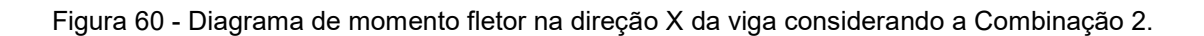

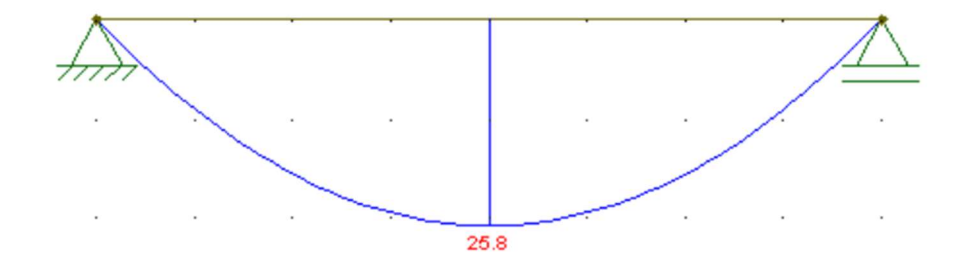

Fonte: Autoria própria (2022)

Portanto, tem-se:

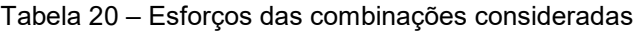

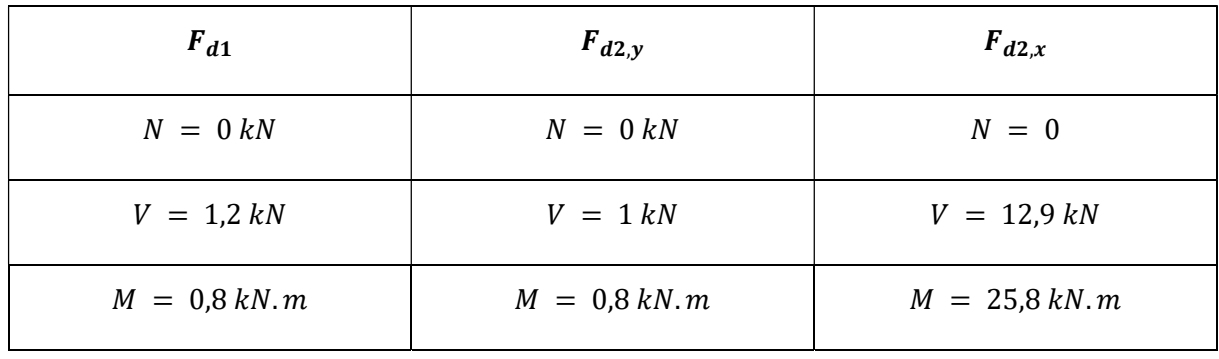

Fonte: Autoria própria (2022)

Os esforços solicitantes de cálculo são:

$$
V_{x, Sd} = 12.9 kN
$$
  
\n
$$
V_{y, Sd} = 1 kN
$$
  
\n
$$
M_{dx} = 25.8 kN.m
$$
  
\n
$$
M_{dy} = 0.8 kN.m
$$

O perfil escolhido para as vigas de tapamento lateral é o U 254 x 29,8.

 $d = 254 \, mm$  $A = 37.9$   $cm<sup>2</sup>$  $W_y = 21,6 \, \text{cm}^3$  $Z_y = 61,23 \, \text{cm}^3$  $b_f = 69,6$  mm  $I_x = 3290 \text{ cm}4$  $r_x = 9.84 \, \text{cm}$  $t_f = 11,10 \; mm$  $I_y = 117 \, \text{cm}4$  $r_y = 1.81 \, \text{cm}$  $t_w = 9.63 \, \text{mm}$  $W_x = 259 \, \text{cm}^3$ 

$$
Z_x = 317,01 \, \text{cm}^3
$$

- i. Verificação do momento fletor em X
	- $\circ$  Flambagem local da alma ( $FLA$ )

$$
\lambda_{FLA} = \frac{h_w}{t_w}
$$
  
\n
$$
\lambda_{FLA} = \frac{254 - (2 \times 11,10)}{9,63} = 24,07
$$
  
\n
$$
\lambda_p = 3,76 \times \sqrt{\frac{E}{f_y}}
$$
  
\n
$$
\lambda_p = 3,76 \times \sqrt{\frac{200 \times 10^9}{250 \times 10^6}} = 106,34
$$

Como  $\lambda_{FLA} < \lambda_p$ ,  $M_{Rd} = \frac{M_{pl}}{V}$  $\frac{m_{pl}}{\gamma_{a1}}$ .

$$
M_{pl} = Z \times f_{y}
$$
  

$$
M_{pl} = 317 \times 10^{-6} \times 250 \times 10^{6} = 79{,}25 \text{ kN} \cdot \text{m}
$$

$$
M_{FLA} = \frac{79,25}{1,1} = 72,04 \text{ kN}.\ m
$$

$$
72,04 > 25,8 \rightarrow OK
$$

 $\circ$  Flambagem local da mesa ( $FLM$ )

$$
\lambda_{FLM} = \frac{b_f}{t_f}
$$
  
\n
$$
\lambda_{FLM} = \frac{69,6}{11,10} = 6,27
$$
  
\n
$$
\lambda_p = 0,38 \times \sqrt{\frac{E}{f_y}}
$$
  
\n
$$
\lambda_p = 0,38 \times \sqrt{\frac{200 \times 10^9}{250 \times 10^6}} = 10,75
$$

Como λ < λ<sub>p</sub>,  $M_{Rd} = \frac{M_{pl}}{N_{pl}}$ <u>"ηι</u><br>Ya1

$$
M_{FLM}=72{,}04\;kN.m
$$

o Flambagem lateral com torção (FLT)

$$
\lambda_{FLT} = \frac{L_b}{r_y}
$$

$$
\lambda_{FLT} = \frac{400}{1,76} = 227,27
$$

$$
\lambda_p = 1,76 \times \sqrt{\frac{E}{f_y}}
$$

$$
\lambda_p = 1.76 \times \sqrt{\frac{200 \times 10^9}{250 \times 10^6}} = 49.79
$$

$$
\lambda_r = \frac{1,38 \times \sqrt{I_y \times J}}{r_y \times J \times \beta_1} \times \sqrt{1 + \frac{27 \times C_w \times {\beta_1}^2}{I_y}}
$$

$$
J = \frac{1}{3} \sum_{1}^{n} b \times t^{3}
$$
  
\n
$$
J = \frac{1}{3} \times [(2 \times 0.069 \times 0.0111^{3}) + (0.232 \times 0.00963^{3})] = 1.32 \times 10^{-7}
$$
  
\n
$$
\beta_{1} = \frac{0.7 \times f_{y} \times W}{E \times J}
$$
  
\n
$$
\beta_{1} = \frac{0.7 \times 250 \times 10^{6} \times 317.01 \times 10^{-6}}{200 \times 10^{9} \times 1.32 \times 10^{-7}} = 2.10
$$

$$
C_w = \frac{t_f \times b_{fo}^3 \times h_o^3}{12} \times \left(\frac{3 \times b_{fo} \times t_f + 2 \times h_o \times t_w}{6 \times b_{fo} \times t_f + h_o \times t_w}\right)
$$
  

$$
t_f = 0.011
$$

$$
b_{fo} = 0,0696 - \frac{0,00963}{2} = 0,0648
$$
  
\n
$$
h_o = 0,254 - 0,0111 = 0,243
$$
  
\n
$$
C_w = \frac{0,011 \times 0,0648^3 \times 0,243^2}{12} \times \left(\frac{3 \times 0,0648 \times 0,011 + 2 \times 0,243 \times 0,00963}{6 \times 0,0648 \times 0,011 + 0,254 \times 0,00963}\right)
$$

$$
\lambda_r = \frac{1,38 \times \sqrt{117 \times 10^{-8} \times 1,32 \times 10^{-7}}}{0,0176 \times 1,32 \times 10^{-7} \times 2,1} \times \sqrt{1 + \sqrt{1 + \frac{27 \times 1,5 \times 10^{-8} \times 2,1^2}{117 \times 10^{-8}}}}
$$
  

$$
\lambda_r = 178,88
$$

f

Como 
$$
\lambda_{FLT} > \lambda_r
$$
,  $M_{Rd,FLT} = \frac{M_{cr}}{\gamma_{a1}} < \frac{M_{pl}}{\gamma_{a1}}$   

$$
M_{cr} = \frac{C_b \times \pi^2 \times E \times I_y}{L_b^2} \times \sqrt{\frac{C_w}{I_y} \times \left(1 + \frac{0.039 \times J \times L_b^2}{C_w}\right)}
$$

$$
M_{cr} = \frac{1 \times \pi^2 \times 200 \times 10^9 \times 117 \times 10^{-8}}{4^2}
$$
  
 
$$
\times \sqrt{\frac{1,50 \times 10^{-8}}{117 \times 10^{-8}} \times \left(1 + \frac{0,039 \times 1,32 \times 10^{-7} \times 4^2}{1,50 \times 10^{-8}}\right)}
$$
  
= 41.640,00 N.m

$$
M_{cr} = 41,64 \text{ kN} \cdot m
$$

$$
M_{FLT} = \frac{41,64}{1,1} = 37,85 \text{ kN} \cdot m
$$

Após as verificações,  $M_{x, Rd} = M_{FLT} = 37,85 kN.m$ 

$$
37,85 > 25,8 \rightarrow OK
$$

ii. Verificação do esforço cortante em x

$$
\lambda = \frac{h}{t_w}
$$

$$
\lambda = \frac{254 - (2 \times 11,10)}{9,63} = 24,07
$$

$$
\lambda_p = 1,10 \times \sqrt{\frac{K_v \times E}{f_y}}
$$

Considerando a situação sem enrijecedores,  $K_v = 5$ .

$$
\lambda_p = 1,10 \times \sqrt{\frac{5 \times 200 \times 10^9}{250 \times 10^6}} = 69,57
$$

Como λ < λ<sub>p</sub>,  $V_{x, Rd} = \frac{V_{pl}}{V_{max}}$  $\frac{v_{pl}}{v_{a1}}$ .  $V_{pl} = 0.6 \times d \times t_w \times f_v$  $V_{pl} = 0.6 \times 0.254 \times 0.00963 \times 250 \times 10^6 = 366.903,00 N$  $V_{x, Rd} =$  $\frac{366,90}{1,1}$  = 333,54 kN

$$
333,54 > 12,9 \rightarrow \; OK
$$

iii. Verificação do momento fletor em y

De acordo com o anexo G da NBR 8800:2008 para a verificação do momento fletor em y foi necessária apenas a verificação da flambagem local da alma, visto que a verificação de FLM só é necessária quando a extremidade livre das mesas for comprimida pelo momento, e a verificação de FLT é global.

o Flambagem local da alma (FLA)

$$
\lambda_{FLA} = \frac{h_w}{t_w}
$$
\n
$$
\lambda_{FLA} = \frac{254 - (2 \times 11,10)}{9,63} = 24,07
$$
\n
$$
\lambda_p = 1,12 \times \sqrt{\frac{E}{f_y}}
$$
\n
$$
\lambda_p = 1,12 \times \sqrt{\frac{200 \times 10^9}{250 \times 10^6}} = 31,68
$$
\n
$$
\lambda_r = 1,40 \times \sqrt{\frac{E}{f_y}}
$$
\n
$$
\lambda_r = 1,40 \times \sqrt{\frac{200 \times 10^9}{250 \times 10^6}} = 44,35
$$

Portanto,  $\lambda_{FLA} < \lambda_p$ 

$$
M_{FLA} = \frac{M_{pl}}{\gamma_{a1}}
$$
  
\n
$$
M_{pl} = 61,23 \times 10^{-6} \times 250 \times 10^{6} = 15.307,5 N
$$
  
\n
$$
M_{pl} = 15,31 kN
$$
  
\n
$$
M_{FLA} = \frac{15,31}{1,1} = 13,92 kN
$$

o Flambagem local da mesa

$$
\lambda_{FLM} = \frac{b}{t} = \frac{b_f}{t_f}
$$

$$
\lambda_{FLM} = \frac{69,6}{11,1} = 6,27
$$

$$
\lambda_p = 0.38 \times \sqrt{\frac{E}{f_y}} = 10.75
$$
  

$$
\lambda_{FLM} < \lambda_p \text{, logo, } M_{FLM} = \frac{M_{pl}}{\gamma_{a1}}
$$
  

$$
M_{FLM} = \frac{15.31}{1.1} = 13.92 \text{ kN}
$$

Após as duas verificações, temos que  $M_{y, Rd} = 13,92 kN$ 

$$
13,92 > 0,8 \rightarrow OK
$$

iv. Verificação do esforço cortante em y

$$
\lambda_{y,V} = \frac{b_f}{t_f}
$$

$$
\lambda_{y,V} = \frac{69,6}{11,1} = 6,27
$$

$$
\lambda_p = 1,10 \times \sqrt{\frac{K_v \times E}{f_y}}
$$

Considerando a situação de sem enrijecedores,  $K_v = 5$ .

$$
\lambda_p = 1,10 \times \sqrt{\frac{5 \times 200 \times 10^9}{250 \times 10^6}} = 69,57
$$

Como  $\lambda_{y,V} < \lambda_p$ ,  $V_{y,Rd} = \frac{V_{pl}}{V_{pl}}$  $\frac{v_{pl}}{v_{a1}}$ .

$$
V_{pl} = 0.6 \times d \times t_w \times f_y
$$

 $V_{pl} = 0.6 \times (2 \times 0.0696 \times 0.0111) \times 250 \times 10^6 = 231.768,00 N$  $V_{y, Rd} =$  $\frac{231,77}{1,1}$  = 210,7 kN

$$
210.7 > 1 \rightarrow \; OK
$$

v. Verificação à flexão composta

Deve ser atendida a condição abaixo:

$$
\left(\frac{M_{x,Sd}}{M_{x,Rd}} + \frac{M_{y,Sd}}{M_{y,Rd}}\right) < 1
$$

$$
\left(\frac{25,8}{37,85} + \frac{0,8}{13,92}\right) = 0,74 < 1 \to OK
$$

4.2.4. Dimensionamento dos elementos de contraventamento

## a) Contraventamentos de cobertura

Como dito anteriormente, o trabalho da diagonal comprimida é desconsiderado e verifica-se apenas a barra tracionada.

Figura 61 - Esquema representativo de um contraventamento de cobertura do galpão.

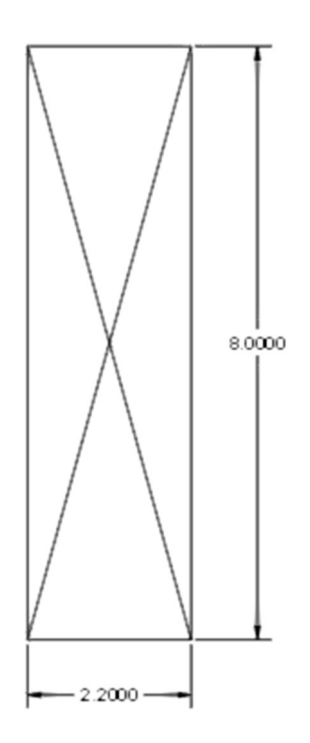

Fonte: Autoria própria. (2022)

 A força do vento utilizada para os contraventamentos de cobertura foi a do plano do pilar, tem-se que:

$$
Q(3,88m) = 0,70 \, kN/m^2
$$

$$
Q(12,37m) = 0,91 \, kN/m^2
$$

Por interpolação, a pressão dinâmica utilizada para o dimensionamento é:

$$
Q(11,56m) = 0.89 \, kN/m^2
$$

A força de tração atuante na diagonal é obtida pela expressão abaixo.

$$
F_{TD} = 1,4 \times 0,89 \times 2,2 \times \frac{12,37}{2} = 16,95 \text{ kN}
$$

$$
F_{t,5d} = 16,95 \times \frac{\sqrt{2,2^2 + 8^2}}{8} = 17,58 \text{ kN}
$$

 Foram adotadas barras circulares de 16mm de diâmetro de aço ASTM-A36.

i. ELU de escoamento da área bruta

$$
N_{t, Rd} = \frac{A_b \times f_y}{\gamma_{a1}}
$$
  

$$
N_{t, Rd} = \frac{\pi \times 0.016^2 \times 250 \times 10^6}{4 \times 1.1} = 45,70 kN
$$
  

$$
45,70 > 17,58 \rightarrow OK
$$

ii. ELU de ruptura da seção líquida efetiva

$$
N_{t, Rd} = \frac{0.75 \times A_b \times f_u}{\gamma_{a2}}
$$
  

$$
N_{t, Rd} = \frac{0.75 \times \pi \times 0.016^2 \times 400 \times 10^6}{4 \times 1.35} = 44,68 kN
$$
  

$$
44,68 > 17,58 \rightarrow OK
$$

## b) Contraventamentos verticais

 Assim como nos contraventamentos de cobertura, considera-se um sistema de treliçado, com o trabalho da diagonal comprimida desprezado e verificação apenas da diagonal tracionada.

 Para este caso, de acordo com CBCA (2018), a força atuante é metade da área transversal da edificação multiplicada pela pressão nominal do vento.

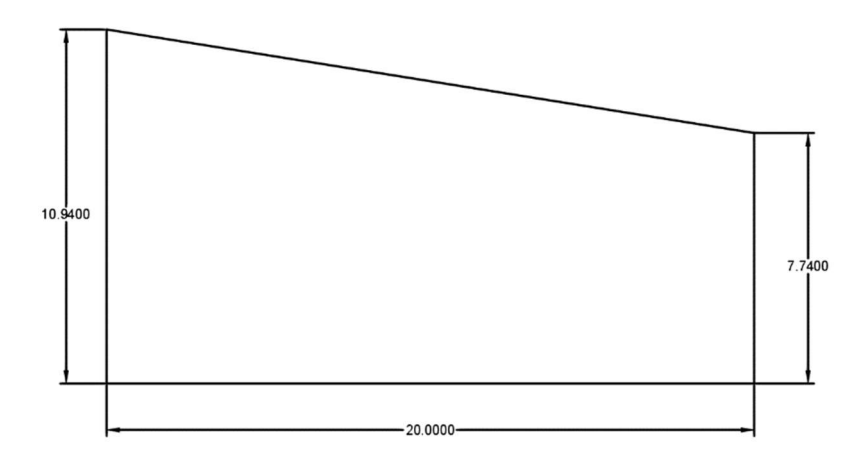

Figura 62 - Esquema representativo de metade da área transversal do galpão.

$$
\hat{Area} = \frac{1}{2} \times \left(\frac{10,94 + 7,74}{2}\right) \times 20 = 93,4 m^2
$$
  

$$
q = 0,89 kN/m^2
$$
  

$$
F_{diagonal} = 1,4 \times 0,89 \times 93,4 = 116,38 kN
$$

Figura 63 - Esquema representativo de um contraventamento vertical, com indicação da força atuante.

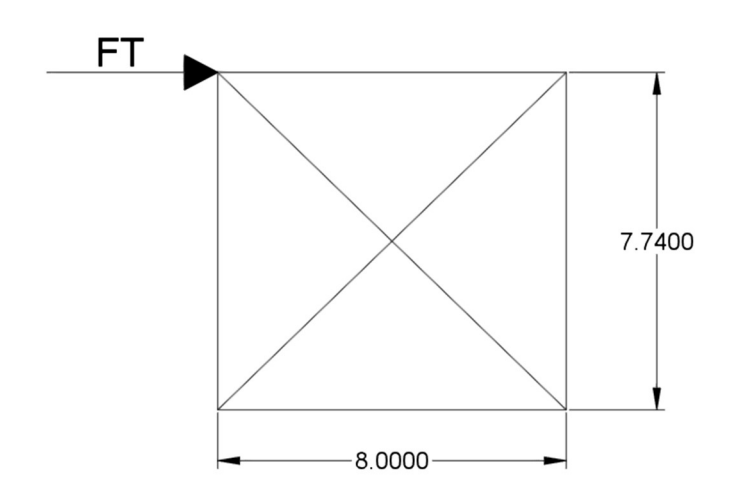

Fonte: Autoria própria. (2022)

$$
N_{t, Sd} = 116,38 \times \frac{\sqrt{8^2 + 7,74^2}}{7,74} = 167,37 \text{ kN/m}^2
$$

 Foram utilizadas barras redondas rosqueadas de 50mm de aço ASTM A36.

i. ELU de escoamento da seção bruta

$$
N_{t, Rd} = \frac{A_g \times f_y}{\gamma_{a1}}
$$
  

$$
N_{t, Rd} = \frac{\pi \times 0.05^2 \times 10^{-4} \times 250 \times 10^6}{1.1} = 178,50 kN
$$
  

$$
178,50 > 167,37 \rightarrow OK
$$

ii. ELU de ruptura da seção líquida efetiva

$$
N_{t, Rd} = \frac{A_e \times f_u}{\gamma_{a2}}
$$

$$
N_{t, Rd} = \frac{0.75 \times \pi \times 0.05^2 \times 10^{-4} \times 400 \times 10^6}{1.35} = 174,53 kN
$$
  
174,53 > 167,70  $\rightarrow$  0K

 Após as verificações, fica então definido a utilização de barras rosqueadas de 16mm de diâmetro para os contraventamentos da cobertura e de 50mm para os contraventamentos verticais das laterais do galpão.

4.2.5. Dimensionamento dos tirantes

a) Tirantes de cobertura

Figura 64 - Esquema representativo de um tirante de cobertura do galpão.

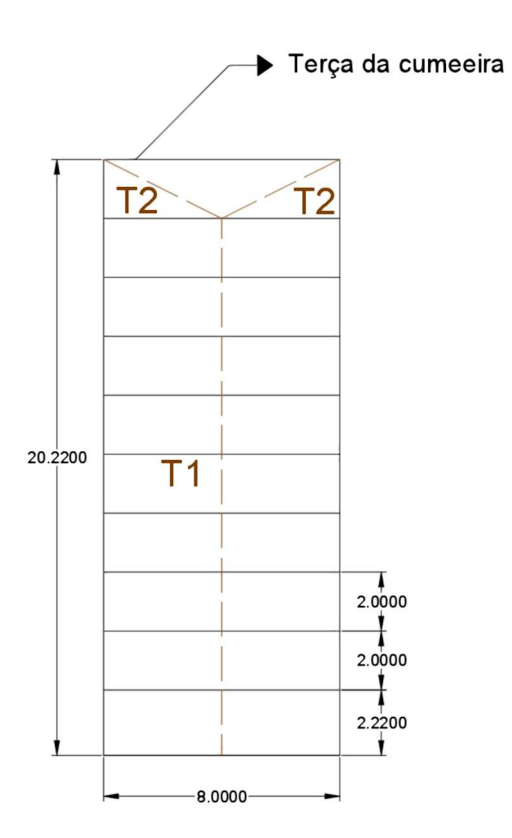

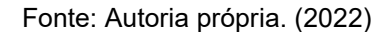

A partir do esquema da Figura 64 é possível obter os comprimentos dos componentes T1 e T2.

Comprimento de  $T1 = 2,22 + (9 \times 2) = 20,22 \, m$ 

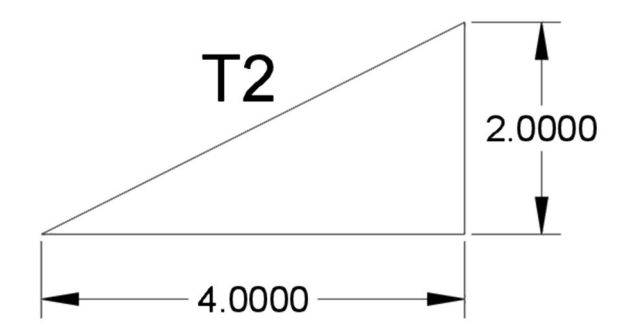

Figura 65 - Triângulo usado na obtenção do comprimento T2.

Fonte: Autoria própria. (2022)

Comprimento de T2 =  $\sqrt{2^2 + 4^2}$  = 4,47 m

 As cargas atuantes são o peso próprio, com módulo 0,45 kN/m², e a sobrecarga de norma, com módulo 0,25 kN/m². A área de influência destes tirantes é de metade da distância entre os pórticos, portanto, 4 metros.

$$
F_{G,k} = 0.45 \times 4 = 1.8 \, kN/m
$$
  

$$
F_{Q,k} = 0.25 \times 4 = 1 \, kN/m
$$

A combinação crítica considerada é:

$$
Fd = 1,25 \times F_{G,k} + 1,5 \times F_{Q,k}
$$
  
 
$$
Fd = 1,25 \times 1,8 + 1,5 \times 1 = 3,75 kN/m
$$
  
 
$$
Fd_x = 3,75 \times sen 9^{\circ} = 0,59 kN/m
$$

 Para encontrar as forças atuantes em cada barra é necessário multiplicar  $FDx$  pelo comprimento das mesmas.

$$
F_{T1} = 0.59 \times 20.22 = 11.93 kN
$$
  

$$
F_{T2} = 0.59 \times 4.47 = 2.64 kN
$$

 Para estes tirantes foram escolhidas barras redondas rosqueadas, de diâmetro 12,5 mm, feitas de aço ASTM A36.

i. ELU de escoamento da seção bruta

$$
N_{t, Rd} = \frac{A_g \times f_y}{\gamma_{a1}}
$$
  

$$
N_{t, Rd} = \frac{\pi \times 0.0125^2 \times 10^{-4} \times 250 \times 10^6}{4 \times 1.1} = 27.954,54 N
$$

$$
N_{t, Rd} = 27,95 kN
$$

ii. ELU de ruptura da área líquida efetiva

$$
N_{t, Rd} = \frac{A_e \times f_u}{\gamma_{a2}}
$$
  
\n
$$
N_{t, Rd} = \frac{0.75 \times \pi \times 0.0125^2 \times 10^{-4} \times 400 \times 10^6}{4 \times 1.35} = 27.33333 \text{ N}
$$
  
\n
$$
N_{t, Rd} = 27.33 \text{ kN}
$$
  
\n
$$
N_{t, Rd} = 27.33 \text{ kN}
$$
  
\n
$$
N_{t, Rd} = 11.93 \text{ kN}
$$
  
\n
$$
27.22 > 11.93.0K.
$$

 Após as verificações, foram adotadas barras de 12,5 de diâmetro para os tirantes de cobertura.

b) Tirantes verticais

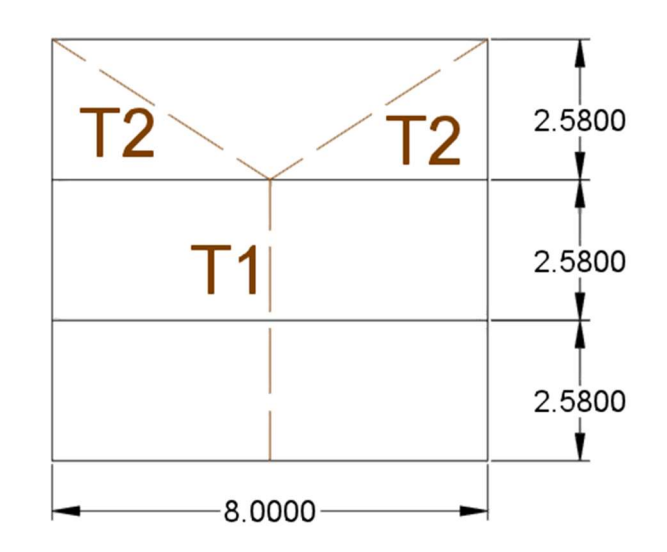

Figura 66 - Esquema representativo de um tirante vertical.

Fonte: Autoria própria. (2022)

A partir do esquema da Figura 66 é possível obter os comprimentos dos componentes T1 e T2.

Comprimento T1 = 2 × 2,58 = 5,16 m  
Comprimento T2 = 
$$
\sqrt{2,58^2 + 4^2}
$$
 = 4,76 m

A carga atuante nos tirantes verticais é apenas o peso próprio, e a área de influência para este caso também é metade da distância entre pórticos, ou seja, 4 metros.

$$
G=0.45\times 4=1.8\;kN/m
$$

Considerando a mesma combinação crítica utilizada nos tirantes de cobertura:

$$
Fd = 1,25 \times G + 1,5 \times Q
$$
  

$$
Fd = 1,25 \times 1,8 + 0
$$
  

$$
Fd = 2,25 kN/m
$$
  

$$
F_{T1} = 2,25 \times 5,16 = 11,61 kN
$$
  

$$
F_{T2} = 2,25 \times 4,76 = 10,71 kN
$$

Foram utilizadas as mesmas barras dos tirantes de cobertura, de diâmetro 12,5mm. Dessa forma, já sabemos o esforço resistente de cálculo.

$$
N_{t, Rd} = 27,33 kN
$$
  

$$
N_{t, Rd} = 11,61 kN
$$
  

$$
27,33 > 11,61 \rightarrow OK.
$$

As barras de diâmetro 12,5mm foram adotadas para todos os tirantes do galpão.

4.2.6. Escolha das telhas

A telha escolhida é a BTR 40, uma telha trapezoidal de altura 40mm e espessura 0,65mm. Na situação em que se apoia em 4 apoios, esta telha resiste a 189 kg/m² e na que se apoia em três, resiste a 151 kg/m². Seu peso aproximado é de 6,25 kg/m², segundo o fabricante.

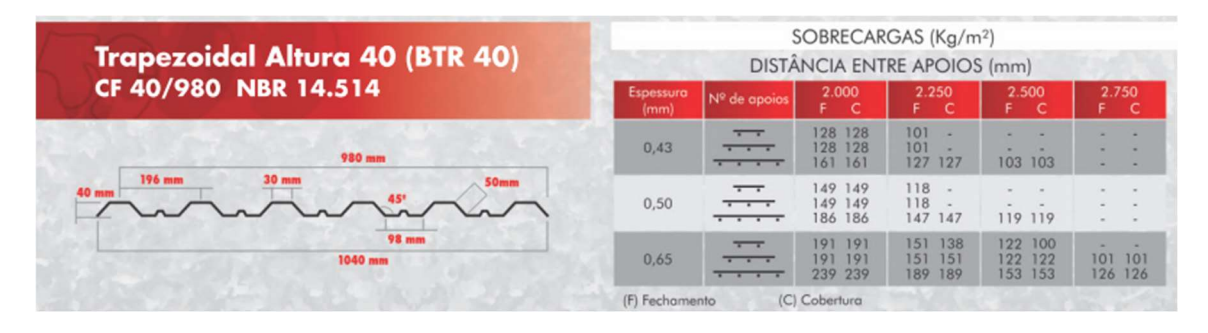

#### Figura 67 - Especificações da telha escolhida.

Fonte: Catálogo do fabricante.

4.2.7. Verificação da mão-francesa

Como citado no capítulo dos critérios de projeto, os perfis das mãos francesas devem atender apenas o critério do limite do índice de esbeltez. Estes elementos são fixados no banzo inferior e na terça a uma distância de 1 metro da treliça, portanto, possuem aproximadamente 1,80m de comprimento.

Figura 68 - Triângulo utilizado para obter o comprimento da mão francesa.

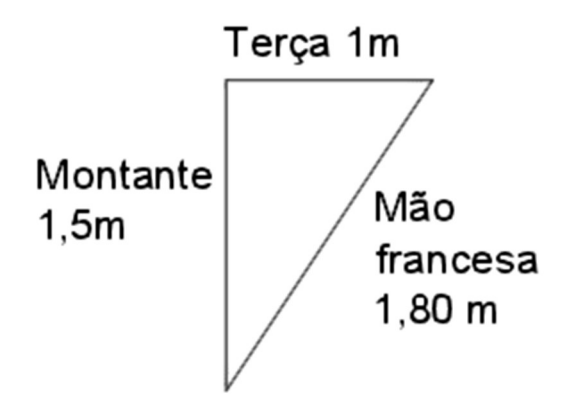

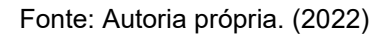

$$
\frac{L}{r_{min}} \leq 200 \Big\} \text{Condição do limite de esbeltez}
$$

Foi escolhido o perfil L 31,75 x 1,50 para estes elementos, que possui  $I_x =$  $I_y = 1,67$  cm<sup>4</sup> e  $A_g = 1,93$  cm<sup>2</sup>.

$$
r_x = r_y = \sqrt{\frac{1,67}{1,93}} = 0.93
$$

$$
\frac{180}{0,93} = 193,55
$$
  
193,55 < 200 \rightarrow OK

4.2.8. Cálculo das ligações

#### a) Ligação dos elementos da treliça

 Os montantes, diagonais e banzos da treliça são ligados por meio de parafusos em uma chapa Gusset. O esforço axial destes elementos se transfere para a ligação na forma de esforço cortante.

 São utilizados parafusos A325 com 20mm de diâmetro para todas as ligações. As chapas Gusset são de aço ASTM A36 e possuem 20mm de espessura, visto que precisam ter no mínimo a mesma espessura dos elementos ligados, e os banzos possuem 19mm.

 Para a verificação das ligações também foi utilizada a divisão em grupos feita anteriormente com o intuito de diminuir a quantidade de parafusos onde não são necessários.

 Os valores considerados para as ligações dos banzos correspondem as regiões de emenda, que ocorrem a cada 5 metros. Nas demais regiões são utilizados 4 parafusos para a fixação da chapa. Como estes são compostos por perfis cantoneira dupla, os parafusos são solicitados ao cisalhamento em dois planos de corte.

i. Verificação ao corte dos parafusos A325

Tabela 21 - Propriedades mecânicas dos parafusos utilizados.

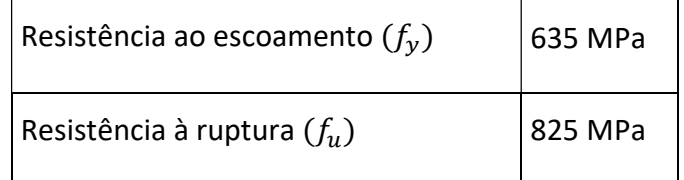

$$
F_{v, Rd} = \frac{0.4 \times A_g \times f_u}{1.35}
$$

$$
F_{v, Rd} = \frac{0.4 \times \pi \times 0.02^2 \times 825 \times 10^6}{4 \times 1.35} = 76.794,49 N
$$
  

$$
F_{v, Rd} = 76,79 kN
$$

 Sabendo que cada parafuso suporta até 76,79 kN de esforço cortante, é possível calcular a quantidade para cada grupo em questão. Os banzos são peças contínuas e foram divididos em trechos, além disso, para eles foram adotados apenas números pares de parafusos, visto que estes são dispostos em duas linhas de furação, e números ímpares gerariam excentricidade. Os banzos sofrem cisalhamento duplo, ou seja, os parafusos são cortados em duas seções diferentes. Para os parafusos dos banzos foi adotado  $F_{\nu, Rd} = 153,58$ .

ii. Grupo 1

o Montantes

$$
F_{v, Sd} = 151.81 \; kN
$$

 $n$ úmero de para $f$ usos  $=$  $\frac{151,81}{76,79} = 1,98$  $n$ úmero de parafusos adotados = 2

o Diagonais

$$
F_{v, Sd} = 107.6 \; kN
$$

 $n$ úmero de para $f$ usos  $=$  $\frac{171,21}{76,79} = 2,23$  $n$ úmero de parafusos adotados = 3

o Banzos

$$
F_{v, Sd} = 378,77 kN
$$
  
número de parafusos = 
$$
\frac{378,77}{153,58} = 2,47
$$
  
número de parafusos adotados = 4

- iii. Grupo 2
	- o Montantes

$$
F_{v, Sd} = 111,84 \; kN
$$

 $n$ úmero de para $f$ usos  $=$  $\frac{111,84}{76,79} = 1,46$  $n$ úmero de parafusos adotados = 2

o Diagonais

$$
F_{v, Sd} = 107.6 \; kN
$$

 $n$ úmero de para $f$ usos  $=$  $\frac{124,83}{76,79} = 1,62$  $n$ úmero de parafusos adotados = 2

o Banzos

$$
F_{v, Sd} = 378,77 kN
$$
  
número de parafusos = 
$$
\frac{765,5}{153,58} = 4,98
$$
  
número de parafusos adotados = 6

## iv. Grupo 3

o Montantes

$$
F_{v, Sd} = 82{,}68 \, kN
$$

 $n$ úmero de para $f$ usos  $=$  $\frac{81,68}{76,79} = 1,06$  $n$ úmero de parafusos adotados = 2

o Diagonais

 $F_{v, Sd} = 74,34 \; kN$ 

 $n$ úmero de para $f$ usos  $=$  $\frac{74,34}{76,79} = 0.97$ 

 $n$ úmero de parafusos adotados = 1

o Banzos

$$
F_{v, Sd} = 950,71 \, kN
$$
\nnúmero de parafusos = 
$$
\frac{950,71}{153,58} = 6,19
$$

\nnúmero de parafusos adotados = 8

v. Grupo 4

o Montantes

$$
F_{v,5d} = 36,44 \text{ kN}
$$
  
número de parafusos =  $\frac{36,44}{76,79} = 0,47$   
número de parafusos adotados = 1

o Diagonais

$$
F_{v, Sd} = 40,66 \, kN
$$
  
número de parafusos =  $\frac{40,66}{76,79} = 0,53$   
número de parafusos adotados = 1

o Banzos

 $F_{v, Sd} = 1002,75 kN$  $n$ úmero de para $f$ usos  $=$  $\frac{1002,75}{153,58} = 6,53$  $n$ úmero de parafusos adotados = 8

Tabela 22 - Tabela resumo das quantidades de parafusos adotadas para cada grupo.

| Número de parafusos |         |           |         |         |
|---------------------|---------|-----------|---------|---------|
|                     | Grupo 1 | ∣ Grupo 2 | Grupo 3 | Grupo 4 |
| <b>Montantes</b>    |         |           |         |         |
| <b>Diagonais</b>    |         |           |         |         |
| <b>Banzos</b>       |         |           |         |         |

Fonte: Autoria própria (2022).

b) Ligação entre o pilar e a treliça

 A ligação dos pilares com a treliça é feita por meio de uma chapa inserida entre as cantoneiras dos banzos, onde estes são parafusados. A chapa é ligada à mesa do pilar com o auxilio de duas pequenas cantoneiras, formando o conjunto do pórtico.

Figura 69 - Ligação Treliça-pilar.

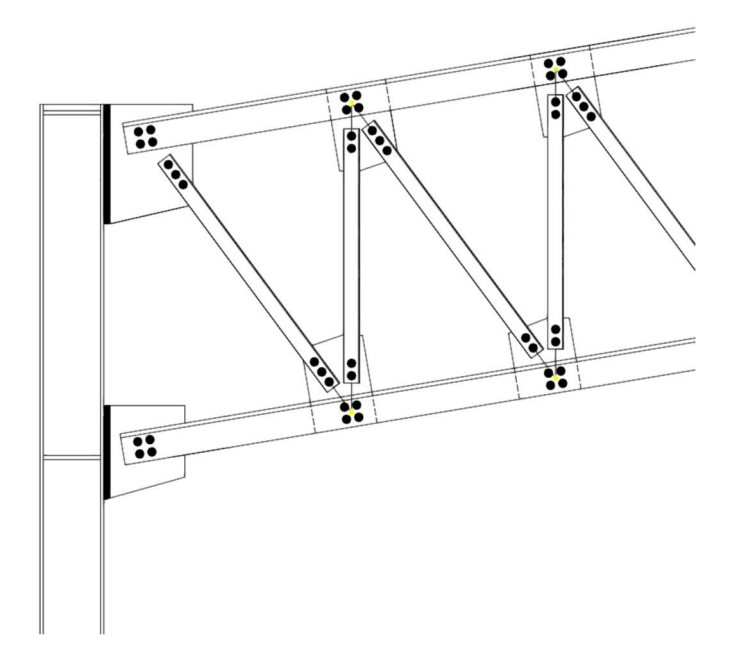

Fonte: Autoria própria. (2022)

## c) Pressão de contato nos furos

 Todas as chapas de ligação do galpão são de 20 mm de espessura. Foi considerado  $N_{Sd} = 76,75 kN$ , ou seja, a capacidade máxima do parafuso.

$$
F_{c, Rd} = \frac{1, 2 \times l_f \times t \times f_u}{\gamma_{a2}} \le \frac{2, 4 \times d_b \times t \times f_u}{\gamma_{a2}}
$$

Onde  $lf$  é a distância entre a borda de furos consecutivos ou da borda furo à borda da parte ligada, medido na direção da força. Neste caso foi adotada a distância entre a borda de dois furos consecutivos.

$$
l_f = 2 \times d_b
$$
  

$$
l_f = 2 \times 0.02 = 0.04 \ m
$$

$$
F_{c, Rd} = \frac{1, 2 \times 0, 04 \times 0, 02 \times 400 \times 10^6}{1,35} \le \frac{2, 4 \times 0, 02 \times 0, 02 \times 400 \times 10^6}{1,35}
$$
  

$$
F_{c, Rd} = 177, 78 kN \le 284, 44 kN
$$

Adota-se o menor, 177,78 kN.

$$
178,78 > 76,75 \rightarrow OK
$$

A chapa de 20 mm resiste tanto ao rasgamento, quanto ao esmagamento.

#### 4.2.9. Deslocamentos do galpão

É necessária a avaliação dos deslocamentos que ocorrem no galpão para todas as combinações afim de verificar se a diferença entre os deslocamentos obtidos por meio da análise linear e da análise não-linear não deve exceder 10%, desta forma, a estrutura é classificada como de pequena deslocabilidade, as possíveis não-linearidades da mesma são desconsideradas e validam-se todos os resultados anteriores e cálculo da capacidade resistente dos perfis escolhidos. Além disso, também foram avaliados os deslocamentos obtidos nas combinações de serviço de norma, pois estes devem ser menores que o limite estipulado pela mesma.

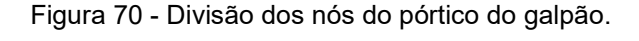

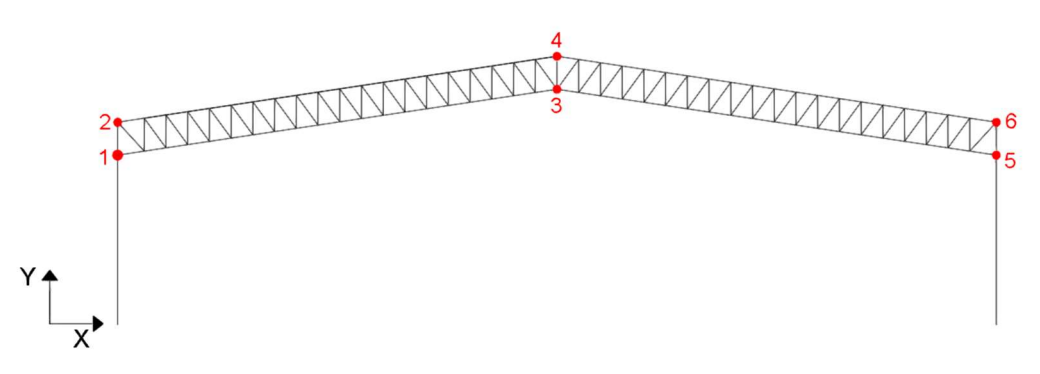

Fonte: Autoria própria. (2022)

Para avaliação dos deslocamentos, o pórtico foi dividido em 6 nós. Abaixo seguem os resultados em metro dos deslocamentos para as 7 combinações de estado limite último. O eixo X refere-se ao deslocamento horizontal, e o Y, ao vertical.

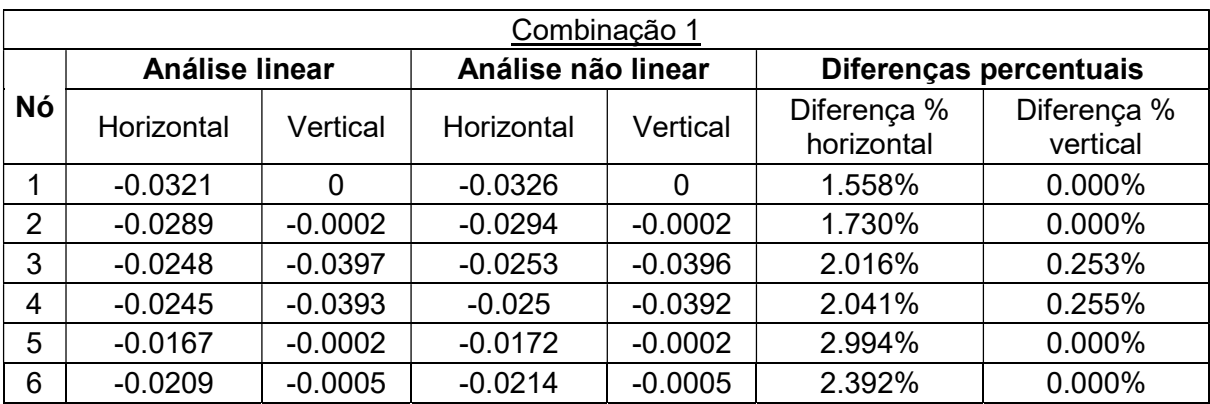

Tabela 23- Deslocamentos dos nós do galpão para a combinação 1 do Estado Limite Último.

Fonte: Autoria própria. (2022)

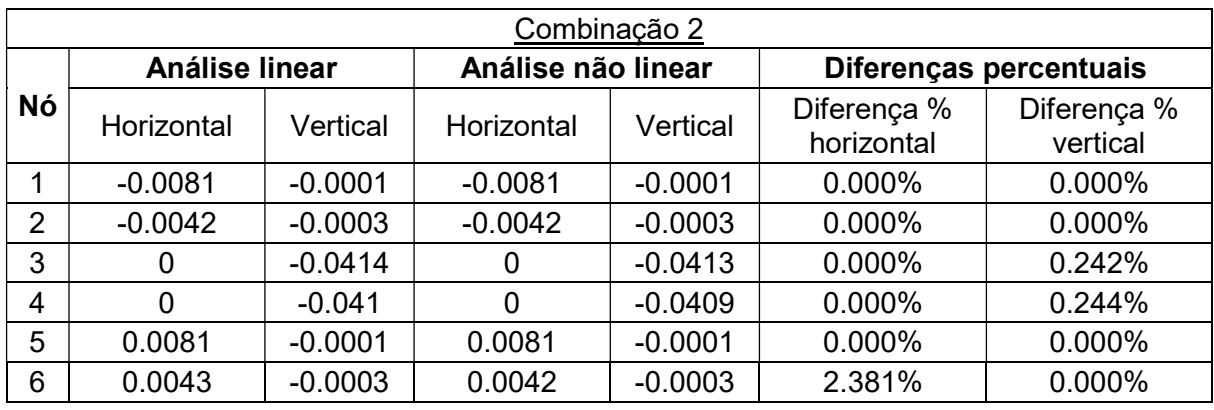

Tabela 24 Deslocamentos dos nós do galpão para a combinação 2 do Estado Limite Último.

Fonte: Autoria própria. (2022)

Tabela 25 - Deslocamentos dos nós do galpão para a combinação 3 do Estado Limite Último.

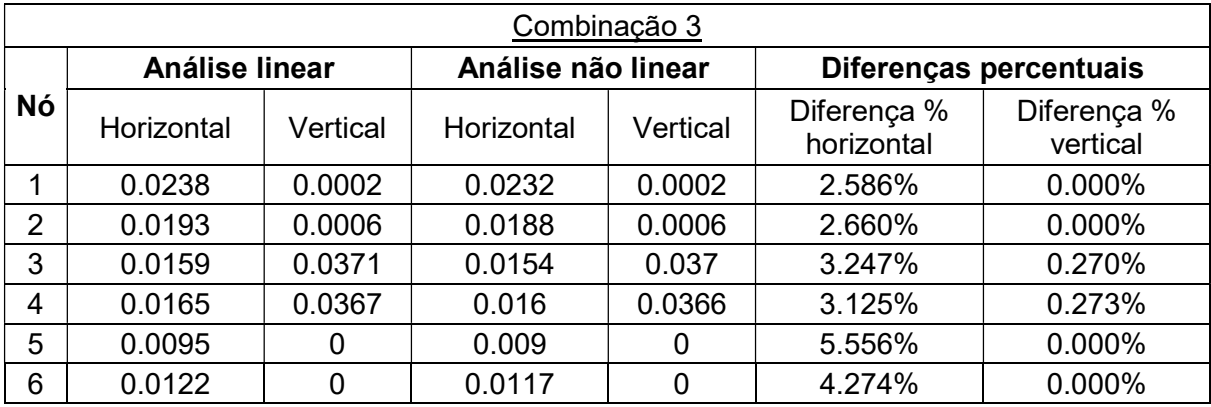

Fonte: Autoria própria. (2022)

Tabela 26- Deslocamentos dos nós do galpão para a combinação 4 do Estado Limite Último.

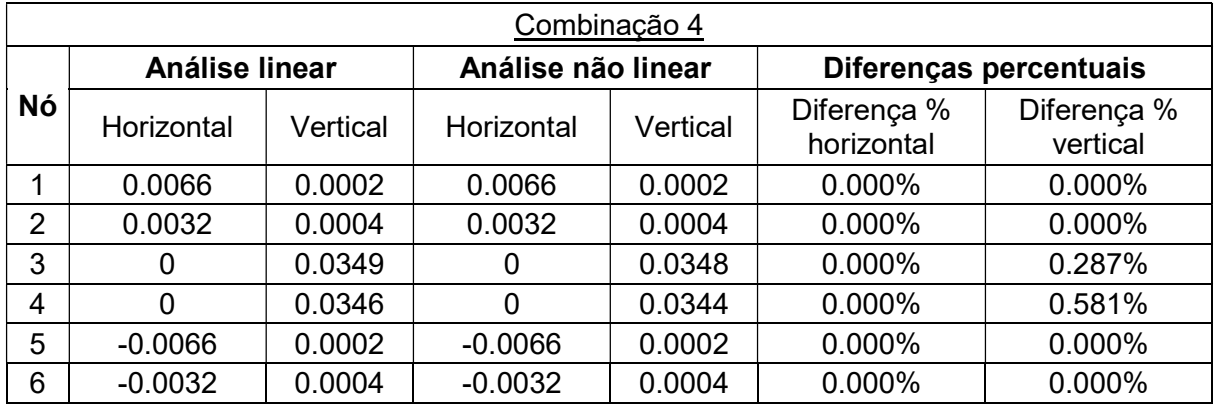
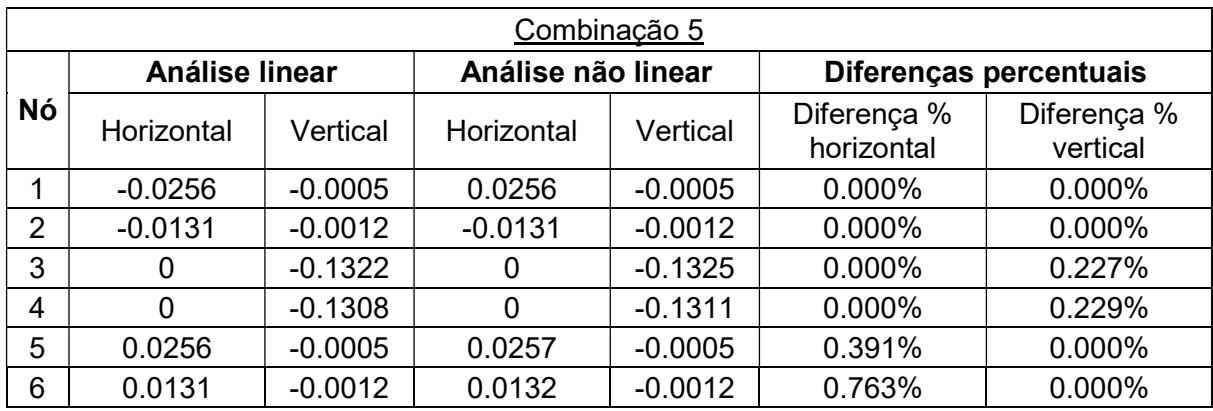

Tabela 27 - Deslocamentos dos nós do galpão para a combinação 5 do Estado Limite Último.

Fonte: Autoria própria. (2022)

Tabela 28 - Deslocamentos dos nós do galpão para a combinação 6 do Estado Limite Último.

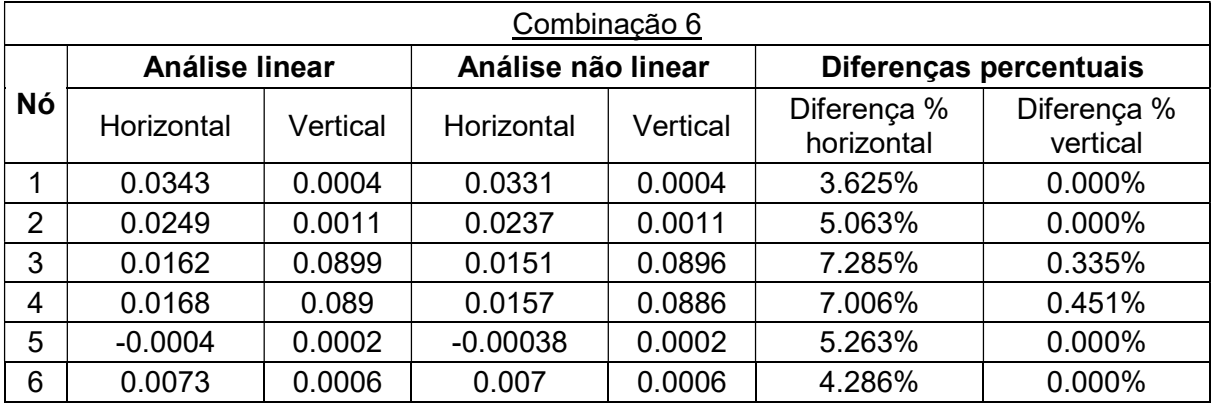

Fonte: Autoria própria. (2022)

Tabela 29- Deslocamentos dos nós do galpão para a combinação 7 do Estado Limite Último.

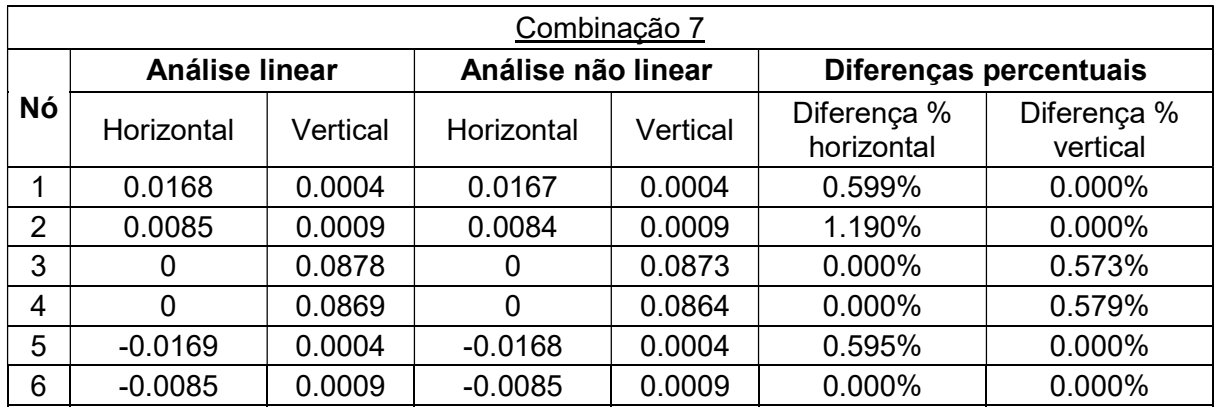

A partir dos dados apresentados nas tabelas acima, é possível afirmar que as diferenças entre os deslocamentos verticais e horizontais não ultrapassam o valor de 10% em nenhum nó do galpão para todas as combinações de estado limite último consideradas neste trabalho. A estrutura, portanto, se enquadra na classificação de pequena deslocabilidade, e todas as considerações feitas para o dimensionamento dos elementos são validadas.

 Outra questão importante é que em algumas combinações os valores dos deslocamentos obtidos por meio da análise não linear são menores dos que os obtidos na análise linear, algo contrário ao esperado. Um provável motivo para isso é a ocorrência de sobrepressão em uma água do telhado, e de sucção na outra, para algumas das combinações analisadas, algo que pode explicar esse comportamento dos deslocamentos.

Ainda é necessário analisar os deslocamentos que ocorrem quando aplicadas as combinações do estado limite de serviço, estes que devem se situar abaixo do limite imposto por norma. As combinações consideradas no estado limite de serviço são:

> Combinação  $1 = G + 0.6 \times SC$  $Combina\zeta$ ão 2 = G + 0,4 × SC + 0,3 ×  $W_{90^\circ}$ Combinação 3 =  $G + 0.4 \times SC + 0.3 \times W_{0}$

Combinação 1

Figura 71 - Ações atuantes na combinação 1 do Estado Limite de Serviço no pórtico.

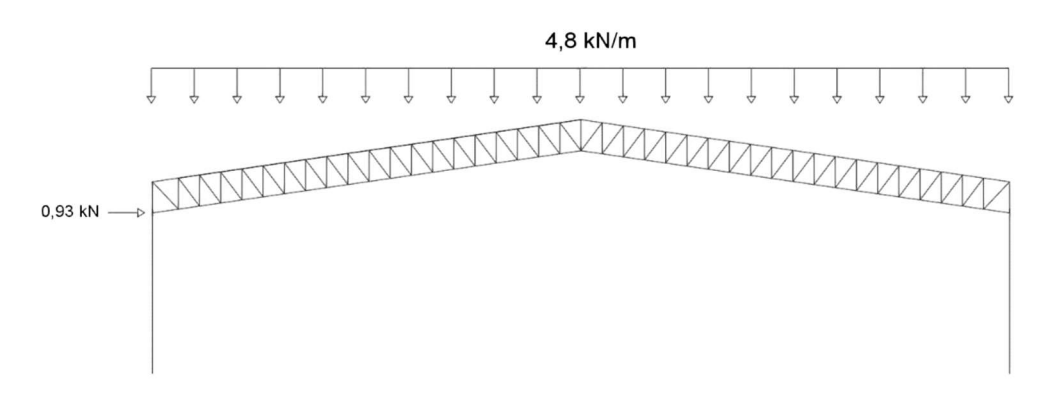

### Combinação 2

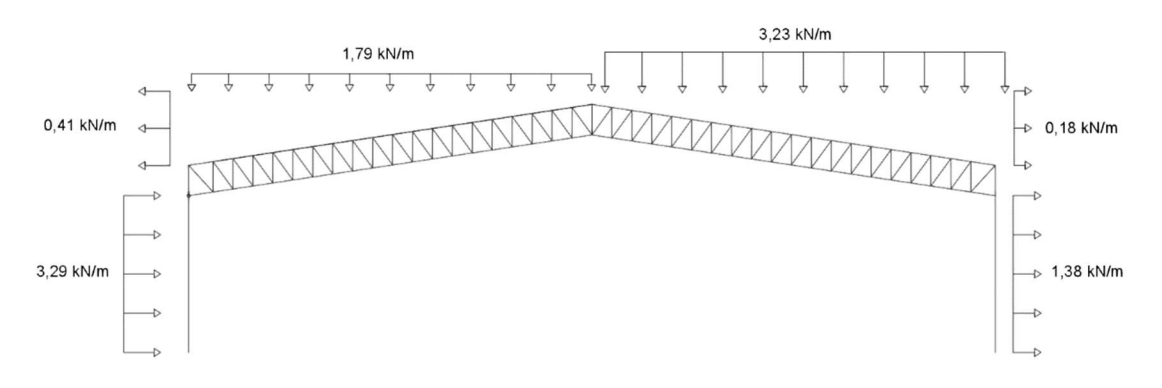

Figura 72 - Ações atuantes na combinação 2 do Estado Limite de Serviço no pórtico.

Fonte: Autoria própria. (2022)

### Combinação 3

Figura 73 - Ações atuantes na combinação 3 do Estado Limite de Serviço no pórtico.

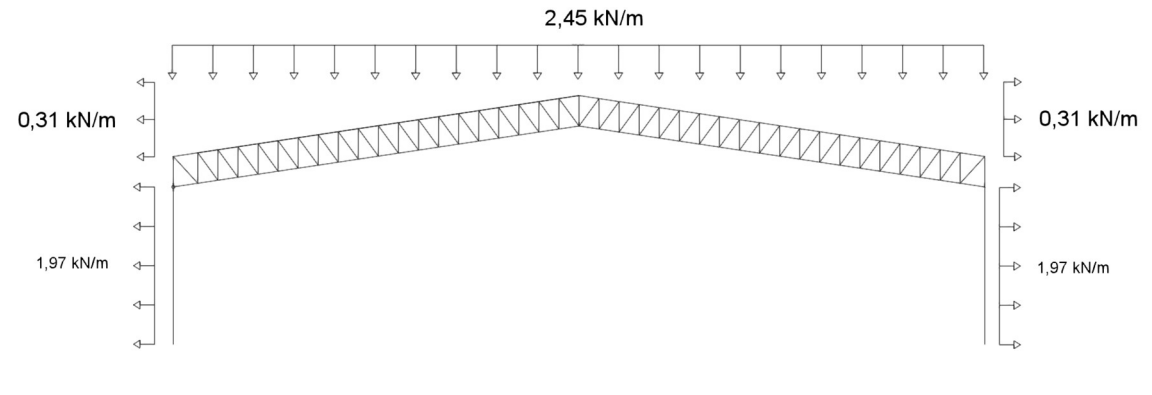

Fonte: Autoria própria. (2022)

 A ABNT NBR 8800:2008 define em seu anexo C, Tabela C1, como estado limite de deformação horizontal para galpões em geral o valor de  $\frac{1}{300}$  da altura da coluna em relação à base, em milímetros.

$$
\delta_{max,horizontal} = \frac{7.940}{300} = 26,47 \, mm
$$

$$
\delta_{max, horizontal} = 0,0265 \, m
$$

 Para o deslocamento vertical para vigas de cobertura, a norma define (na mesma tabela C1) um valor limite de  $\frac{L}{250}$ , em milímetros, sendo L o vão vencido pela viga.

$$
\delta_{max,vertical} = \frac{40.000}{250} = 160 \, mm
$$

$$
\delta_{max,vertical} = 0.16 \, m
$$

 Os deslocamentos em metro obtidos por meio das análises linear e nãolinear para as 3 combinações de Estado Limite de Serviço seguem apresentados abaixo, bem como as diferenças percentuais dos resultados.

Tabela 30 - Deslocamentos dos nós do galpão para a combinação 1 do Estado Limite de Serviço.

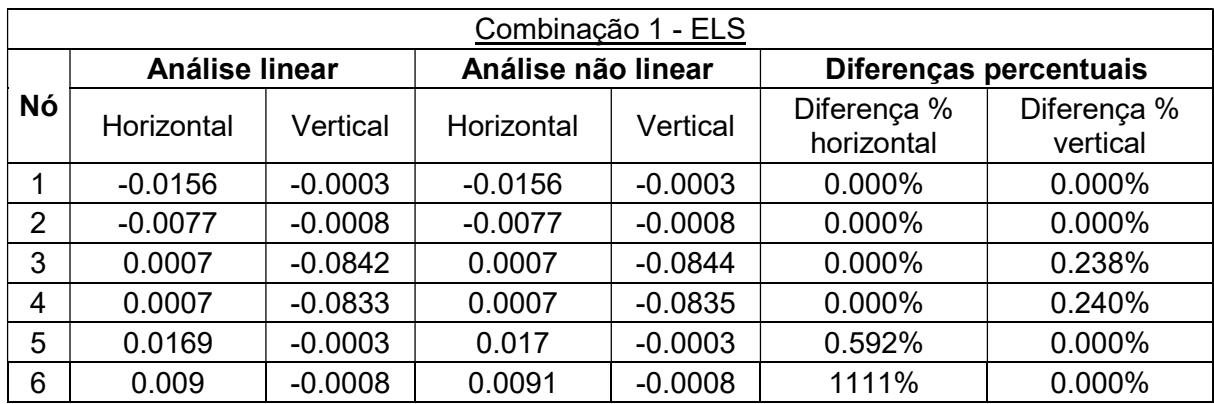

Fonte: Autoria própria. (2022)

# Tabela 31 - Deslocamentos dos nós do galpão para a combinação 2 do Estado Limite de Serviço.

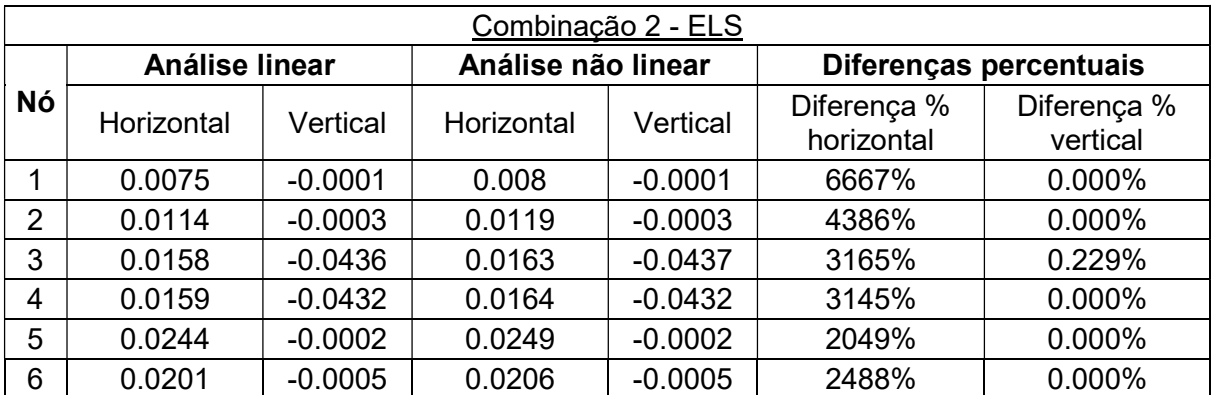

| Combinação 3 - ELS |                |           |                    |           |                           |                         |
|--------------------|----------------|-----------|--------------------|-----------|---------------------------|-------------------------|
| Nó                 | Análise linear |           | Análise não linear |           | Diferenças percentuais    |                         |
|                    | Horizontal     | Vertical  | Horizontal         | Vertical  | Diferença %<br>horizontal | Diferença %<br>vertical |
| 1                  | $-0.0087$      | $-0.0002$ | $-0.0087$          | $-0.0002$ | 0.000%                    | 0.000%                  |
| $\overline{2}$     | $-0.0045$      | $-0.0004$ | $-0.0045$          | $-0.0004$ | 0.000%                    | 0.000%                  |
| 3                  | 0              | $-0.045$  | 0                  | $-0.045$  | 0.000%                    | 0.000%                  |
| 4                  | $\Omega$       | $-0.0445$ | $\Omega$           | $-0.0446$ | 0.000%                    | 0.225%                  |
| 5                  | 0.0087         | $-0.0002$ | 0.0088             | $-0.0002$ | 1149%                     | 0.000%                  |
| 6                  | 0.0045         | $-0.0004$ | 0.0045             | $-0.0004$ | 0.000%                    | 0.000%                  |

Tabela 32 - Deslocamentos dos nós do galpão para a combinação 3 do Estado Limite de Serviço.

 Os maiores valores de deslocamento vertical, como esperado, foram encontrados nos nós 3 e 4, localizados no centro do vão. O maior valor absoluto encontrado foi na Combinação 1 e no nó 3.

> $\delta_{vertical} = 0.0842 m$  $\delta_{max, vertical} = 0.16$  m  $\delta_{vertical} < \delta_{max,vertical}$

 Os maiores valores de deslocamento horizontal foram encontrado nos nós 1 e 5, localizados no topo dos pilares. O maior valor absoluto foi oriundo da combinação 2 e no nó 5.

> $\delta_{horizontal} = 0.0244 m$  $\delta_{max, horizontal} = 0.0265$  m  $\delta_{horizontal} < \delta_{max,horizontal}$

 Conclui-se então, que os perfis escolhidos formam uma estrutura que se desloca com valores dentro do limite exigido por norma, portanto, passam nas verificações do Estado Limite de Serviço e a escolha dos mesmos pode ser mantida.

4.3. Modelagem tridimensional do galpão no SAP 2000

Com o intuito de fazer uma análise global da estabilidade do galpão foi criado um modelo tridimensional do mesmo no software SAP 2000. No modelo foram

aplicadas as mesmas considerações do pórtico, ou seja, rótulas nos nós da treliça e engastes nas bases dos pilares. Além dos elementos já considerados no modelo da treliça plana, foram incluídas as terças de cobertura e as laterais, os tirantes, e os elementos de contraventamento. Estes últimos foram modelados de forma que trabalhem somente à tração, quando comprimidos tem sua contribuição desconsiderada.

 Além de possibilitar a inclusão de todos os elementos dimensionados, este modelo permite analisar o comportamento da estrutura na sua direção longitudinal, o eixo Z no referencial adotado. Para esta análise foram aplicadas as 3 combinações do ELU que se mostraram mais relevantes (5,6 e 7) e analisados os deslocamentos nas três direções em quatro pórticos, os extremos e os centrais.

 Nas duas combinações em que o vento está presente foi considerada a distribuição dessas ações conforme os coeficientes de forma externos, variando ao longo do comprimento do galpão como mostrado na Figura 21Erro! Fonte de referência não encontrada. e na Figura 21. A contribuição do vento que incide nas faces C e D (Figura 21) foi calculada considerando essas totalmente fechadas e as ações resistidas pelas duas colunas dos pórticos referentes à estas faces

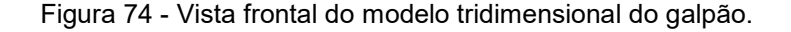

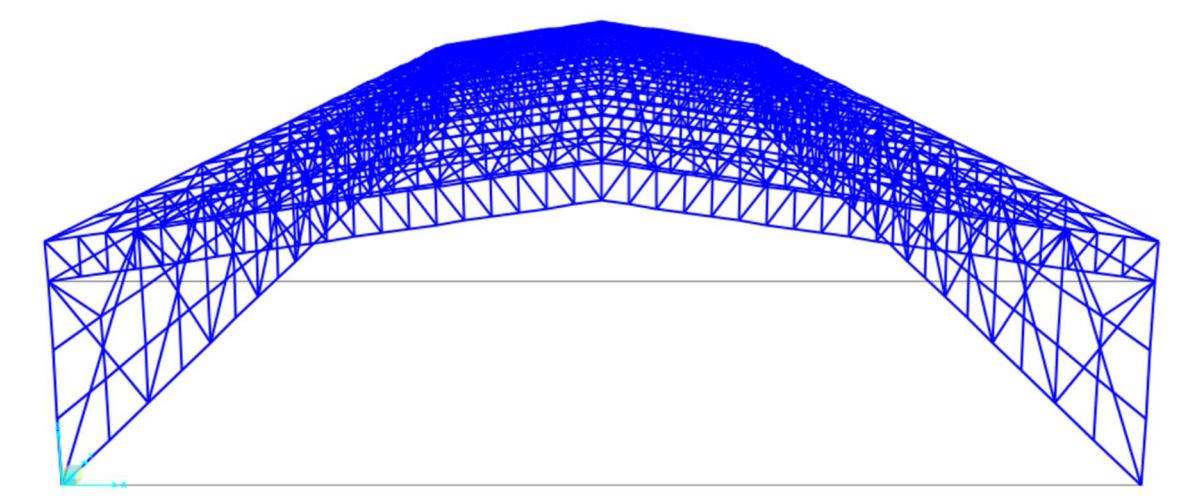

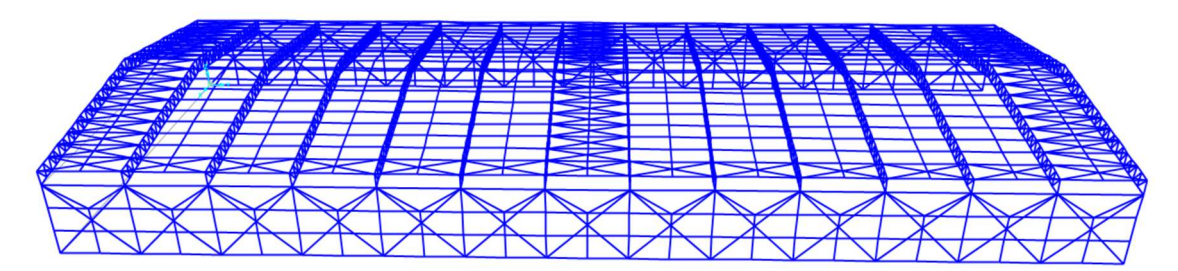

Figura 75 - Vista lateral do modelo tridimensional do galpão.

Fonte: Autoria própria. (2022)

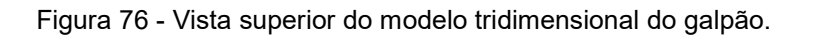

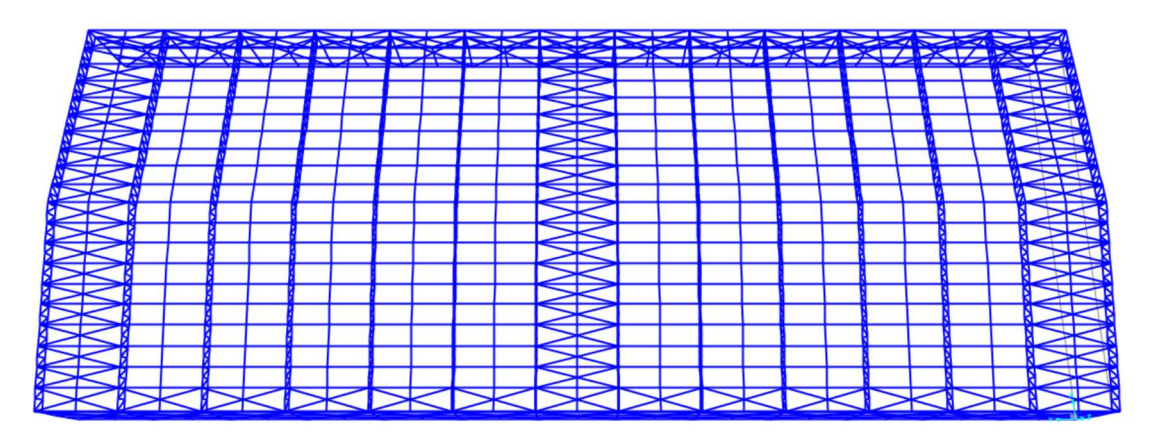

Figura 77 - Vista isométrica do modelo tridimensional do galpão.

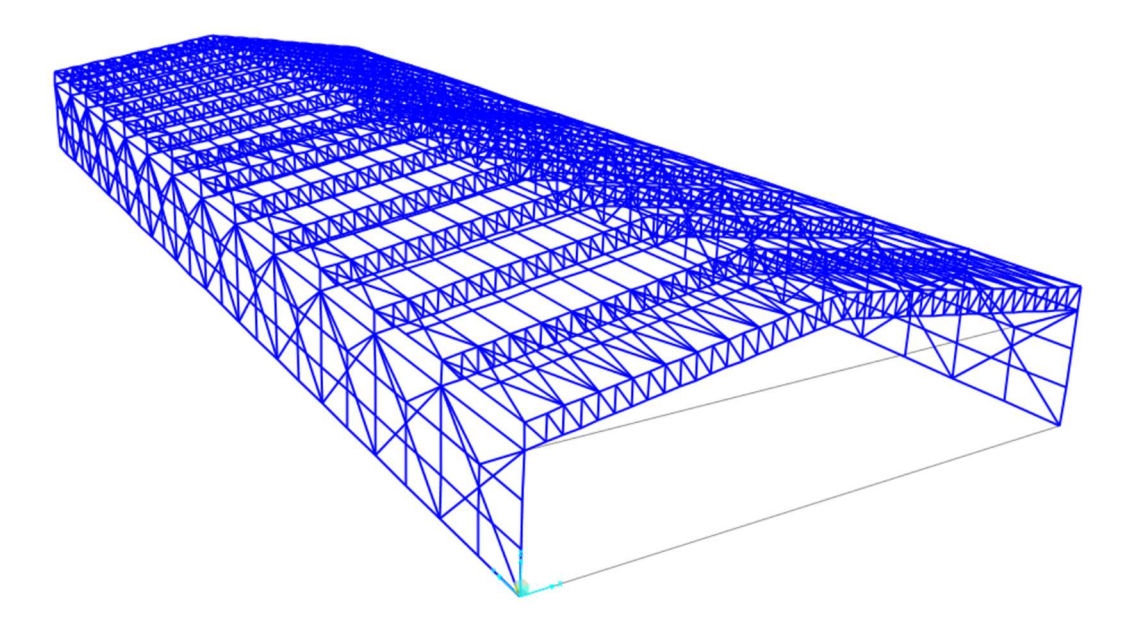

 A seguir são apresentados os deslocamentos em metro do galpão para as combinações 5, 6 e 7. Considerando o referencial adotado na Figura 70, o eixo X refere-se à direção horizontal do galpão, o eixo Y à vertical, e o eixo Z, não apresentado na figura por ser bidimensional, à direção longitudinal do galpão. Também foi adotada a mesma numeração dos nós da Figura 70.

Tabela 33 - Deslocamentos obtidos nos 4 pórticos analisados.

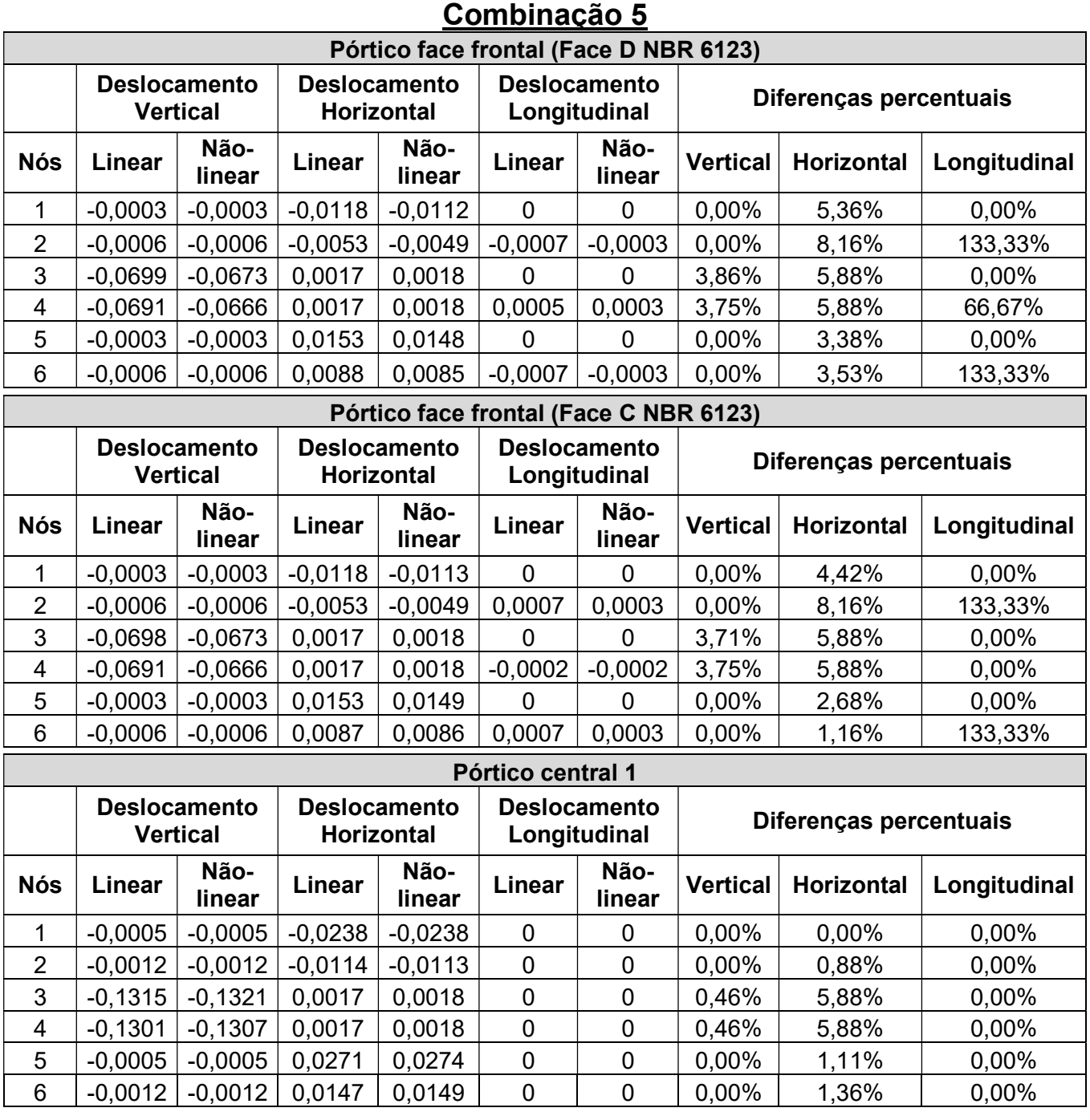

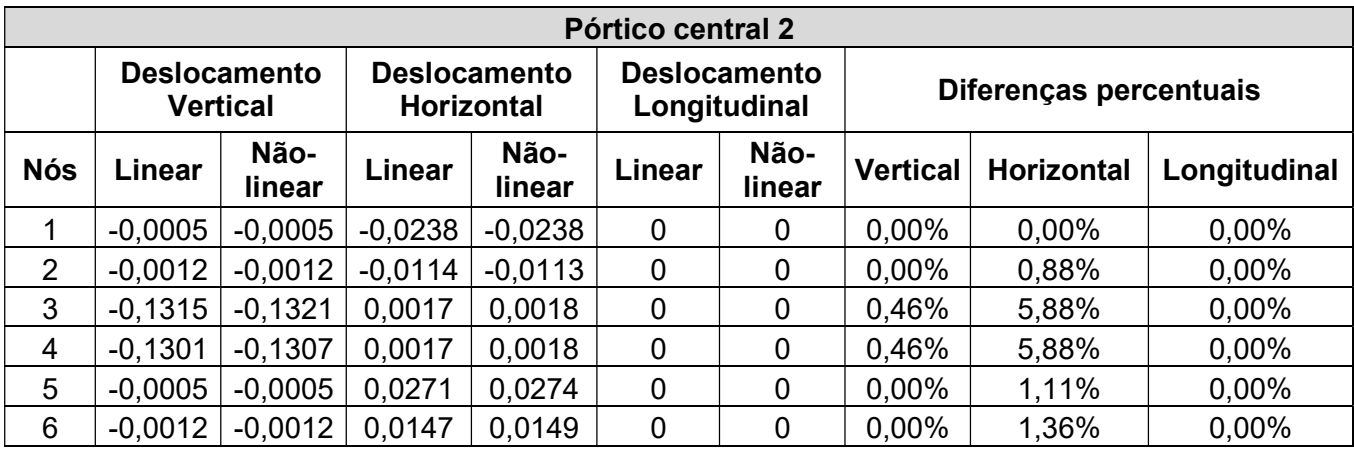

# Combinação 6

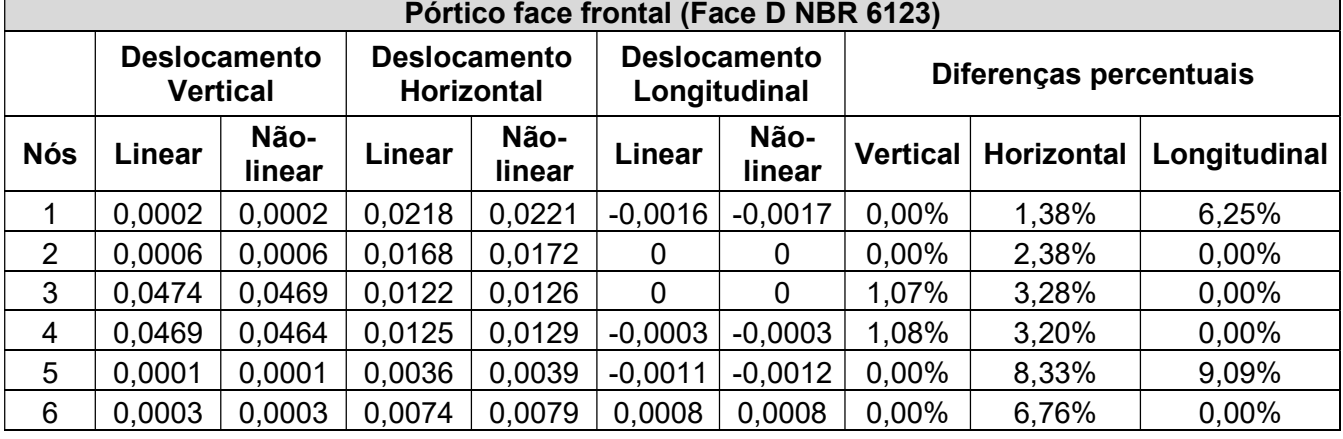

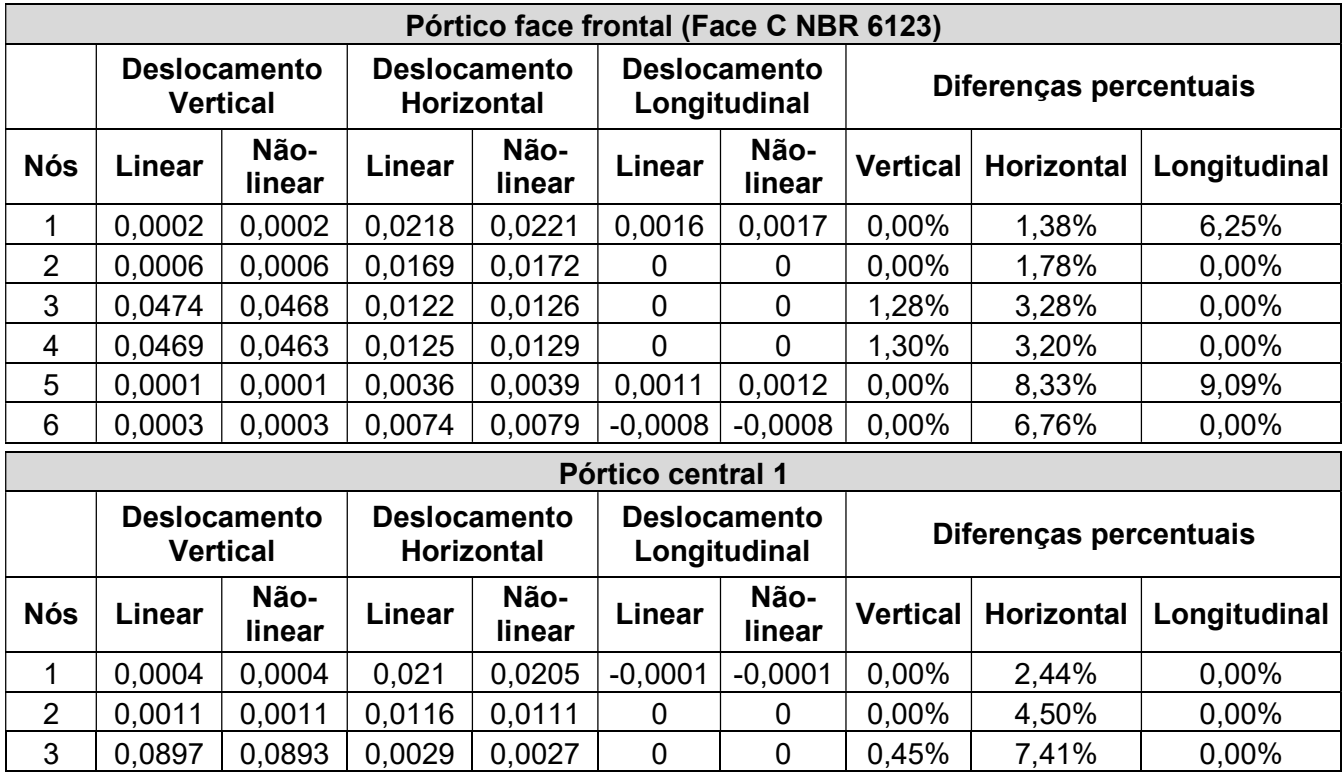

 $\overline{\phantom{a}}$ 

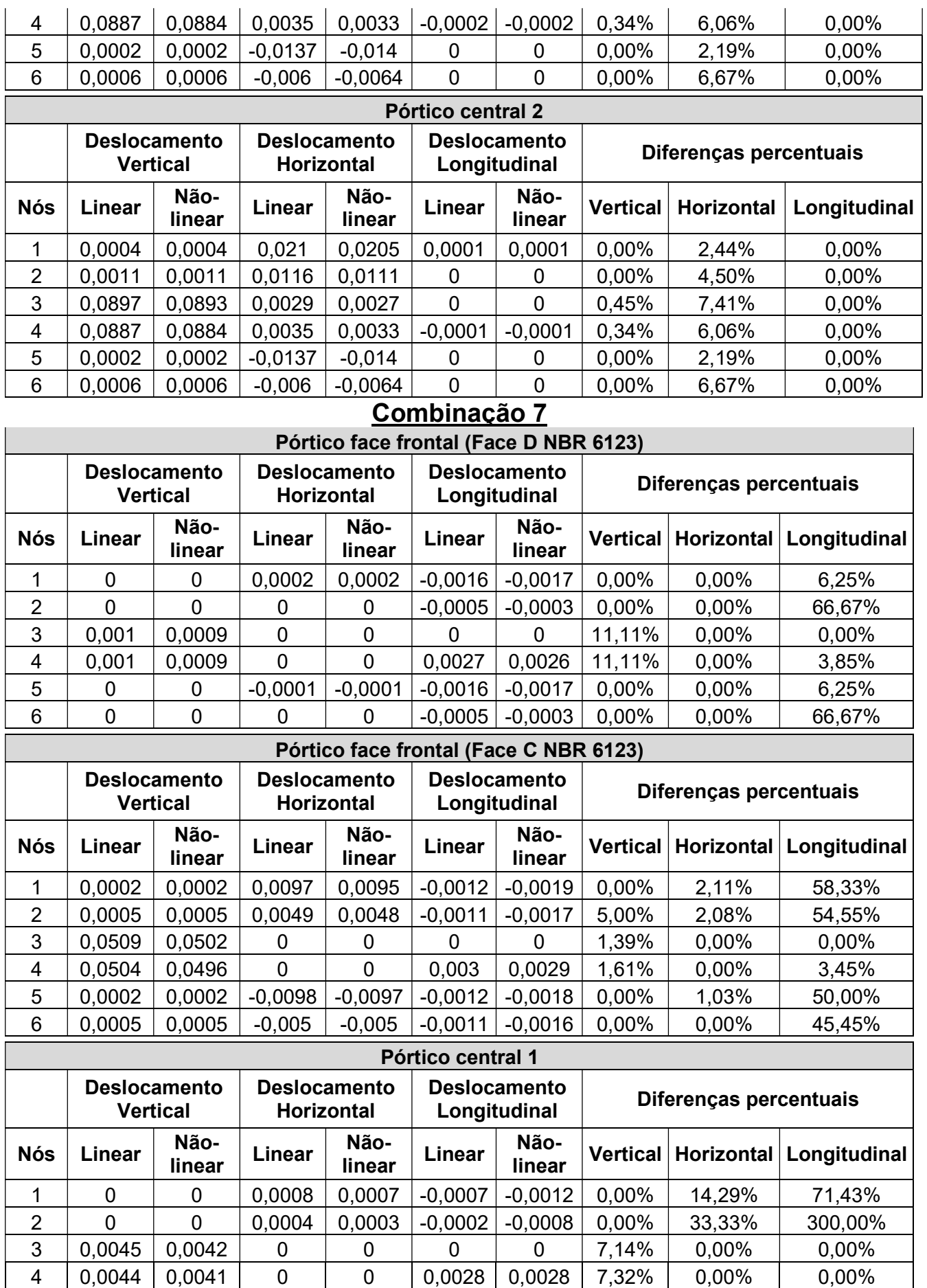

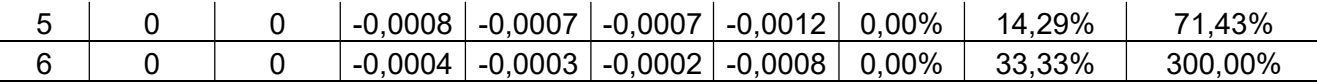

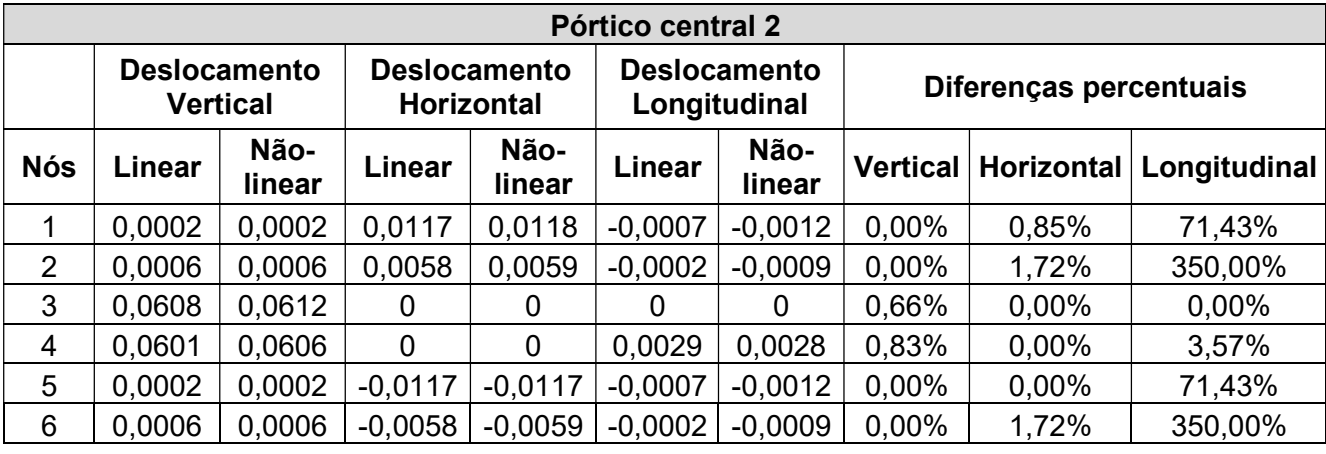

Em alguns nós foram observadas diferenças percentuais entre os deslocamentos longitudinais obtidos por análise linear e não-linear maiores que 100%, porém, em todos estes casos o valor absoluto do deslocamento é da ordem de décimos de milímetro, algo irrisório para uma estrutura com as dimensões em questão. A origem dessas diferenças pode estar ligada ao fato de que o comando para que as barras de contraventamento só trabalharem à tração é aplicado apenas na análise não-linear.

 O deslocamento lateral limite dos nós do pilar no sentido longitudinal é o mesmo  $\delta_{max, horizontal}$  calculado anteriormente.

> $\delta_{max, longitudinal}=$  $\frac{7.940}{300}$  = 26,47 mm

O maior deslocamento encontrado em um nó na análise das combinações mais críticas foi  $\delta = 2.9$  mm. Considerando que as três combinações analisadas são de Estado Limite Último, com coeficientes mais altos e portanto, ações atuantes de módulo maior, é seguro afirmar que os deslocamentos quando aplicadas combinações de serviço também resultariam em valores dentro do limite imposto por norma. São apresentadas a seguir imagens do galpão deformado sob a ação das combinações, as escalas utilizadas se encontram nas legendas.

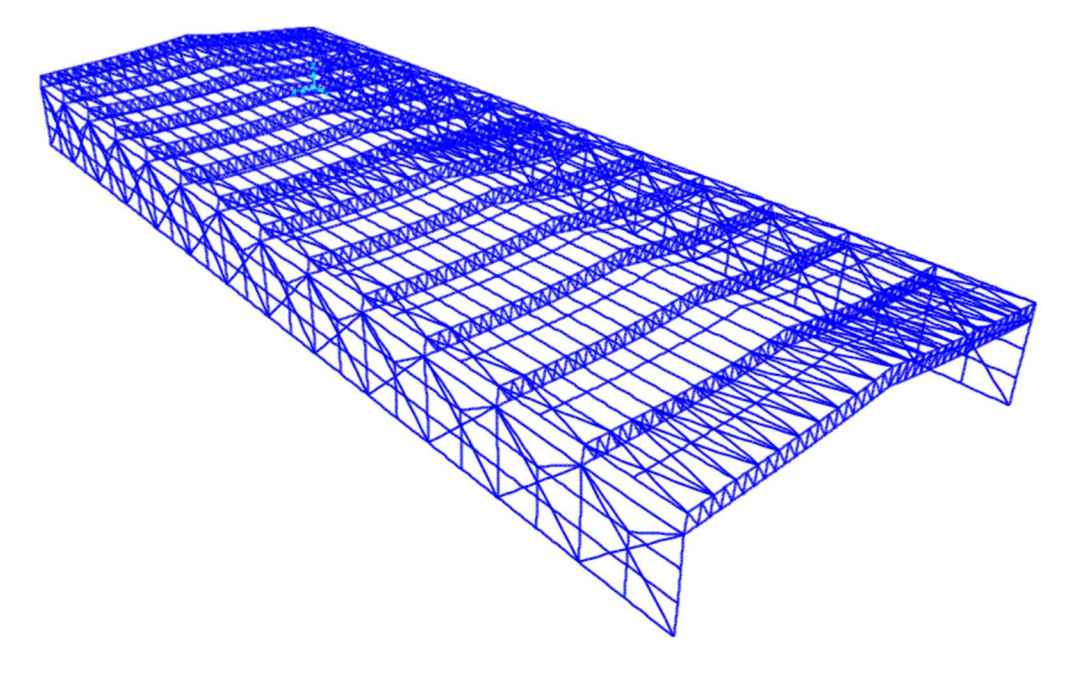

Figura 78 – Deformação do galpão sob ação da combinação 5, ampliada em 15 vezes.

Fonte: Autoria própria. (2022)

Figura 79 - Deformação do galpão sob ação da combinação 6, ampliada em 25 vezes.

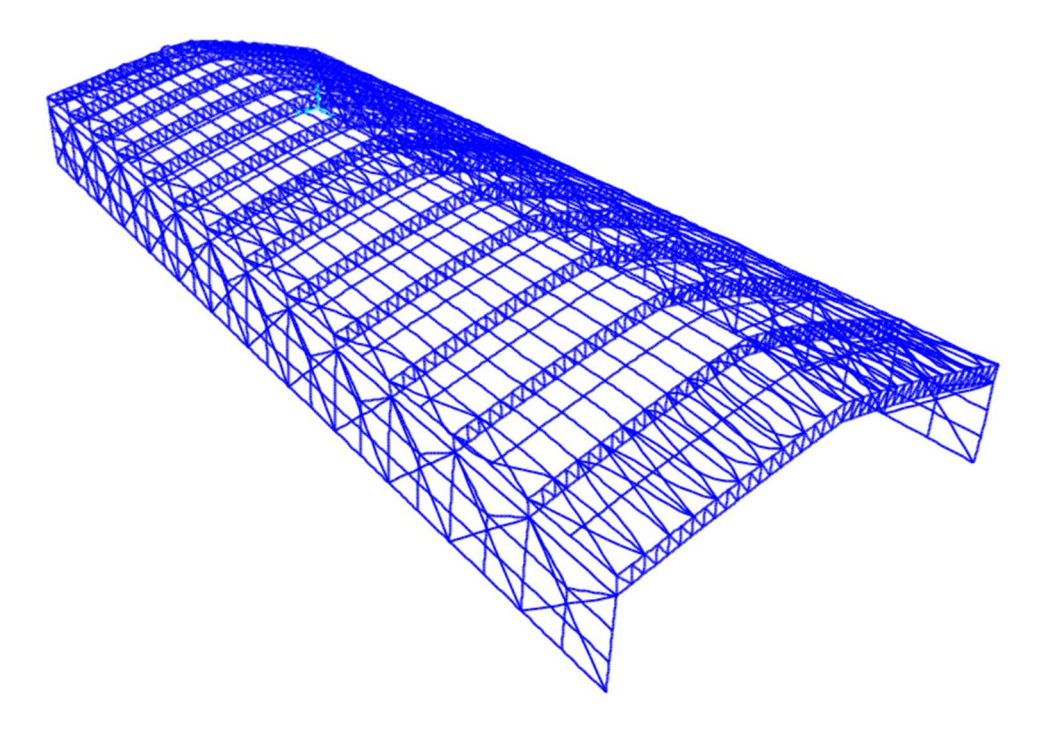

Fonte: Autoria própria. (2022)

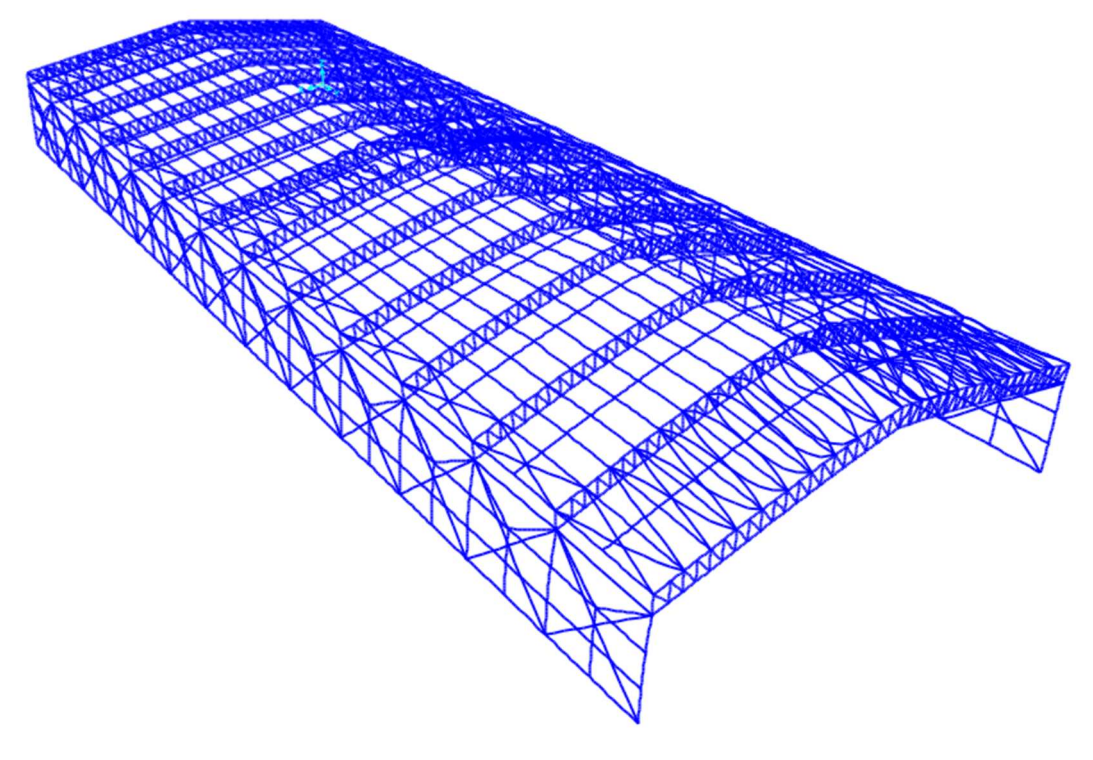

Figura 80 - Deformação do galpão sob ação da combinação 7, ampliada em 25 vezes.

# 5. CONCLUSÃO

O objetivo geral do trabalho de conceber, dimensionar e verificar todos os elementos do galpão quanto ao Estado Limite Último e Estado Limite de Serviço foi concluído. Foi realizada a modelagem do pórtico plano e da estrutura de forma espacial permitindo assim a análise estrutural e um melhor entendimento do comportamento do mesmo quando submetido as possíveis combinações de ações atuantes.

 Após realizadas todas as verificações pertinentes exigidas pela ABNT NBR 8800:2008, análise estrutural feita com o SAP 2000 e comparação dos valores de esforços e deslocamentos obtidos nessas análises com os valores de cálculo oriundos da norma, pode-se concluir que a estrutura é classificada com de pequena deslocabilidade e foi projetada de maneira adequada e que os perfis escolhidos atendem à todas as condições que devem ser consideradas em um projeto de estrutura metálica. O galpão apresenta estabilidade nas três direções (x, y e z) e seus deslocamentos possuem valores que se situam dentro do limite exigido, assegurando conforto do usuário, durabilidade, aparência e boa utilização da estrutura.

 Alguns perfis escolhidos possuem uma taxa de utilização relativamente baixa, o que significa que para certos elementos poderiam ser adotados perfis mais leves, com menor capacidade estrutural e consequentemente mais baratos. Apesar de a escolha dos perfis ter sido feita de maneira que os esforços resistentes de cálculo fossem coerentes com os esforços solicitantes, não foi utilizado nenhum tipo de algoritmo de otimização estrutural, algo que pode ser explorado em um trabalho futuro.

# **6. REFERÊNCIAS**

PRAVIA Z., DREHMER G., JÚNIOR E., "Galpões para usos gerais", INSTITUTO AÇO BRASIL, CENTRO BRASILEIRO DA CONSTRUÇÃO EM AÇO, RIO DE JANEIRO 2018, 4² EDIÇÃO REVISADA.

ASSOCIAÇÃO BRASILEIRA DE NORMAS TÉCNICAS. NBR 8800:2008, Projeto de estruturas de aço e de estruturas mistas de aço e concreto de edifícios, 2008.

ASSOCIAÇÃO BRASILEIRA DE NORMAS TÉCNICAS. NBR 14762:2010, Dimensionamento de estruturas em aço constituídas por perfis formados a frio - Procedimento.

ASSOCIAÇÃO BRASILEIRA DE NORMAS TÉCNICAS. NBR 6123:1988, Forças devidas ao vento em edificações.

BELLEI, I. H. Edifícios Industriais em Aço. São Paulo: 5a Edição, 2004.

CHAVES, M. R. Avaliação do desempenho de soluções estruturais para galpões industriais leves. Ouro Preto, 2007.

FRANTZ, J. L. , Dimensionamento de pavilhão industrial com estrutura em aço. Santa Cruz do Sul, 2011.

PERFIS GERDAU AÇOMINAS. Coletânea do Uso do Aço: galpões em pórticos com perfis estruturais laminados. 3a edição. ed. São Paulo, 2005. v. 3

PFEIL, W; Pfeil, M. Estruturas de aço: Dimensionamento Prático de Acordo com NBR 8800:2008. Rio de Janeiro, 2009.

ROMÁN R. Otimização de coberturas metálicas em edifícios industriais. Florianópolis, 2016.

# 7. ANEXOS

- 7.1. Notações gerais
- $Ag \overline{A}$ rea bruta da seção transversal da barra
- − Largura do perfil
- − Espessura do perfil
- $I_x$  Momento de inércia da seção transversal em x
- $I_v$  Momento de inércia da seção transversal em y
- $r_{x}$  Raio de giração em relação ao eixo x
- $r_v$  Raio de giração em relação ao eixo y
- $r<sub>o</sub>$  raio de giração polar da seção bruta
- $d$  altura externa da seção, medida perpendicularmente ao eixo de flexão
- $b_f$  largura da mesa do perfil
- $t_f$  Espessura da mesa do perfil
- $t_w$  Espessura da alma
- − Módulo de resistência elástico mínimo da seção
- $W_x$  Módulo de resistência elástico da seção em relação ao eixo x
- $W_v$  Módulo de resistência elástico da seção em relação ao eixo y
- $Z_x$  Módulo plástico da seção transversal em relação ao eixo x
- $Z_y$  Módulo plástico da seção transversal em relação ao eixo y
- − Constante de torção da seção transversal

 $G -$  Módulo de elasticidade transversal do aço

### 7.2. Notações utilizadas nas verificações da Tração

- $N_{t, Rd}$  Capacidade resistente de cálculo à tração
- $N_{t,sd}$  Tração solicitante de cálculo
- $A_e$  Área líquida efetiva da seção transversal da barra
- $\gamma_{a1}$  Coeficiente de ponderação da resistência relacionado ao escoamento
- $\gamma_{a2}$  Coeficiente de ponderação da resistência relacionado à ruptura
- $A_n$  Área líquida da seção
- $C_t$  Coeficiente de redução da área líquida

 $l_c - \, l_c$  é o comprimento da ligação, igual ao comprimento da solda e nas ligações parafusadas é a distância do primeiro ao último parafuso da linha de furação com maior número de parafusos, na direção da força axial

7.3. Notações utilizadas nas verificações da compressão

- $N_{c,Rd}$  Compressão resistente de cálculo
- $N_{c, Sd}$  Compressão solicitante de cálculo
- − fator de redução total associado à flambagem local
- $Q_a$  Fator de redução relativo à flambagem local da alma
- $Q_s$  Fator de redução relativo à flambagem local da aba
- Χ − Fator de redução associado à flambagem elástica
- $\lambda_o$  Índice de esbeltez reduzido
- $N_e$  Força axial de flambagem elástica
- $N_{ex}$  Força axial de flambagem elástica em x
- $N_{ev}$  Força axial de flambagem elástica em y
- $N_{ez}$  Força axial de flambagem por torção
- $L_{fx}$  Comprimento de flambagem em relação ao eixo x
- $L_{fv}$  Comprimento de flambagem em relação ao eixo y
- $k_x \times L_x$  Comprimento de flambagem por flexão em relação ao eixo x
- $k_y \times L_y$  Comprimento de flambagem por flexão em relação ao eixo y
- $k_z \times L_z$  Comprimento de flambagem por torção
- $C_w$  Constante de empenamento da seção transversal;
	- 7.4. Notações utilizadas nas verificações da flexão
- $M_{Rd}$  Momento fletor resistente de cálculo
- $M_{Sd}$  Momento fletor solicitante de cálculo
- $M_{x,Rd}$  Momento fletor resistente de cálculo em x
- $M_{x, Sd}$  Momento fletor solicitante de cálculo em x
- $M_{\gamma, Rd}$  Momento fletor resistente de cálculo em y
- $M_{\gamma, Sd}$  Momento fletor solicitante de cálculo em y
- $M_{pl}$  Momento fletor de plastificação da seção transversal
- $M_r$  Momento fletor correspondente ao início do escoamento
- $M_{cr}$  Momento fletor de flambagem elástica
- λ − Parâmetro de esbeltez
- $\lambda_n$  Parâmetro de esbeltez correspondente a plastificação
- $\lambda_r$  Parâmetro de esbeltez correspondente ao início do escoamento
- $L<sub>b</sub>$  Comprimento destravado
	- 7.5. Notações utilizadas nas verificações ao cisalhamento
- $V_{Rd}$  Esforço cortante resistente de cálculo
- $V_{Sd}$  Esforço cortante solicitante de cálculo
- $V_{Rdx}$  Esforço cortante resistente de cálculo em x
- $V_{Sdx}$  Esforço cortante solicitante de cálculo em x

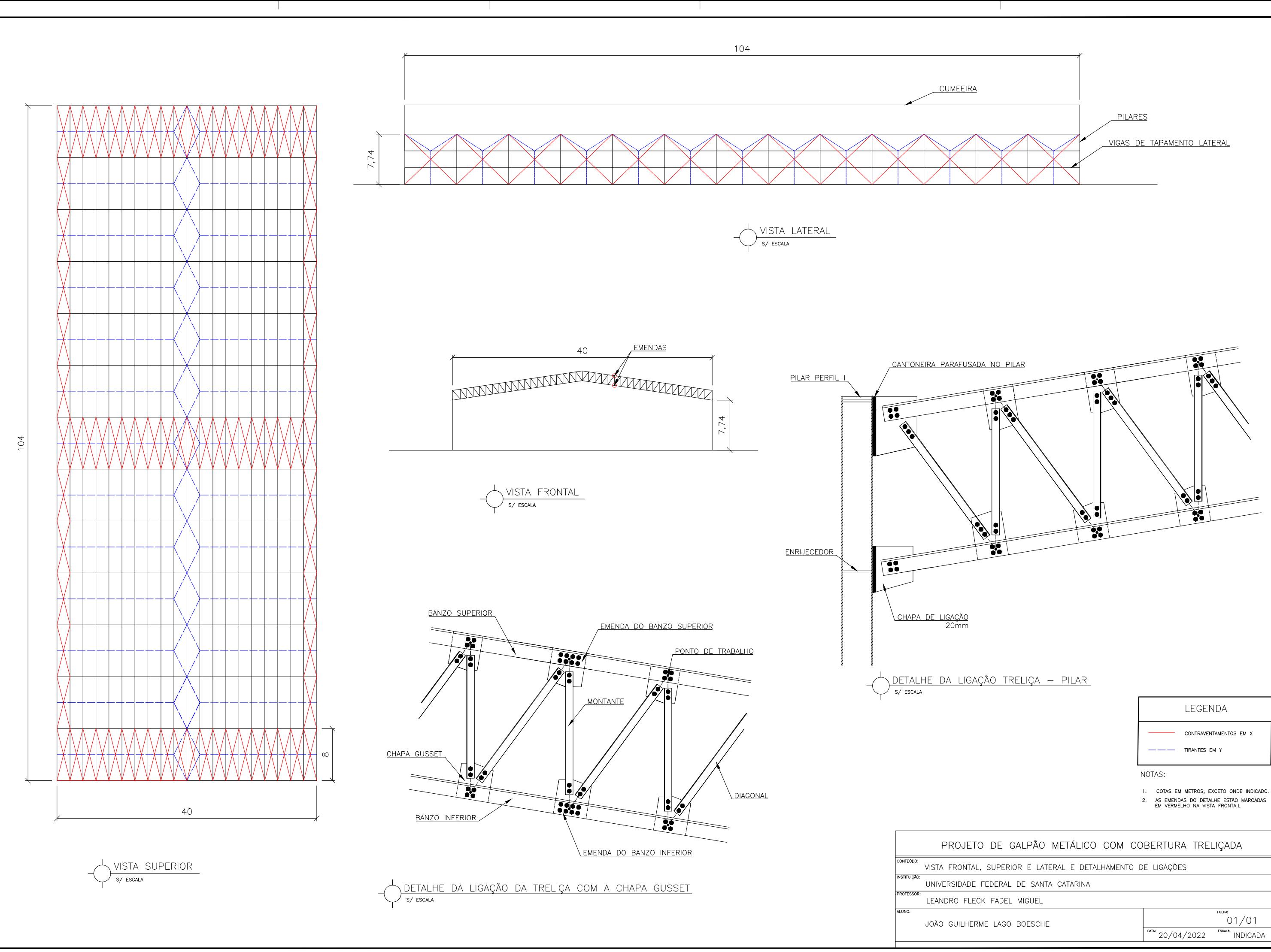

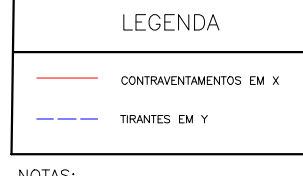

2. AS EMENDAS DO DETALHE ESTÃO MARCADAS<br>EM VERMELHO NA VISTA FRONTA.L

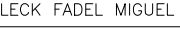